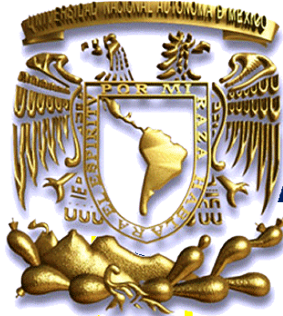

# **UNIVERSIDAD NACIONAL AUTÓNOMA DE MÉXICO**

# FACULTAD DE ESTUDIOS SUPERIORES ZARAGOZA

# **Zonación ecológica del arrecife Santiaguillo, Veracruz.**

Área terminal: Ecología Marina

**Tesis Profesional** Que para obtener el Título de

**BIÓLOGO**

Presenta:

# **ORTIZ CANO MARCOS**

Director de Tesis: Dr. Antonio Valencia Hernández

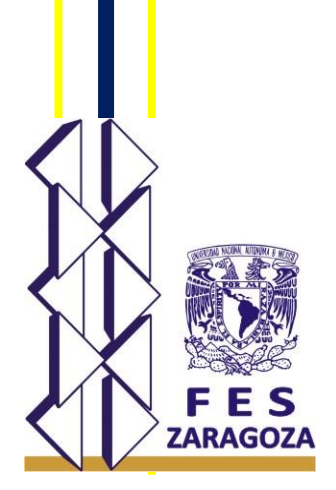

México, D.F: Octubre 2014

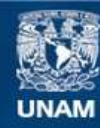

Universidad Nacional Autónoma de México

**UNAM – Dirección General de Bibliotecas Tesis Digitales Restricciones de uso**

#### **DERECHOS RESERVADOS © PROHIBIDA SU REPRODUCCIÓN TOTAL O PARCIAL**

Todo el material contenido en esta tesis esta protegido por la Ley Federal del Derecho de Autor (LFDA) de los Estados Unidos Mexicanos (México).

**Biblioteca Central** 

Dirección General de Bibliotecas de la UNAM

El uso de imágenes, fragmentos de videos, y demás material que sea objeto de protección de los derechos de autor, será exclusivamente para fines educativos e informativos y deberá citar la fuente donde la obtuvo mencionando el autor o autores. Cualquier uso distinto como el lucro, reproducción, edición o modificación, será perseguido y sancionado por el respectivo titular de los Derechos de Autor.

# **AGRADECIMIENTOS**

A Yolanda Cano Martínez y Javier Adán Ortiz Rodríguez por apoyarme, creer en mí y jamás negarme nada en cuanto a la escuela, por esos desvelos y esfuerzos que me superan día con día. Por ese enorme sentimiento hacia mi gracias.

Al Dr Antonio Valencia Hernández por ser tan amable, paciente y sobre todo por haberme guiado durante el transcurso de mi formación final como Biólogo. Gracias por su dedicación y su amistad.

Al Staff de laboratorio por haberme apoyado tanto en campo como en laboratorio y por brindarme su amistad.

Investigación realizada gracias a los programas UNAM-DGPA-PAPIIT IN223408 e IT226311. Agradecimiento por el apoyo a la investigación y por la beca otorgada.

# "Todo lo que hagas tiene que ser medible, repetible y sobre todo, cuantificable"

Tony Valens

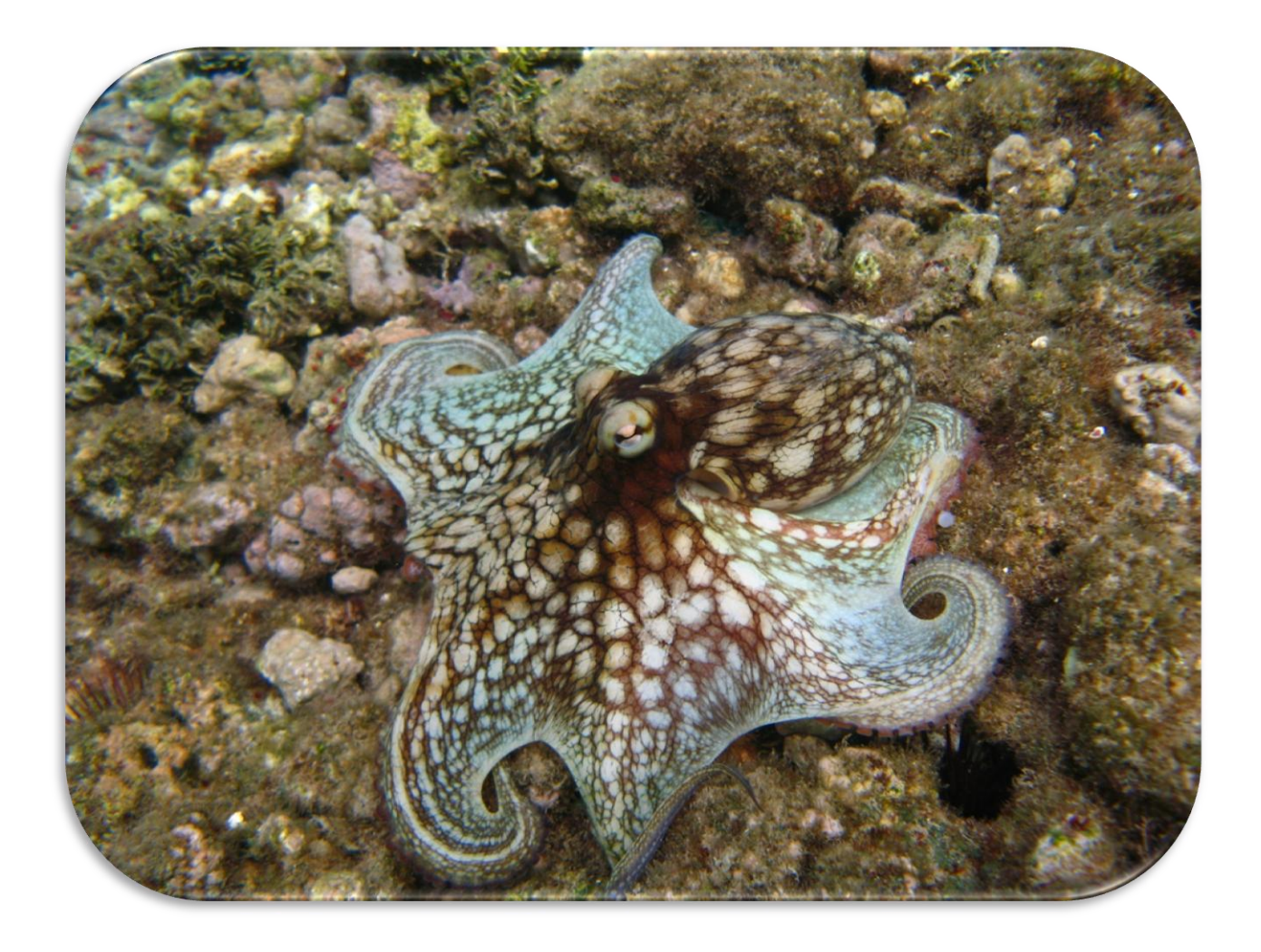

# Tabla de contenido

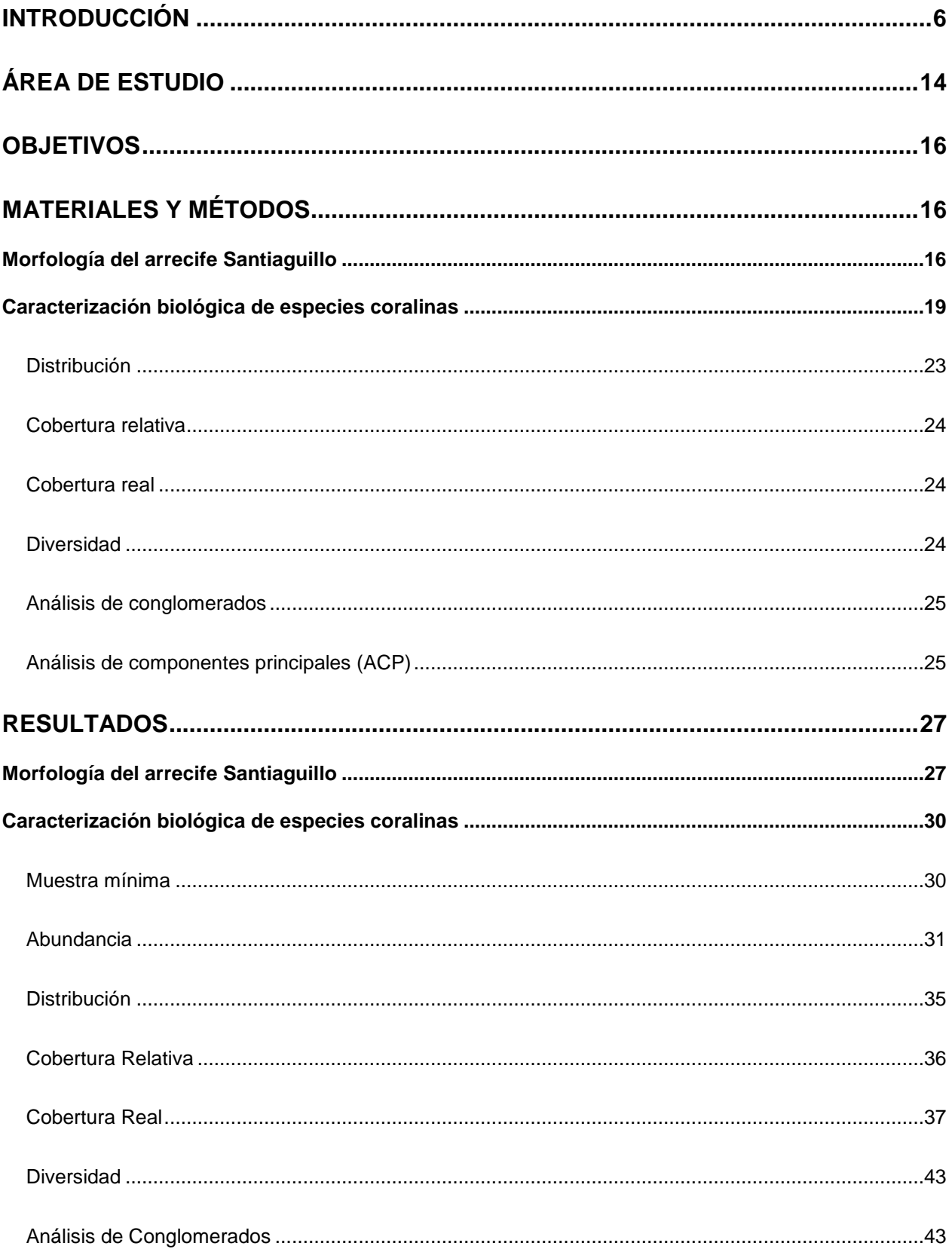

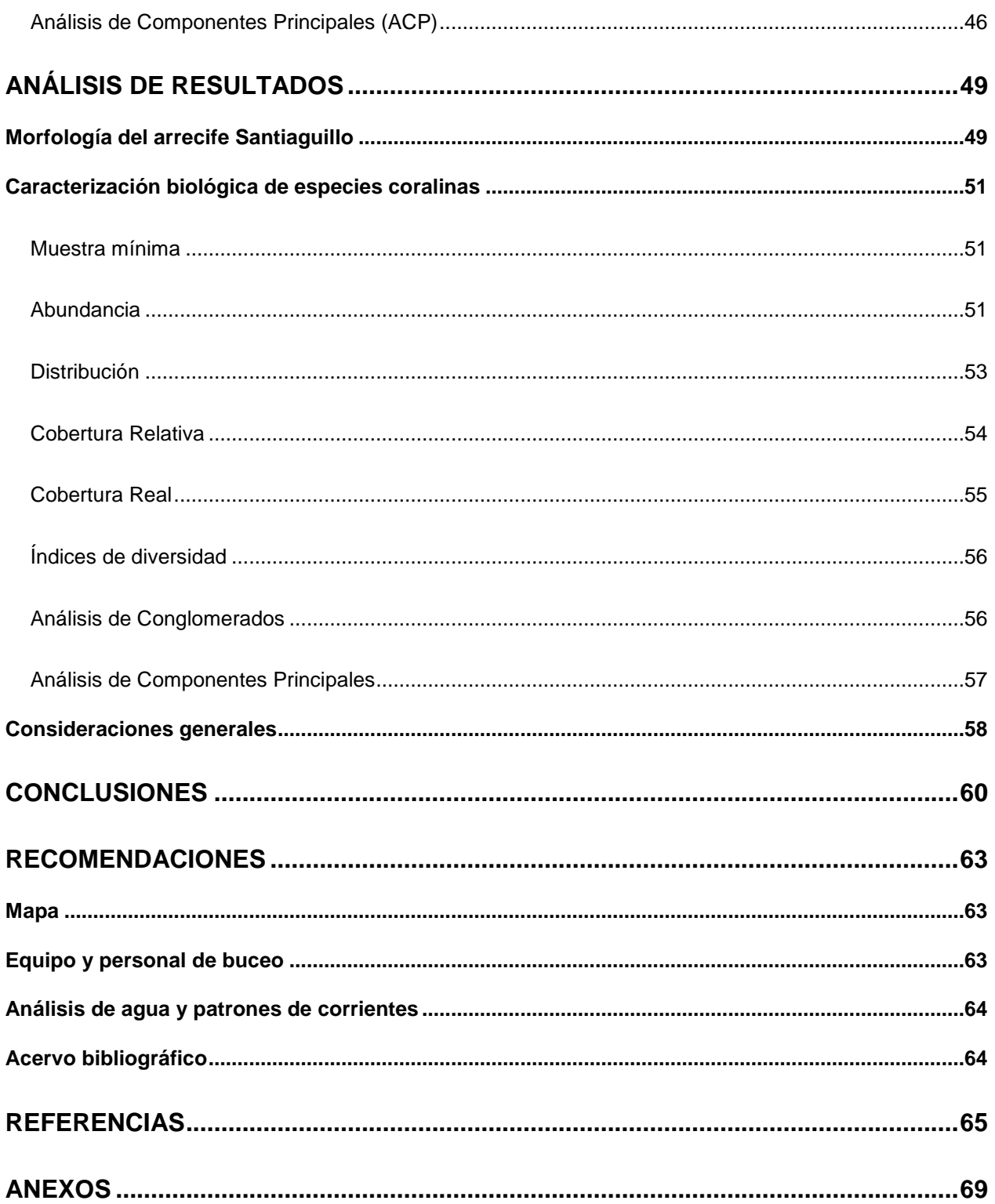

# <span id="page-7-0"></span>**INTRODUCCIÓN**

Los arrecifes de coral son formaciones biogénicas por organismos que en su conjunto forman una amplia población de individuos de distintas especies, y estos a su vez forman una comunidad única y autosustentable, sin embargo esta puede verse afectada directamente por cambios en su medio ambiente, como, contaminación, saqueo de especies, sobre explotación pesquera, entrada de nortes, huracanes y calentamiento global.

De acuerdo con Chávez e Hidalgo [\(1988\)](#page-66-1) "Los arrecifes de coral suelen clasificarse según sea su origen, forma y cercanía a la costa en atolones, arrecifes de barrera, marginales y de plataforma; en el Golfo de México encontramos esencialmente los arrecifes de plataforma que se caracterizan principalmente por poseer bancos arrecifales que emergen del fondo, estar alejados de la costa y formar una explanada subsuperficial que puede o no contener cayos arenosos".

Los arrecifes coralinos del Parque Nacional Sistema Arrecifal Veracruzano (PNSAV) tienden a prosperar en un ambiente turbio con visibilidad que puede ser menor a un metro en época de lluvias (por la alta concentración de partículas suspendidas que son transportadas por los ríos Antigua, Jamapa y Papaloapan), además, el área también se ve afectada por frentes fríos en invierno, los cuales provocan efectos tales como disminución de la temperatura, aumento del oleaje y turbidez del agua [\(Horta-Puga,](#page-67-0)  2003).

El oleaje, las mareas y las corrientes son algunos de los factores físicos que determinan la formación y composición bentónica dentro de los arrecifes ya que dichos factores les

 $\sim 6 \sim$ 

otorgan una notoria variabilidad en morfología, patrones de distribución y diversidad bentónica [\(Chávez-Ortiz, 2006\)](#page-66-2). La diversidad biológica no es constante en un arrecife ya que depende de las dimensiones espaciales, complejidad y estructura geológica, intensidad y dinámica de las variables ambientales, estabilidad y equilibrio ecológicos particularmente de sus especies dominantes. El efecto diferencial de éstas y otras variables tanto biológicas como humanas determina la formación de sub-regiones ecológicas (zonas), cuyo conocimiento científico es primordial para la conservación y preservación de dichas formaciones arrecifales [\(Aronson](#page-66-3) *et al.*, 2005; [Horta-Puga y](#page-67-1)  [Tello-Musi, 2009\)](#page-67-1).

Para obtener parámetros completos de la diversidad de especies en un hábitat, es recomendable cuantificar el número de especies y su representatividad, por lo cual medir la abundancia relativa de cada especie permite identificar aquellas especies que por su escasa representatividad en la comunidad son más sensibles a las perturbaciones ambientales [\(Moreno, 2001\)](#page-68-0).

De acuerdo con [Moreno \(2001\)](#page-68-0), "El objetivo de medir la diversidad biológica es, además de aportar conocimientos a la teoría ecológica, contar con parámetros que nos permitan tomar decisiones o emitir recomendaciones en favor de la conservación de taxa o aéreas amenazadas, o monitorear el efecto de las perturbaciones en el ambiente".

Existen metodologías diseñadas para el estudio de organismos bentónicos de ambientes coralinos, sin embargo, estas metodologías aunque están propuestas de forma general, tienen que ser ligeramente modificadas (dependiendo sea el caso y si es necesario), para garantizar la mayor eficacia posible al momento de realizar el estudio.

 $\sim$  7  $\sim$ 

Algunos métodos para el estudio de organismos bentónicos son el método transecto por cadena, el método de intercepto por línea y punto mediante transectos y cuadrantes; se puede reducir considerablemente el tiempo de muestreo en campo con ayuda de fotografías y video subacuáticos [\(Morales](#page-68-1) *et al.*, 2010). Para fines de este trabajo solo se empleo la fotografía en banda o fotobanda la cual consiste, en la toma consecutiva de cuadros fotográficos de manera lineal.

Ante el impacto presente en arrecifes coralinos, se han propuesto métodos y técnicas encaminadas a la preservación de estos ecosistemas marinos, con objeto de preservar la diversidad y abundancia de especies, para que siga siendo un ecosistema altamente productivo y diverso. Los monitoreos arrecifales son un conjunto de técnicas y metodologías cuyo fin es el de comprender de que manera fluctúan las distintas variantes dentro de un arrecife coralino. De acuerdo con [Jonker](#page-67-2) *et al.* (2008) "el principal objetivo de un programa de monitoreo, en el caso de componentes bentónicos, es monitorear el estado de las comunidades bénticas, para detectar y cuantificar los principales cambios espaciales y temporales en el porcentaje de cobertura coralina".

La ventaja de realizar un monitoreo de este tipo, estriba en que proveen una amplia gama de información, respecto al estado actual en que se encuentra el arrecife coralino, de esta manera pueden tomarse las medidas necesarias y acciones de cambio para contrarrestar o detener, en la medida de lo posible, el impacto negativo; sin embargo la principal desventaja de un monitoreo es que involucra una inversión un poco elevada, por lo cual el empleo de metodologías y técnicas sencillas, de bajo costo y con un alto grado de eficiencia, proveen otra perspectiva mucho más aceptable para la realización de este tipo de estudios.

 $\sim$  8  $\sim$ 

Algunos aspectos importantes de usar fotografía subacuática para la comprensión de especies bentónicas, es que nos permitirá documentar las condiciones generales del arrecife (cambios en su estructura, efectos de daños naturales y antropogénicos) y paralelamente nos proveerá de un historial de la composición de la comunidad y el ordenamiento espacial de los organismos del arrecife [\(Rogers](#page-68-2) *et al.*, 1994).

Una ventaja de usar cámaras de video es que es una técnica no destructiva, minimiza el tiempo de muestreo bajo el agua y puede ser realizado por personal de campo sin experiencia en la identificación de especies coralinas.

Entre los principales estudios sobre arrecifes coralinos en el PNSAV destacan los publicados por Lara *et al.* [\(1992\)](#page-68-3) quienes realizaron el principal estudio sistemático de zonación en los arrecifes del Sistema Arrecifal Veracruzano (SAV), usando características topográficas y bentónicas, así como, fotografía aérea y subacuática, sentando de esta manera las bases de una descripción general de los patrones de zonación, referentes a la organización de corales escleractinios, y la complejidad topográfica de los arrecifes; [Rangel-Avalos](#page-68-4) *et al.* (2007) realizaron estudios biológicos mediante métodos visuales en 11 Arrecifes, 6 de ellos en la región norte y 5 en la región sur, encontrando que la cobertura de coral en la región sur es significantemente más grande que en la región norte además de que la cobertura de corales pétreos en general para los arecifes de Veracruz esta en descenso; [Horta-Puga y Carriquiry \(2008\)](#page-67-3) presentan la tasa de crecimiento anual del coral hermatípico *Montastraea cavernosa*  dada su importancia ecológica ya que *"*es uno de los más importantes constructores de arrecifes en el SAV" e infieren que la baja tasa de crecimiento posiblemente puede ser explicada por un efecto fisiológico adverso resultado de la alta concentración de

 $\sim$  9  $\sim$ 

sedimentos suspendidos*;* [Horta-Puga \(2003\)](#page-67-0) evaluó la condición del SAV de acuerdo a protocolos de Atlantic and Gulf Rapid Reef Assessment (AGRRA), con la finalidad de conocer el estado de los arrecifes así como el grado de afectación que ha sufrido la cobertura de coral, la cual se calculó que era de un promedio del 17% en general, de esta forma concluyó que la reducción de la cobertura de coral en los arrecifes del SAV es un claro indicio del grave deterioro del ecosistema; [Salas-Pérez y Granados-Barba](#page-69-0)  (2008) realizaron un análisis e integración bibliográfica de trabajos realizados dentro del PNSAV, "con la finalidad de desarrollar un marco oceanográfico que establezca los procesos que a diferentes escalas espacio-temporales, tienen relación con la permanencia y supervivencia del SAV, lo cual representa un aspecto fundamental para el entendimiento multidisciplinario del medio marino de esta región"; [Gutiérrez-Ruiz](#page-66-4) *et al.* (2011) compararon la prevalencia de síndromes y la diversidad de corales pétreos en los arrecifes Sacrificios y Santiaguillo dentro del SAV, el resultado de este análisis fue el alto grado de síndromes y enfermedades presentes en mayor cantidad en el arrecife, principalmente por su ubicación aproximada de 1.6 Km en comparación con Santiaguillo que mantiene una distancia aproximada de 20 Km con respecto a la costa, por la influencia directa de actividades antropogénicas que promueven las enfermedades y síndromes en los corales provocando como consecuencia una reducción en la diversidad de especies; [Salas-Pérez y Arenas-Fuentes \(2011\)](#page-68-5) caracterizaron parámetros tales como salinidad, temperatura y densidad como contribución al SAV, el resultado de esta investigación arrojó claramente que la variabilidad de la temperatura, salinidad y densidad están relacionadas directamente con la entrada de los Nortes en las costa de Veracruz ya que estos pueden hacer descender varios grados la temperatura del agua; como resultado del monitoreo en el PNSAV realizado por [Pérez-España y Vargas-Hernández \(2008\)](#page-68-6), se obtuvo información sobre el estado en el que se encuentra el PNSAV, destacando los datos de diversidad de corales y la presencia de 18 especies, siendo las del genero *Montastrea* las más abundantes, mientras que las especies que presentaron el mayor número de enfermedades fueron las del género *Siderastrea*, así mismo, a pesar de que las tasas de sedimentación fueron muy altas, los autores concluyeron que "no se observa una relación con las enfermedades en los corales, y a pesar de esos valores tan grandes de sedimentación los corales se mantienen en buenas condiciones".

Operativamente la caracterización de las diferentes zonas ecológicas puede realizarse mediante la ejecución de censos de datos geo-posicionados espaciales y temporales en función de las características fisiográficas, morfológicas, y de los componentes biológicos estructurales. Entre las variables más importantes para la caracterización figuran la profundidad y fisiografía arrecifales.

Con objeto de producir mapas de distribución espacial del arrecife, herramientas acústicas subacuáticas en particular una ecosonda pueden proporcionar una solución, especialmente cuando se trata de describir la distribución espacial en áreas relativamente pequeñas, el ecosondeo permite explorar y cartografiar los hábitats del fondo marino de manera eficiente. El uso de técnicas acústicas para el mapeo de la distribución geográfica de los biotopos (por ejemplo, hábitat físico y las comunidades biológicas asociadas) tiene muchas ventajas potenciales, incluyendo la posibilidad de cobertura del 100% de los fondos marinos [\(Brown](#page-66-5) *et al.*, 2002).

 $\sim$  11  $\sim$ 

El mapeo de la geo-morfología de los arrecifes de coral proporciona información importante acerca de la forma y estructura de un arrecife (Leon *et al.*[, 2012\)](#page-68-7), lo cual favorece el conocimiento de la estructura, ubicación, distribución y diversidad de especies biológicas, dentro de un arrecife. Lo anterior implica el manejo de mapas geográficos específicos del arrecife, por lo cual, "la cartografía temática que involucra inferencias acerca de la formación de biotopos y su dinámica, tiene múltiples aplicaciones como primer paso hacia la comprensión de estructuras y procesos ecológicos" [\(Cendales](#page-66-6) *et al.*, 2002).

Entre las herramientas actualmente disponibles para el estudio de arrecifes, los sonares subacuáticos, son de gran utilidad. [Brown](#page-66-5) *et al.* (2002) utilizaron un sonar de barrido lateral con el que cubrieron el 100% de un área de estudio y como resultado establecieron regiones (hábitat físicos) con la finalidad de conocer la estructura de la comunidad béntica mediante técnicas de fotografía y video subacuático, todo ello como parte de un muestreo sistemático para cartografiar el fondo marino; ante el actual impacto en la pérdida de biodiversidad marina, [Kvernevik](#page-67-4) *et al.* (2002) propusieron un procedimiento de bajo costo para cartografiar el fondo marino, mediante, una ecosonda barata, un GPS y una cámara de video aunado a observaciones directas del hábitat dado que el objetivo de este análisis fue el promover el uso de herramientas sencillas, ya que la aplicación de estas puede ser un punto importante en la conservación de los arrecifes coralinos, los autores se limitan principalmente a comunicar aspectos descriptivos en lugar de complejos mecanismos ecológicos; [Zarco-Perelló \(2009\)](#page-69-1) desarrolló un modelo geomorfológico de los "bajos" de Sisal, Yucatán como base para desarrollar estudios ecológicos integrales del epibentos mediante foto-transectos, con el objetivo de conocer la distribución y abundancia de los grupos funcionales y clasificar

 $\sim$  12  $\sim$ 

los distintos hábitats presentes como parte de la descripción fisiográfica de los sitios de estudio.

La combinación de imágenes subacuáticas con datos del relieve de la plataforma mejorarán la discriminación de la geo-morfología del arrecife de coral, lo cual es relevante en el mapeo e identificación de zonas dentro del arrecife Santiaguillo como punto de partida para la caracterización biológica de especies coralinas en zonas determinadas por su ubicación y profundidad dentro de la plataforma del arrecife.

El concepto de zonación en los sistemas arrecifales está típicamente relacionado con aspectos morfológicos y morfométricos del basamento, sin embargo, desde el punto de vista biológico es importante considerar la zonación ecológica, ya que la abundancia, distribución y diversidad de los organismos allí presentes se encuentra asociada a las especies coralinas dominantes, las cuales por sus dimensiones y patrones de crecimiento espacial conforman la riqueza de nichos ecológicos que dan lugar a su diversidad biológica característica. La densidad poblacional y de la cobertura coralina es un indicador de las distintas zonas ecológicas dentro del arrecife.

## <span id="page-15-0"></span>**ÁREA DE ESTUDIO**

El SAV se ubica frente a los municipios de Veracruz, Alvarado y Boca del Río [\(DOF,](#page-66-7)  1992); está constituido por un conjunto de arrecifes con distintos grados de afectación principalmente de forma natural por la descarga de ríos, afectación por huracanes, Nortes y tormentas tropicales [\(Horta-Puga, 2003;](#page-67-0) [Jordan-Dahlgren y Rodríguez-](#page-67-5)[Martínez, 2003\)](#page-67-5), y secundariamente por impactos antropogénicos directos, tales como sobrepesca, extracción de corales, varadura de barcos, buceo recreacional y "snorkeling" [\(Jordan-Dahlgren y Rodríguez-Martínez, 2003;](#page-67-5) [Jordán-Dahlgren, 2004;](#page-67-6) Jones *et al.*[, 2008;](#page-67-7) [Gutiérrez-Ruiz](#page-66-4) *et al.*, 2011). El complejo arrecifal del SAV está dividido geográficamente, por la desembocadura del Río Jamapa en dos grupos; el grupo Norte lo conforman los arrecifes: Punta Gorda, Punta Majagua, Galleguilla, Gallega, Anegada de Adentro, Blanquilla, Pájaros, Isla Verde, Hornos, Isla de Sacrificios y Punta Mocambo; el grupo Sur lo conforman los arrecifes: Anegada de Afuera, Topatillo, Santiaguillo, Anegadilla, Polo, Isla de Enmedio, Blanca, Chopas, Rizo y Cabezo [\(Horta-Puga y Tello-Musi, 2009\)](#page-67-1).

Los arrecifes de la parte norte se localizan frente al Puerto de Veracruz, todos ubicados por arriba de la isobata de los 40 m; representan menos de un tercio en extensión de los de la parte sur y están constituidos en general por arrecifes de menor extensión. Los arrecifes de la parte sur se ubican frente a Punta Antón Lizardo, a unos 20 Km al suroeste del Puerto de Veracruz; todos estos se encuentran por arriba de la isobata de los 50 m según [Pérez-España y Vargas-Hernández \(2008\)](#page-68-6).

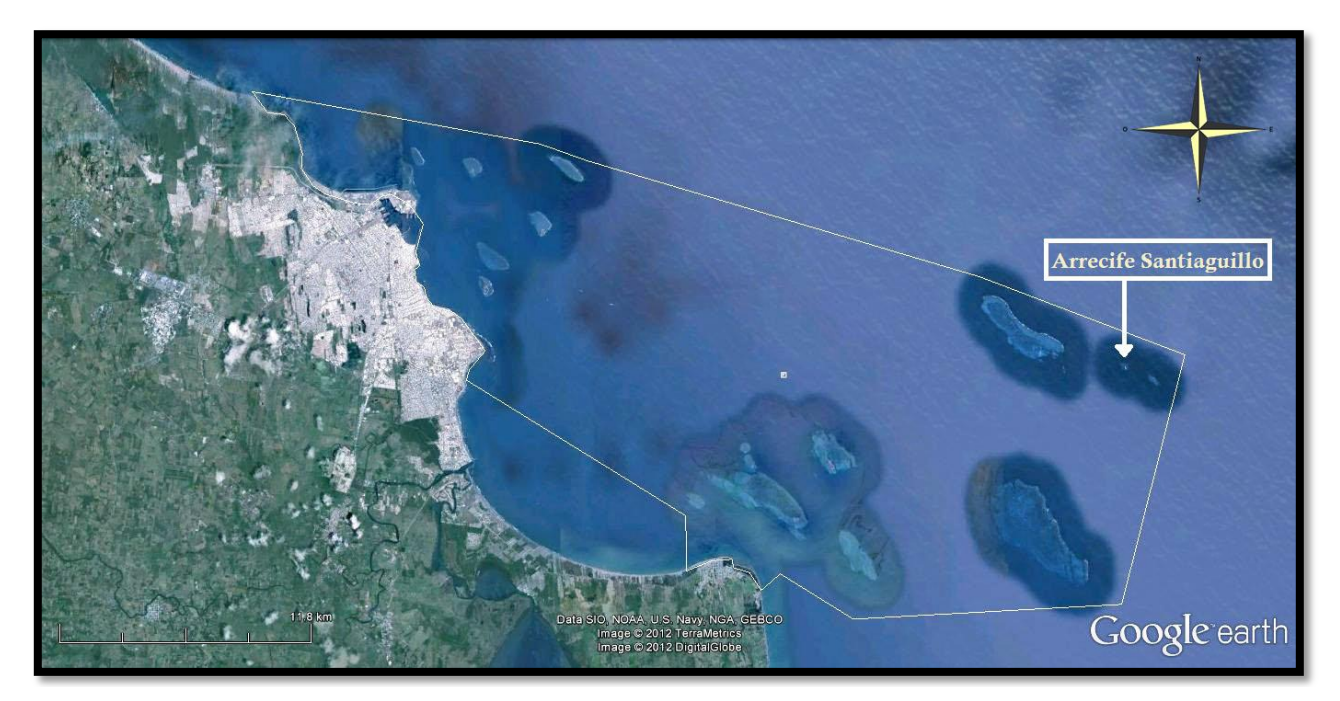

*Figura 1.* **Ubicación del arrecife Santiaguillo dentro del PNSAV.** En la parte derecha de la imagen se muestra la posición del arrecife Santiaguillo (19°8´35.66" N y 95°48´31.12" O) dentro del polígono del área natural protegida (línea blanca) del PNSAV [\(Google Earth,](#page-66-8)  2013).

### <span id="page-17-0"></span>**OBJETIVOS**

Describir la zonación biológica de especies coralinas del arrecife Santiaguillo, dentro del Parque Nacional Sistema Arrecifal Veracruzano.

#### **Particulares:**

- Elaborar el mapa batimétrico de la zona.
- $\ddot{+}$  Realizar una descripción biológica de las principales zonas identificadas dentro del Arrecife.

# <span id="page-17-1"></span>**MATERIALES Y MÉTODOS**

#### <span id="page-17-2"></span>*Morfología del arrecife Santiaguillo*

Como referencia para el ecosondeo se utilizó una imagen satelital de uso libre de internet obtenida de [Google Earth \(2013\)](#page-66-8). Se trazó una ruta sobre la imagen en forma de caracol con 20 m de separación entre cada vuelta con la finalidad de cubrir lo más eficientemente posible la zona, con la máxima optimización de tiempo y combustible alrededor de la plataforma del arrecife [\(Figura](#page-18-0) 2). Se eligió una separación de 20 m debido a que en pruebas anteriores se observó que el oleaje afecta la trayectoria del bote de manera importante, lo cual aunado a la precisión del GPS inducía a traslape de ruta a separaciones de 10 m o menos. La situación anterior se hacía más crítica debido a que la rapidez con que la brújula ubicaba la orientación del bote (5 a 7 segundos) no era suficiente para contrarrestar la fuerza de las corrientes y mantener una trayectoria recta.

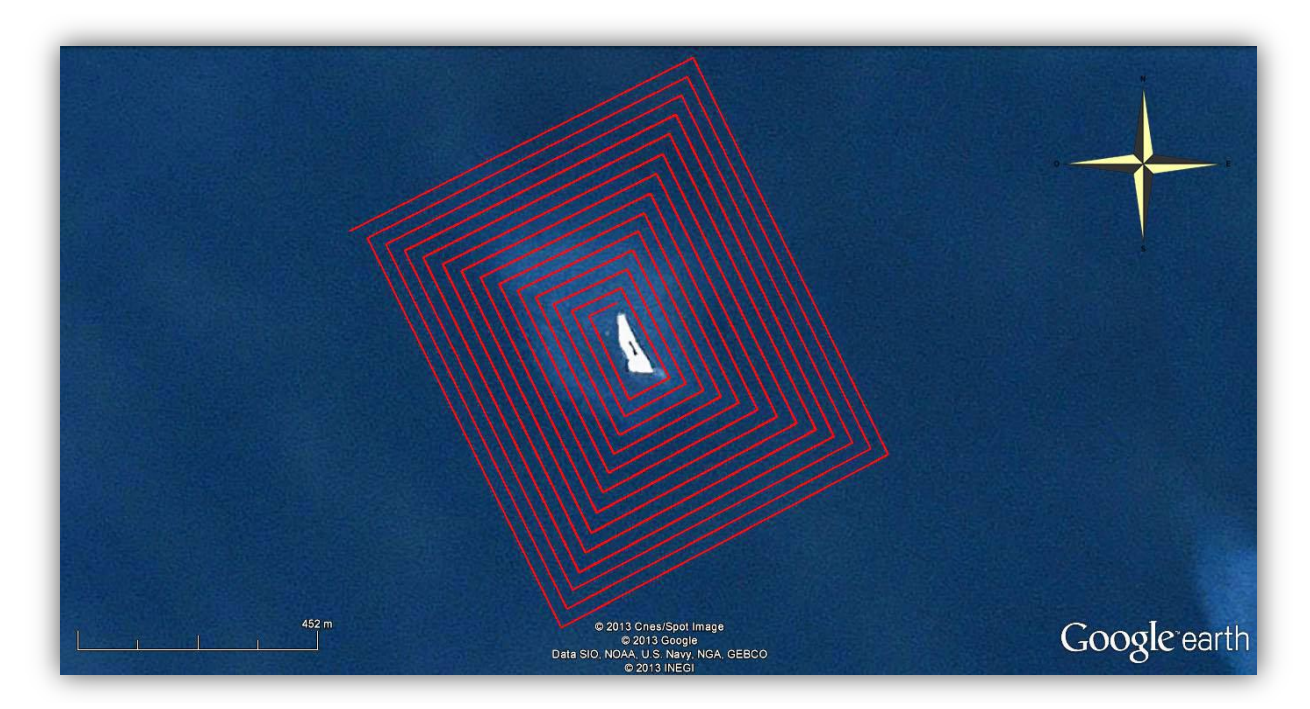

<span id="page-18-0"></span>*Figura 2.* **Ruta implementada para el desarrollo del mapa batimétrico.** La línea roja representa la ruta trazada para la realización del mapa batimétrico y posee un intervalo de separación de 20m entre cada vuelta. Imagen tomada de [Google Earth \(2013\)](#page-66-8).

Para la obtención de datos batimétricos se utilizó una Ecosonda modelo HDS 10 Lowrance en profundidades mayores a 3m. El programa de cómputo SURFER 11 se empleó para modelar la plataforma en un mapa 3d del Arrecife. En la [Figura 3](#page-19-0) se presenta un diagrama que ilustra la forma en la cual se obtuvieron los datos batimétricos.

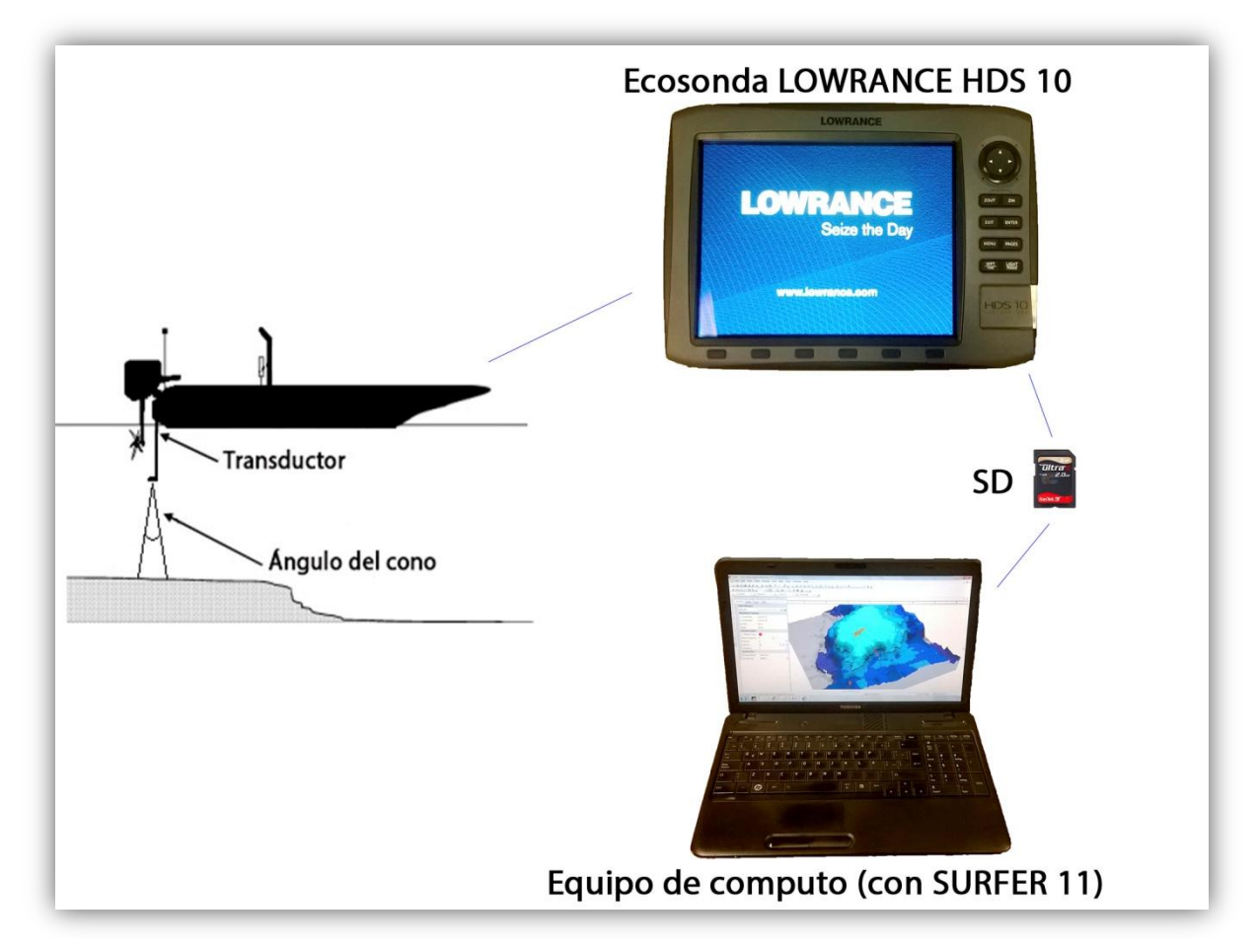

<span id="page-19-0"></span>*Figura 3.* **Diagrama del proceso de obtención de datos batimétricos** (tomado parcialmente de [Heyman et al., 2007.](#page-67-8)

Los datos obtenidos del ecosondeo, fueron almacenados en una memoria SD dentro de la ecosonda y posteriormente descargados en un equipo de cómputo para su visualización y transformación con el programa Sonar Viewer proporcionado por el fabricante de la ecosonda [\(http://www.lowrance.com\)](http://www.lowrance.com/). Debido a que los datos se encuentran en un formato nativo del fabricante (Lowrance), dichos datos fueron exportados a formato estándar, limpiados de renglones con datos incompletos ó errados, las coordenadas registradas se transformaron a grados decimales, y en el caso de la profundidad se transformó de pies a metros. Lo anterior permitió que los datos fuesen analizados en un modelador 3D. La transformación de coordenadas en formato nativo del fabricante a datos normales de latitud y longitud se realizó con las siguientes ecuaciones según [Heyman](#page-67-8) *et al.* (2007).

$$
X=180/\pi * LME/6356752.3142
$$

$$
Y = 180/\pi * (2 * ATAN(EXP(LMN/6356752.3142)) - Pi/2)
$$

*X* es la coordenada geográfica paralela resultante y *Y* la meridiana. Las Lowrance Mercator Eastings (LME) son las coordenadas nativas de la Ecosonda en los ejes paralelos y las Lowrance Mercator Northings (LMN) de los ejes meridianos. ATAN es la función trigonométrica inversa de la tangente "*arctan"*, y EXP es la constante matemática "*e*".

Para la elaboración de los mapas solo se utilizaron los valores de longitud, latitud y profundidad.

#### <span id="page-20-0"></span>*Caracterización biológica de especies coralinas*

El estudio de especies biológicas en cualquier región implica: empleo de técnicas, estrategias, personal capacitado, herramientas, etc., que ayuden a facilitar la comprensión en el medio, el siguiente paso es delimitar la región de estudio y consecuentemente conocer que tanto hay que muestrear de la zona (muestra mínima) para que el estudio sea representativo y así cumplir con el objetivo planteado. Un muestreo tiene que ser representativo del área geográfica en la cual se está realizando una investigación, por lo cual "todos los sujetos de la población tienen la misma probabilidad de ser escogidos" [\(Morales, 2012\)](#page-68-8).

La muestra mínima se calculó mediante el método gráfico de frecuencias acumuladas, para conocer el número de fotobandas necesarias para el estudio del arrecife en términos de especies nuevas.

El posicionamiento geográfico de los puntos de muestreo se hizo con ayuda de un GPS marca GARMIN, modelo GPSmap 60CSx con precisión cercana a 5 m. Se situó el punto desde el bote con el GPS y se procedió con la inmersión. El trabajo se realizó con 2 personas auxiliares: una desde la superficie en el bote y otra bajo el agua; la tarea del primer auxiliar fue marcar la entrada de los buzos con ayuda del GPS y la tarea del segundo auxiliar fue marcar el inicio y final de cada fotobanda, así como la orientación bajo el agua con una brújula.

La identificación de especies se realizó con equipo de buceo autónomo SCUBA en profundidades mayores a 1.5 m (Lang *et al.*[, 2010\)](#page-67-9).

Para la determinación de especies coralinas se utilizaron las siguientes referencias: Fish and Coral Identification Aids (training materials) de [AGRRA \(2013\)](#page-66-9), y Reef Coral identification de [Humann y DeLoach \(2011\)](#page-67-10). La determinación se realizó por criterios de forma y color debido a que: por haber una baja diversidad de corales pétreos resulta fácil su determinación, y que el estudio tenía restringido interactuar físicamente con las especies coralinas.

Para las palabras clave del nombre de las especies usadas en este trabajo se utilizó un código propuesto en [CARICOMP \(2001\)](#page-66-10) que consiste en la formulación de una palabra con la primer letra del género y las tres primeras letras del nombre de la especie (ver Anexo 2). A continuación se presenta la abreviatura clave correspondiente al nombre de cada especie para su identificación:

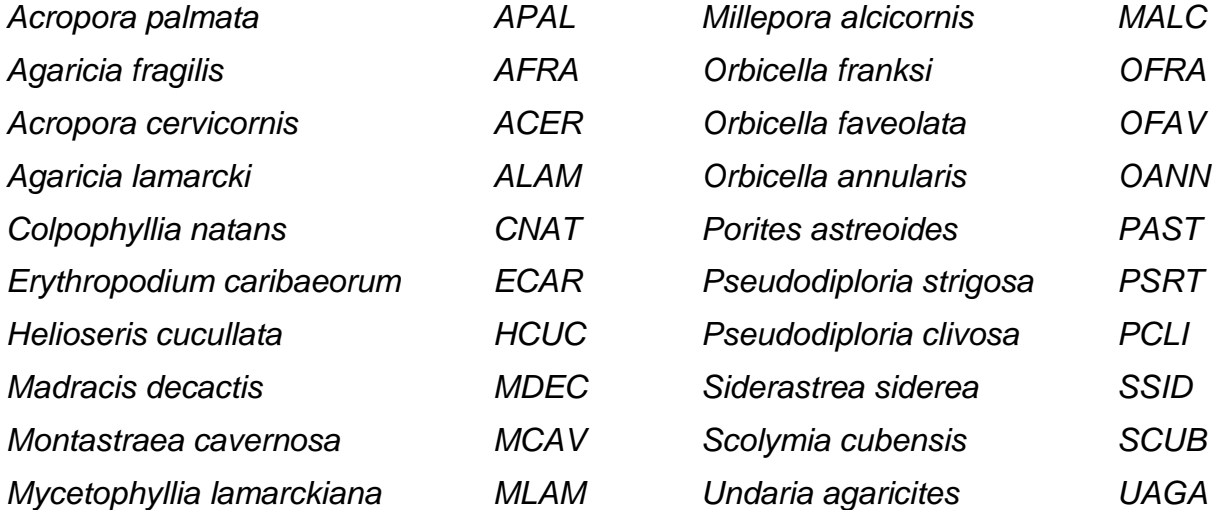

Para la toma de fotografías se utilizó un sistema de 2 cámaras CANON PowerShot G9 HD (Figura 4), montadas en una barra especial que posiciona a las dos cámaras en un ángulo en particular (para la toma de pares estereoscópicos).

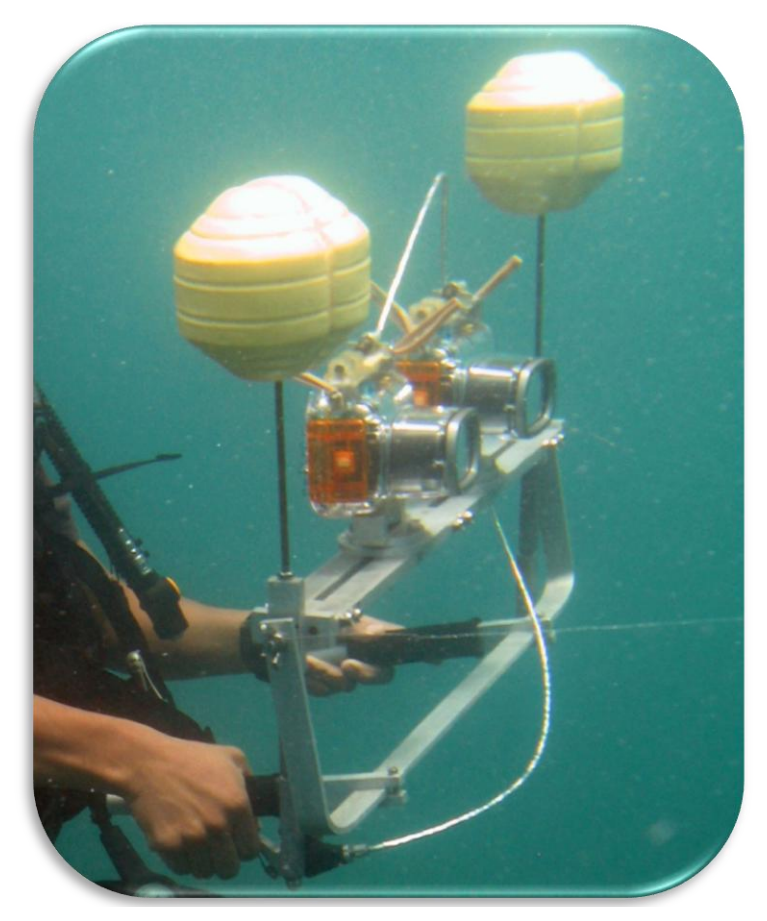

*Figura 4.* **Sistema fotográfico subacuático diseñado para la toma de pares estereoscópicos.**

La toma de fotografías fue en ráfaga y de manera vertical, dos metros por encima del fondo. Las fotobandas tenían una longitud de 20 m de largo con una separación entre cada fotobanda de 20 m con excepción de los sitios 7, 8, 9, 10, 11 y 12 cuyo relieve disminuía de manera muy suave por lo cual se optó por dejar una separación de 40 m entre cada fotobanda. Todos los muestreos se hicieron con orientación de salida hacia la isla [\(Figura](#page-30-0) 6).

Del total de imágenes tomadas por fotobanda, se seleccionaron aquellas imágenes con el mínimo traslape y en el caso de ambas cámaras se seleccionó su par estereoscópico. Una vez seleccionadas las imágenes correspondientes a las 19

fotobandas se procesaron en el programa de cómputo PhotoShop Cs6 de la siguiente manera:

- Se corrigió el color en las imágenes, con objeto de identificar correctamente a las especies presentes en la fotografía.
- Mediante una rutina de PhotoShop se seleccionó y fragmentó de la imagen original, aquellos pixeles que contenían las colonias coralinas presentes en la fotografía.
- Una vez terminado el paso anterior se procedió con contar el número de pixeles presentes por especie por fotobanda.

Finalizado el proceso anterior se contabilizó el número de organismos por especie. La determinación de la cobertura coralina real se realizó con ayuda de los programas LT y LT3D (Proyecto UNAM-DGPA-PAPIIT IN223408: Dr. Antonio Valencia Hernández), para la obtención del tamaño real en cm<sup>2</sup> de cada organismo coralino.

#### <span id="page-24-0"></span>*Distribución*

Además de obtener el número total de organismos por especie también se determinó el tipo de distribución espacial que presentaban (con base a la cantidad de organismos por especie). De un total de 19 especies solo 8 de ellas se presentaron en más de la mitad de los sitios por lo cual sólo se determinó la distribución para estas especies. Otras especies podrían considerarse como poco frecuentes debido a su escasa presencia [\(Tabla 1\)](#page-33-0).

#### <span id="page-25-0"></span>*Cobertura relativa*

Una vez obtenido el valor en pixeles de las especies coralinas por fotografía, en una hoja de cálculo, se construyó una matriz de valores de cobertura en pixeles por especie y el valor total en pixeles por fotografía para cada una de las fotobandas. Mediante regla de tres se obtuvieron los porcentajes de cobertura relativa correspondientes a las fotobandas realizadas.

#### <span id="page-25-1"></span>*Cobertura real*

Con ayuda del programa LT se obtuvieron las coordenadas del par estereoscópico, estas coordenadas tienen como característica que son puntos específicos que aparecen en ambas fotografías (izquierda y derecha). Las coordenadas obtenidas fueron cargadas en el programa LT3D para la estimación de la cobertura en  $cm<sup>2</sup>$  por fotografía.

#### <span id="page-25-2"></span>*Diversidad*

Se utilizó el índice de diversidad de Margalef para cuantificar la riqueza, y el índice de Shannon para la uniformidad de especies biológicas dentro de los sitios de estudio en el arrecife.

Los índices de diversidad se calcularon mediante el programa PAST 2.17 a partir de una matriz de datos con el número de organismos por especie dentro de cada sitio de estudio. En los sitios donde no había presencia de especies se le asignó un número 0 (cero) para que pudiera ser procesable con el programa anteriormente mencionado.

A continuación se presentan las expresiones matemáticas utilizadas en el programa PAST 2.17 según [Hammer](#page-66-11) *et al.*, 2001 que a su vez se basa en [Harper \(1999\)](#page-67-11).

Índice de riqueza de Margalef: I

Índice de Shannon:  $H = -\sum_{i=1}^{n}$  $i\frac{n_l}{n}$ In $\frac{n_l}{n}$ 

#### <span id="page-26-0"></span>*Análisis de conglomerados*

Se elaboraron 3 dendogramas con el programa PAST 2.17 a partir de una matriz de datos con los sitios de estudio y las especies presentes por sitio. Se consideró la medida de similitud de Jaccard mediante el algoritmo de pares agrupados propio del programa para conocer la similaridad existente entre regiones de profundidades equivalentes menores a 10 m, y de 10 a 20 m. El tercer dendograma involucró a todos los sitios de estudio, este último para identificar sitios con características similares dentro de la plataforma arrecifal.

#### <span id="page-26-1"></span>*Análisis de componentes principales (ACP)*

El ACP se realizó en el programa PAST 2.17 con una matriz de datos que contiene el número de organismos por especie y el número de especies dentro de cada sitio de estudio.

Se realizó un ACP para encontrar los sitios con mayor variabilidad y en consecuencia la relación que mantienen los sitios en las distintas zonas del arrecife en términos de abundancia y presencia-ausencia de especies mediante una representación gráfica.

#### <span id="page-28-0"></span>**RESULTADOS**

#### <span id="page-28-1"></span>*Morfología del arrecife Santiaguillo*

El modelo 3D de la plataforma del arrecife se ilustra en la [Figura 5.](#page-29-0) Las isobatas se encuentran enmarcadas en intervalos de 2 m y 5 m.

La profundidad máxima registrada fue de 38.9 m en la región sur. En la región noroeste el cambio de profundidad es muy suave con un máximo de 33 %, y un mínimo de 20 %, mientras que en la región suroeste fue de máximo 66 %, y mínimo 40 %. Según la AGRRA las zonas de máximo desarrollo arrecifal se ubican en regiones someras menores a los 5 m e intermedias que van de los 5 a los 15 m; en Santiaguillo dichas zonas se ubican en la región norte.

Se ubicó un tipo de fondo arenoso a partir de los 30 m en la región Norte (coordenadas 19.147 norte y 95.807 oeste), y de sur a oeste, (coordenadas 19.141 norte y 95.811 oeste). Pero la mayor parte del fondo se constituye como basamento volcánico cubierto de coral, algas y escombro de coral.

En la parte noroeste del mapa batimétrico [\(Figura 5\)](#page-29-0) se puede observar claramente que no presenta una pendiente pronunciada.

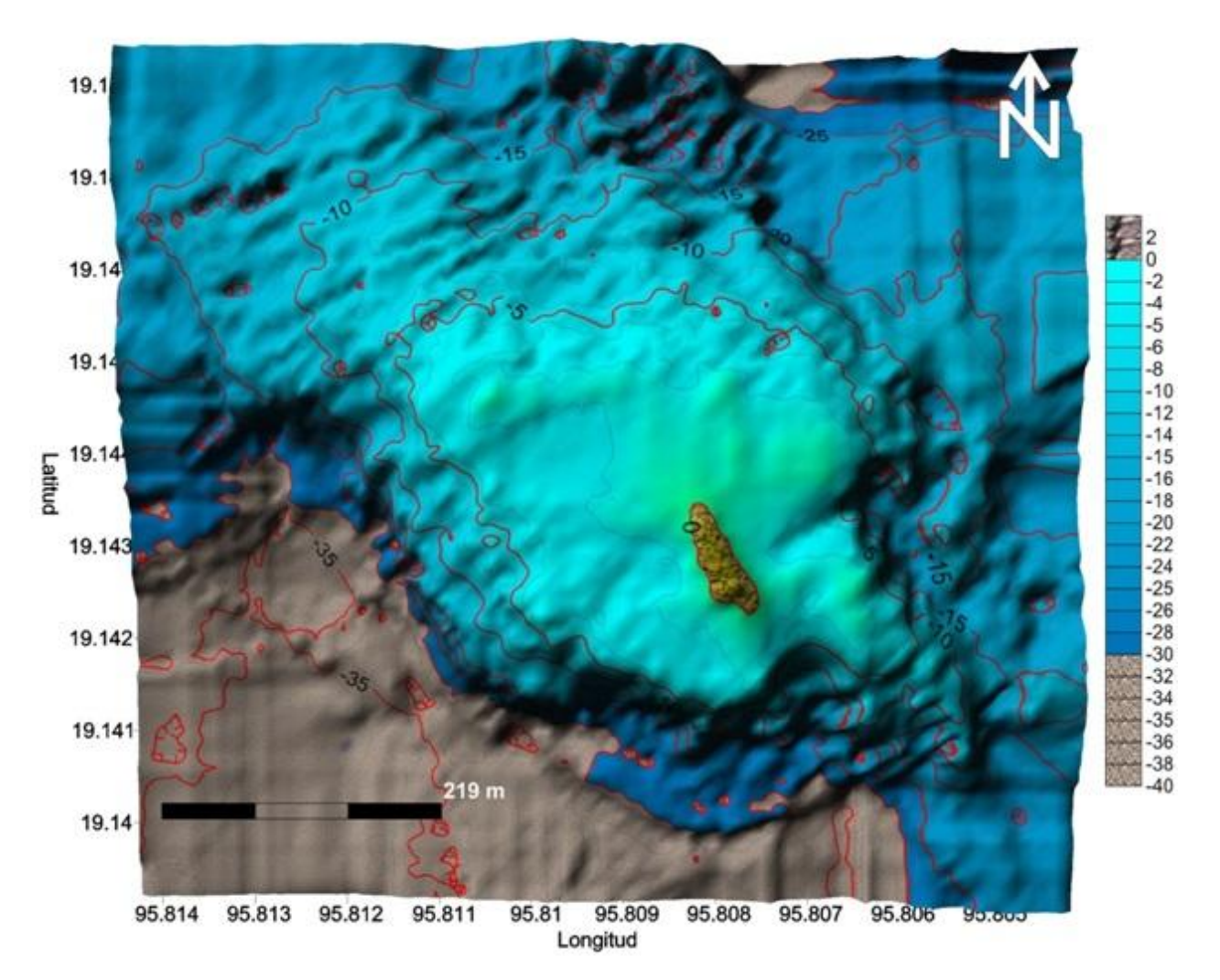

<span id="page-29-0"></span>*Figura 5.* **Morfología del arrecife Santiaguillo.** Mapa batimétrico modelado con SURFER 11.

Una vez elaborado el mapa batimétrico, se eligieron 8 sitios con profundidades y ubicaciones conocidas. La elección se basó en los siguientes criterios:

Relevancia con respecto a la morfología de la plataforma arrecifal,

- Grado de exposición o protección al oleaje,
- Separación más o menos equidistante entre sitios,
- Profundidad igual o mayor a 15 m, dependiendo de la morfología del arrecife y de las condiciones presentes el día de la inmersión.

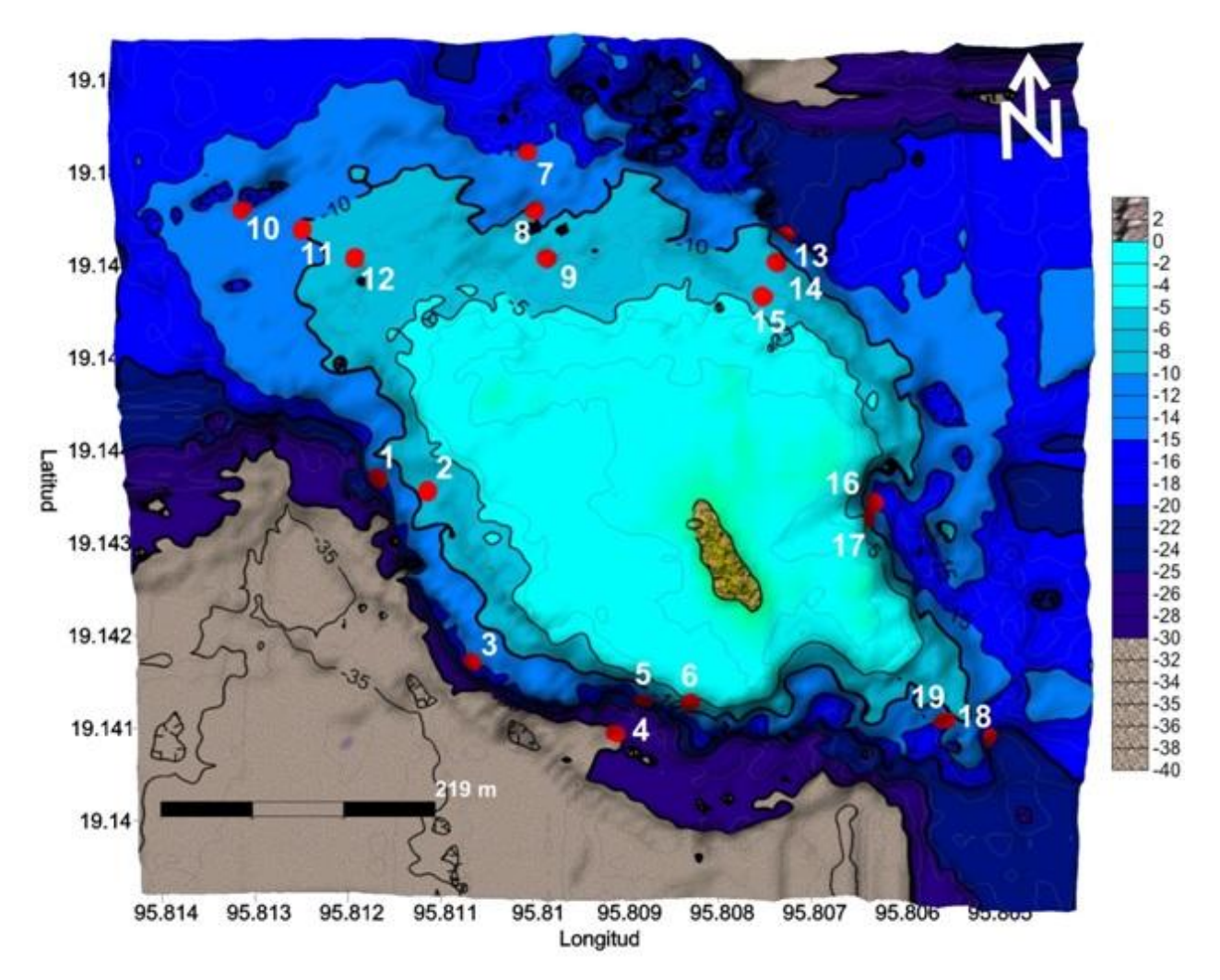

<span id="page-30-0"></span>*Figura 6.* **Ubicación de los sitios de estudio dentro del arrecife Santiaguillo.** Se presentan con números el orden en el cual se realizaron las inmersiones y se distinguen las isobatas en intervalos de 5 m.

En la [Figura 6](#page-30-0) se observa la ubicación específica para los sitios de muestreo 1, 3, 4, 7, 10, 13, 16 y 18 (la ubicación de los otros sitios es aproximada ya que no se pudo obtener la ubicación de los demás sitios puesto que la señal de un GPS no transmite bajo el agua, sin embargo, se conoce la orientación, la profundidad y las distancias bajo las cuales se realizaron las fotobandas, por lo cual se les asignó una posición geográfica.

#### <span id="page-31-0"></span>*Caracterización biológica de especies coralinas*

#### <span id="page-31-1"></span>*Muestra mínima*

En el caso de las frecuencias acumuladas de las especies (1 y 2), la aparición de las mismas llega a un punto máximo a las 14 y 15 fotobandas respectivamente [\(Figura 7\)](#page-31-2).

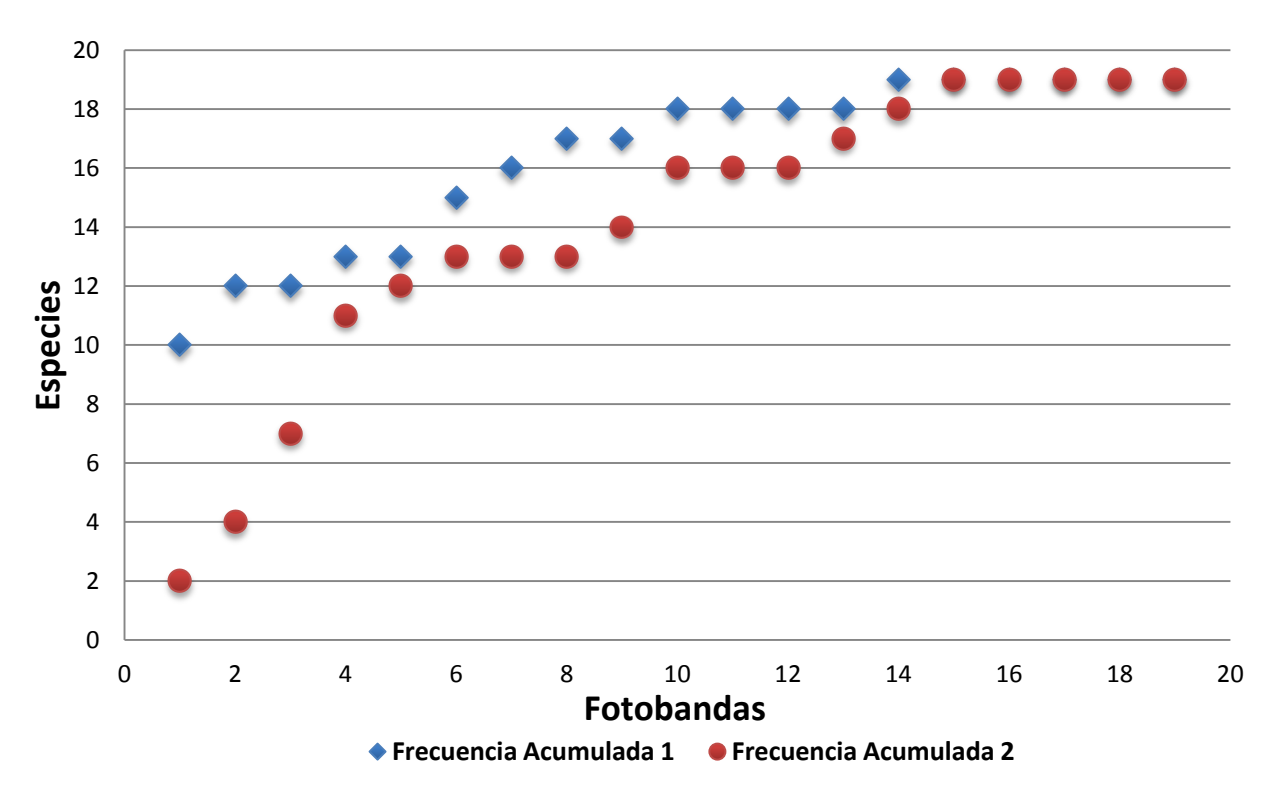

<span id="page-31-2"></span>*Figura 7.* **Método de frecuencias acumuladas, aplicado para el cálculo de muestreos mínimos necesarios para el arrecife Santiaguillo.** La frecuencia acumulada 1 representa el mejor de los casos y la frecuencia 2 representa el peor de los casos.

#### <span id="page-32-0"></span>*Abundancia*

Se obtuvieron un total de 1695 colonias de organismos agrupados en 19 especies dentro de 19 sitios de estudio, de las cuales *OFAV*, *PAST, MCAV* y *ECER* fueron las especies más abundantes [\(Figura 8\)](#page-32-1). Sin embargo, solamente las primeras 2 especies se distribuyeron ampliamente en el arrecife ya que *MCAV* se encontró en elevada abundancia en los sitios 18 y 19 mientras que *ECAR* se presentó de forma considerable en los sitios 10, 11 y 12 [\(Figura 10](#page-34-0) y [Figura 12\)](#page-35-0). *OFAV, PAST* y *CNAT* fueron las especies mejor distribuidas en el arrecife, presentándose en 15 sitios [\(Tabla 1\)](#page-33-0).

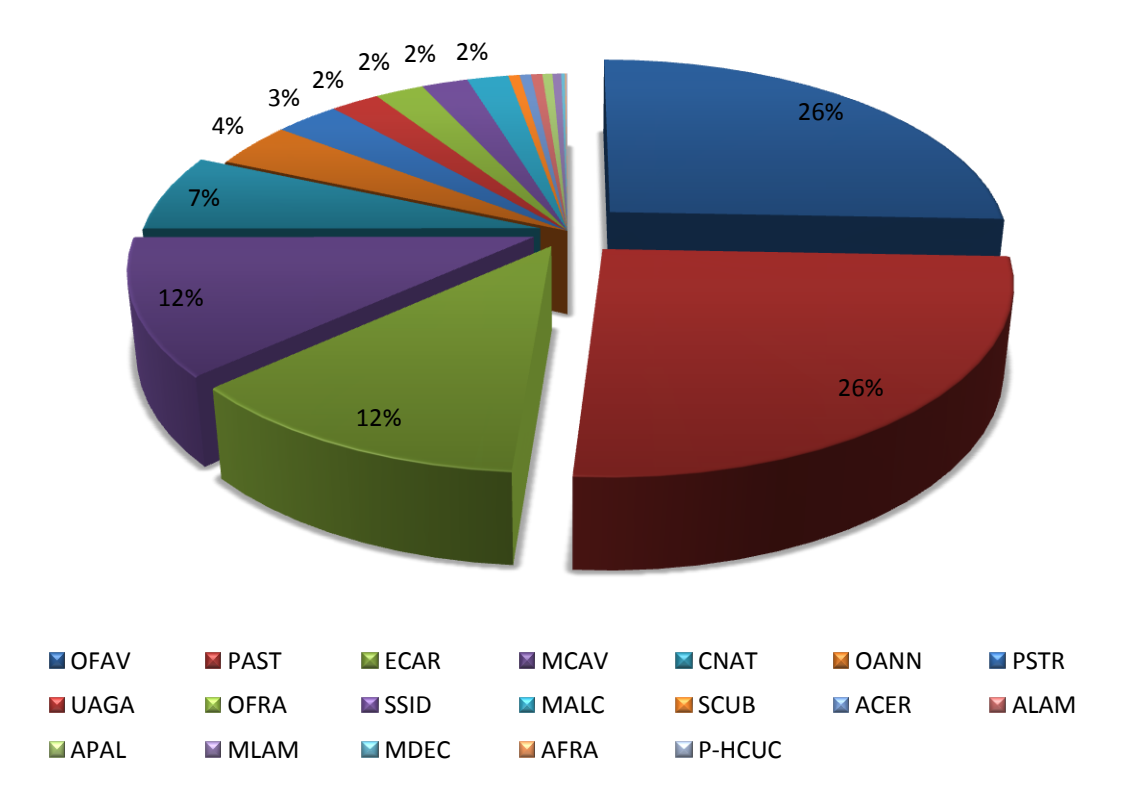

<span id="page-32-1"></span>*Figura 8.* **Abundancia relativa por especie coralina en el arrecife Santiaguillo.**

Algunas especies como *MDEC* y *ACER* tienen tamaño pequeño y se agregan en colonias; para fines prácticos se manejó a cada colonia como unidad "individual", esto repercutió en que los conteos de estas especies resultaran relativamente bajos [\(Tabla](#page-33-0)  [1\)](#page-33-0).

<span id="page-33-0"></span>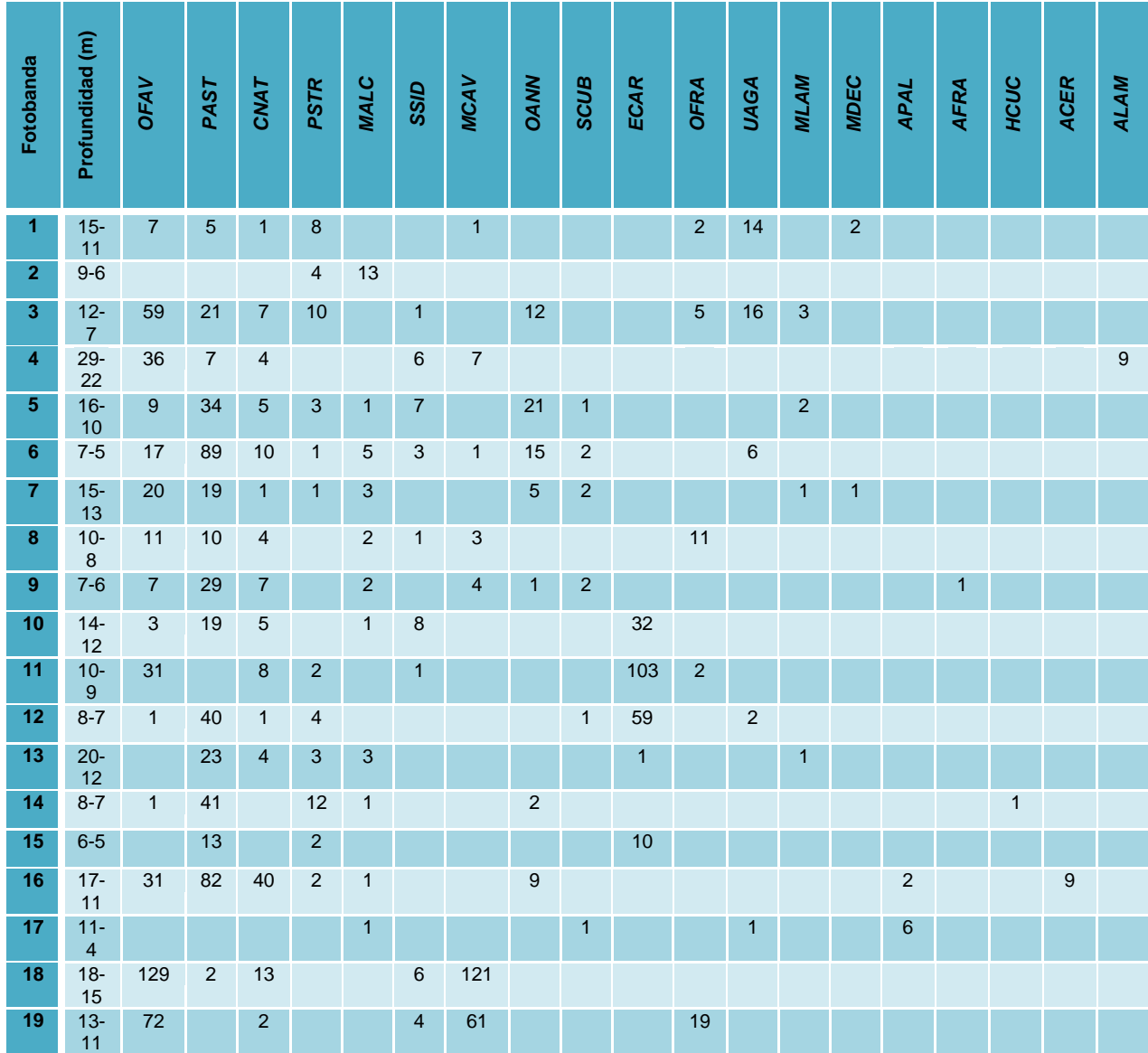

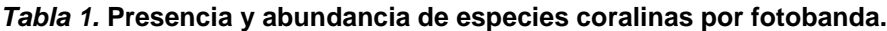

*Figura 9.* **Representación gráfica de la abundancia de especies coralinas.** Sitios correspondientes a la región sur del arrecife Santiaguillo.

*Figura 10.* **Vista de la región sur de la Plataforma arrecifal.** Se visualiza la ubicación de los sitios correspondientes para esta zona.

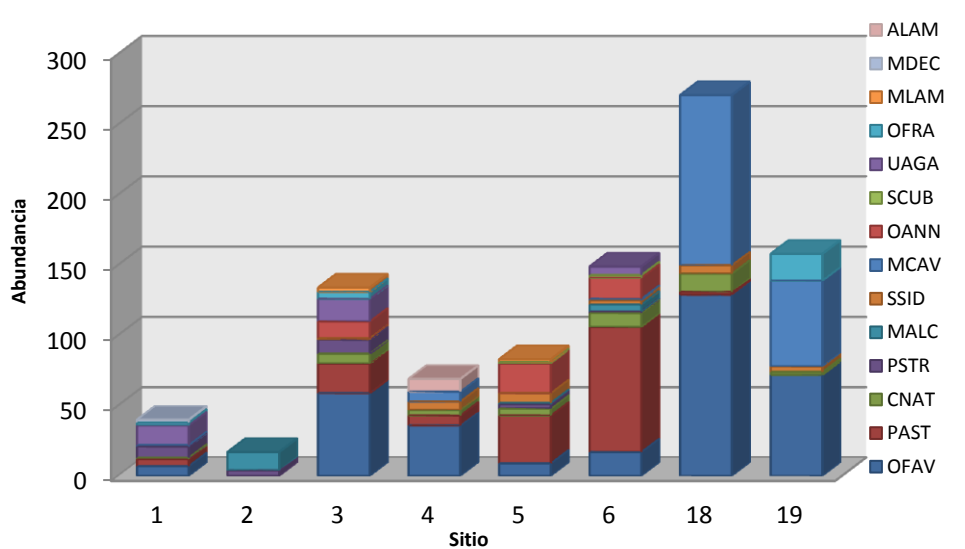

<span id="page-34-0"></span>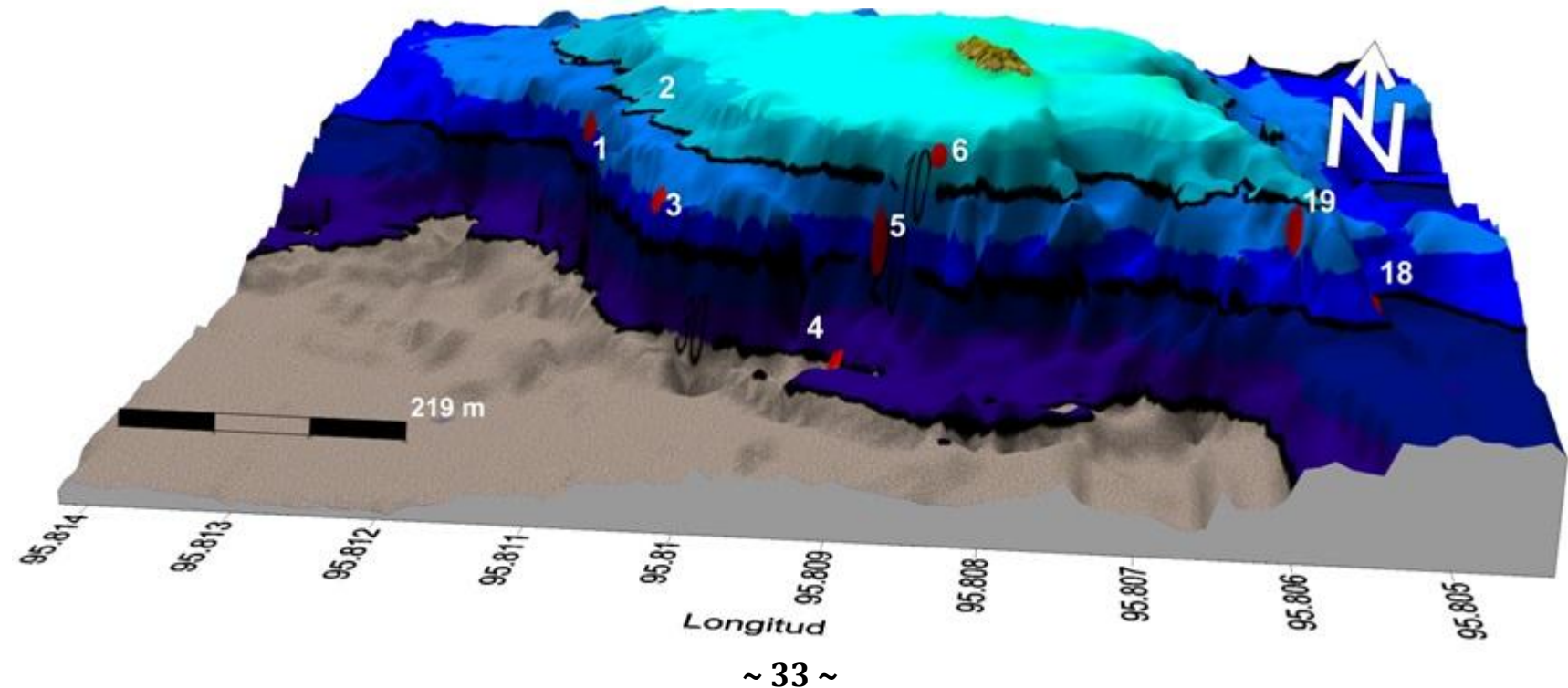

*Figura 11.* **Representación gráfica de la**  abundancia correspondientes a la región noreste del arrecife Santiaguillo.

*Figura 12.* **Vista de de la región noroeste de la plataforma.** Se visualiza la ubicación de los sitios correspondientes para esta zona.

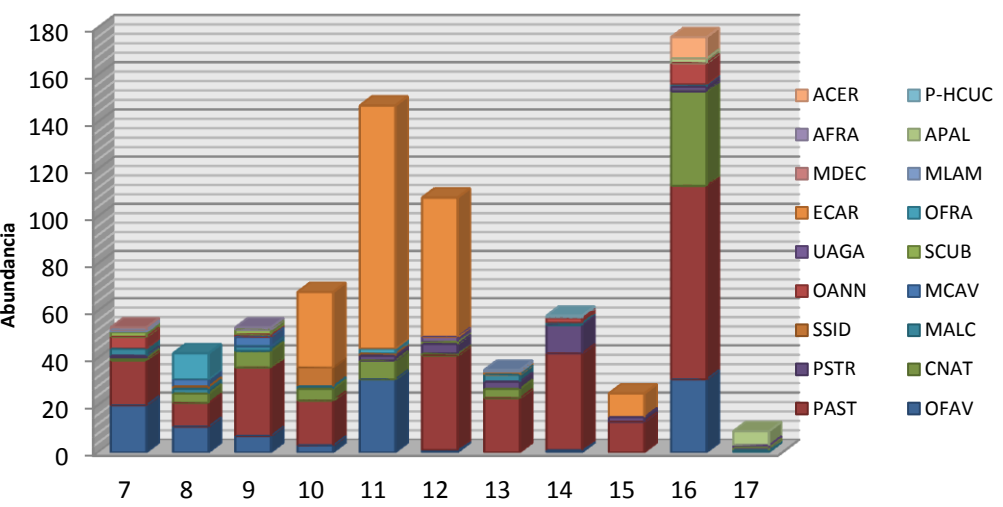

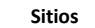

<span id="page-35-0"></span>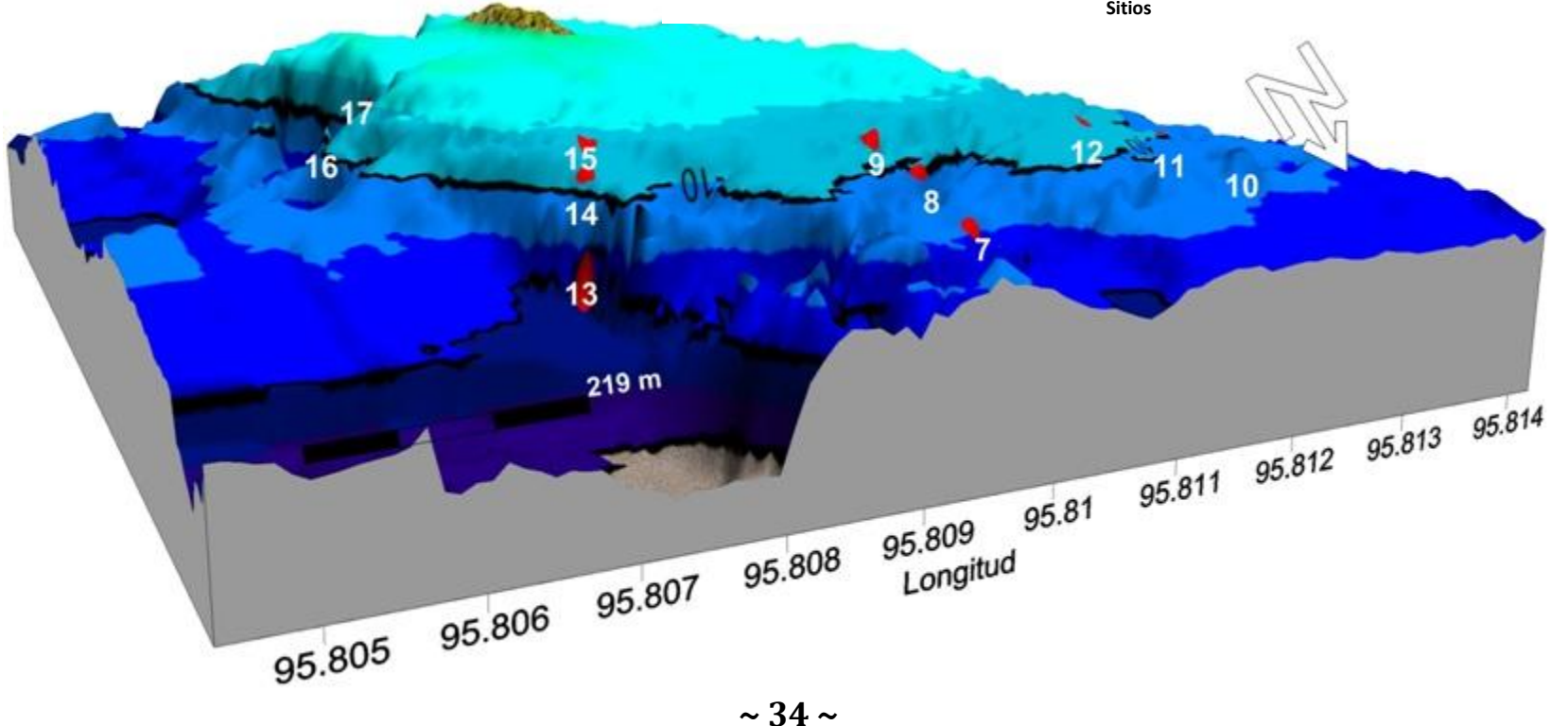
# *Distribución*

Dada la aparición de las especies dentro de los sitios de estudio, se determinó su tipo de distribución [\(Tabla 2\)](#page-36-0). En este caso sólo se presentaron 2 tipos de distribución: del tipo aleatorio y contagioso (Poisson y Binomial Negativa).

| <b>Especie</b> | <b>P-Valor</b> | Tipo de<br><b>distribución</b> |                                                                                                    |
|----------------|----------------|--------------------------------|----------------------------------------------------------------------------------------------------|
| <b>OFAV</b>    | 0.809947       | Binomial negativa              | Dado que el valor de probabilidad es mayor a 0.05, no se                                                                                                    |
| <b>PAST</b>    | 0.797232       |                                | rechaza la hipótesis nula de que estas especies presenten<br>una distribución contagiosa dentro del arrecife Santiaguillo<br>al 95% de confianza.                                                 |
| <b>MALC</b>    | 0.139926       |                                |                                                                                                    |
| <b>SSID</b>    | 0.134164       |                                |                                                                                                    |
| <b>CNAT</b>    | 0.111538       |                                |                                                                                                    |
| <b>PSTR</b>    | 0.101028       | Poisson                        | Dado que el valor de probabilidad es mayor a 0.05, no se<br>rechaza la hipótesis nula de que PSTR presente una<br>distribución aleatoria dentro del arrecife Santiaguillo al 95%<br>de confianza. |

<span id="page-36-0"></span>*Tabla 2.* **Tipo de distribución presente para las especies OFAV, PAST, MALC, SSID, CNAT y PSTR.** Datos procesados en el programa STATGRAPHICS Centurion XVI.

Las 13 especies restantes no pudieron ser procesadas estadísticamente para determinar su tipo de distribución espacial ya que de las 19 capturas de datos que se realizaron, aparecen en menos de la mitad, por lo cual las pruebas estadísticas no resultarían concluyentes por falta de sustento.

# *Cobertura Relativa*

Se obtuvo el valor de cobertura relativa de las especies coralinas dentro de las 19 fotobandas.

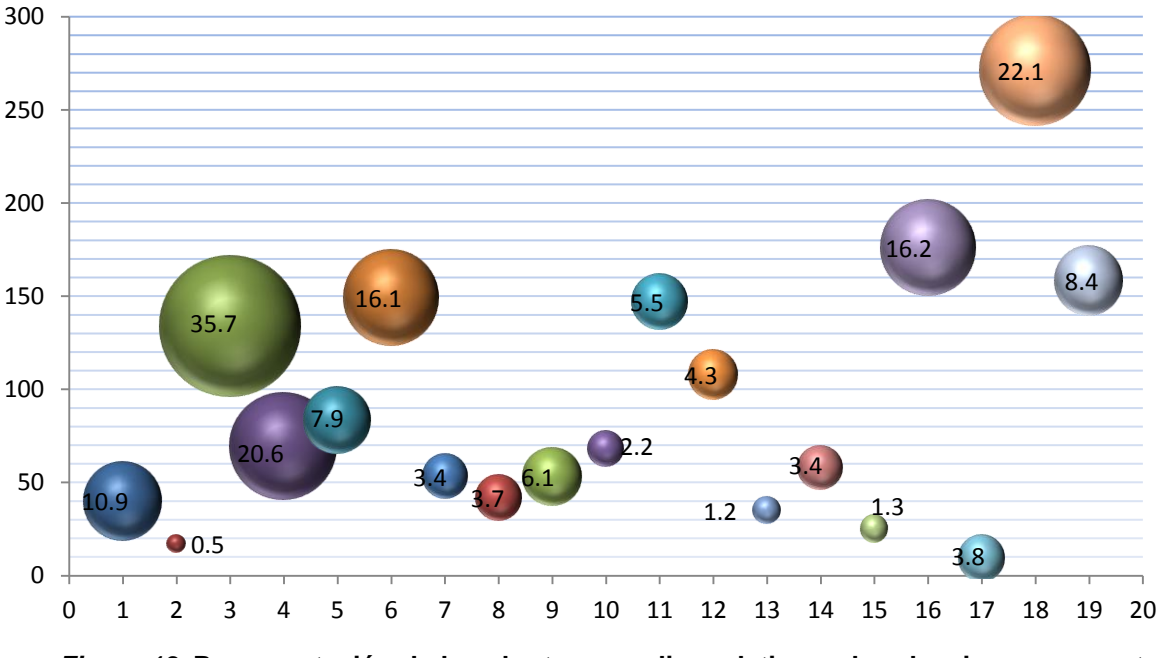

<span id="page-37-0"></span>*Figura 13.* **Representación de la cobertura coralina relativa y abundancia con respecto a los 19 sitios de estudio.** El tamaño de la esfera indica el porcentaje de cobertura coralina por fotobanda.

Los sitios 3, 18, 4, 16 y 6 presentaron la mayor cobertura coralina con 35.7 %, 22.1 %, 20.6 %, 16.2 % y 16.1 % respectivamente [\(Figura 13\)](#page-37-0). Al analizar conjuntamente la [Figura 13](#page-37-0) y [Figura 14,](#page-38-0) se observa que los sitios ubicados en la zona de pendiente poseen los valores de cobertura más altos dentro de la plataforma.

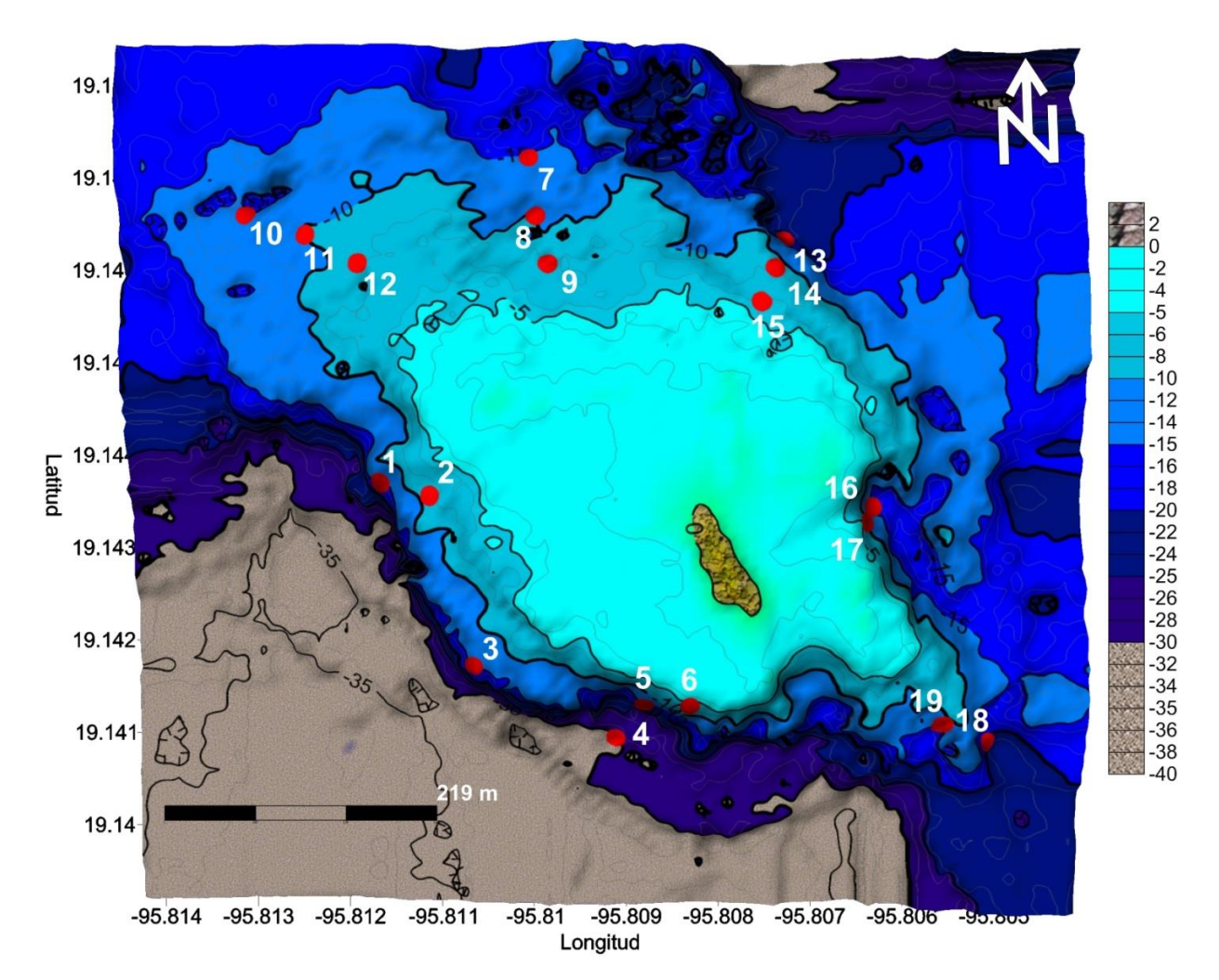

<span id="page-38-0"></span>*Figura 14.* **Ubicación de los sitios de estudio dentro del arrecife Santiaguillo.** Se presenta con números el orden en el cual se realizaron las inmersiones y se distinguen las isobatas en intervalos de 5 m.

## *Cobertura Real*

Como paso siguiente del conteo de especies se procedió a obtener información acerca del tamaño en  $cm<sup>2</sup>$  de las especies coralinas, generándose la siguiente secuencia de gráficas de áreas de cobertura por sitio y por especie. En estos gráficos se puede observar que los sitios correspondientes a la región sur y oeste, caracterizados por estar ubicados en una zona de pendiente, presentan los valores en  $cm<sup>2</sup>$  más altos en comparación a los sitios que se presentan en las regiones norte y este. Lo anterior

indica que las condiciones ambientales en estas zonas son más favorables para el desarrollo de las especies coralinas allí presentes.

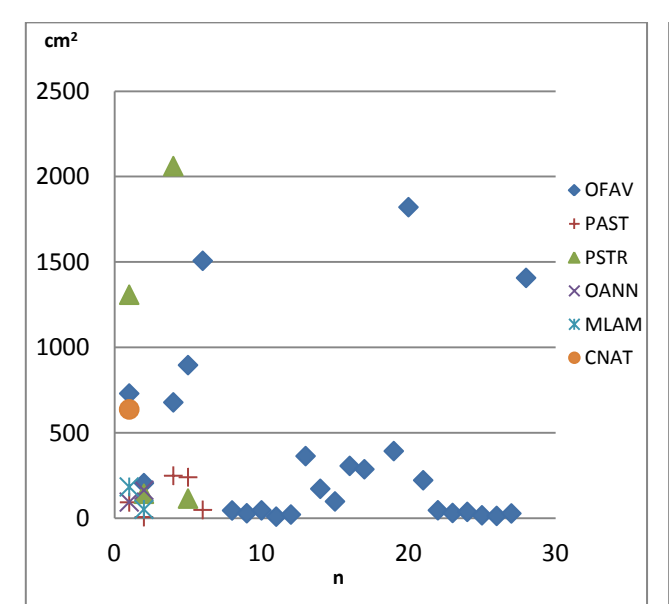

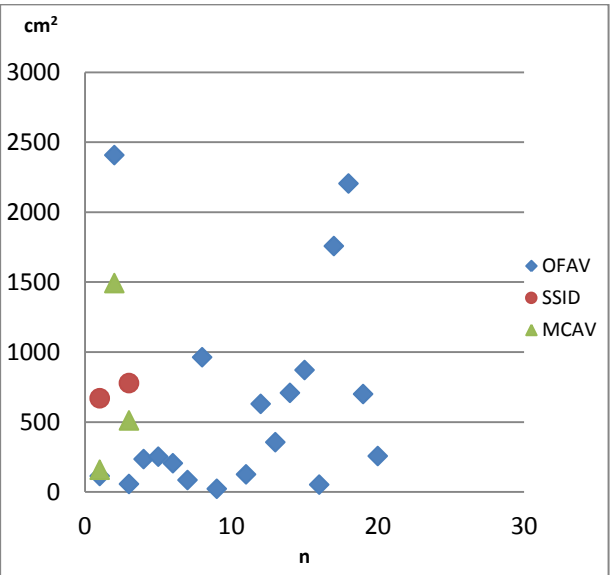

*Figura 15.* **Tamaños correspondientes al sitio 3.** No se graficaron 3 casos extraordinarios de OFAV: 13375, 10074, 4638 por alejarse mucho del resto de las áreas.

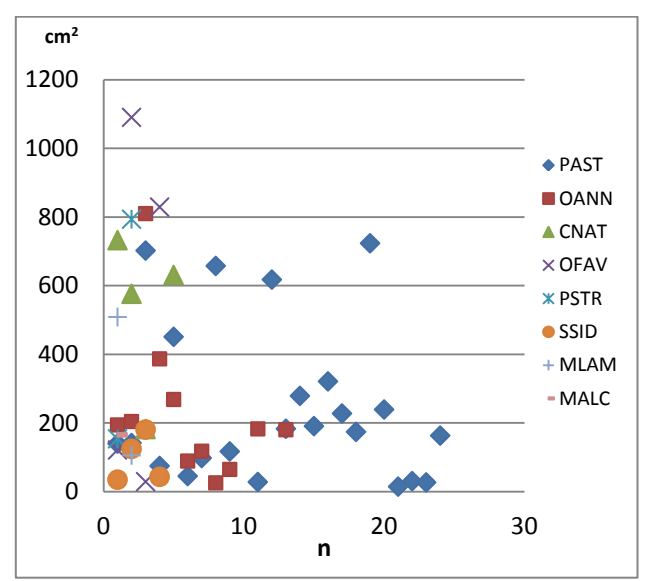

**Figura 17. Tamaños correspondientes al sitio 5.** No se graficaron los siguientes casos extraordinarios de PAST 1291; OANN 1888; CNAT 1853 por alejarse mucho del resto de las áreas.

**Figura 16. Tamaños correspondientes al sitio 4.** No se graficaron los siguientes casos extraordinarios de OFAV: 7106 , 6704; SSID 4023; CNAT 6182 por alejarse mucho del resto de las áreas.

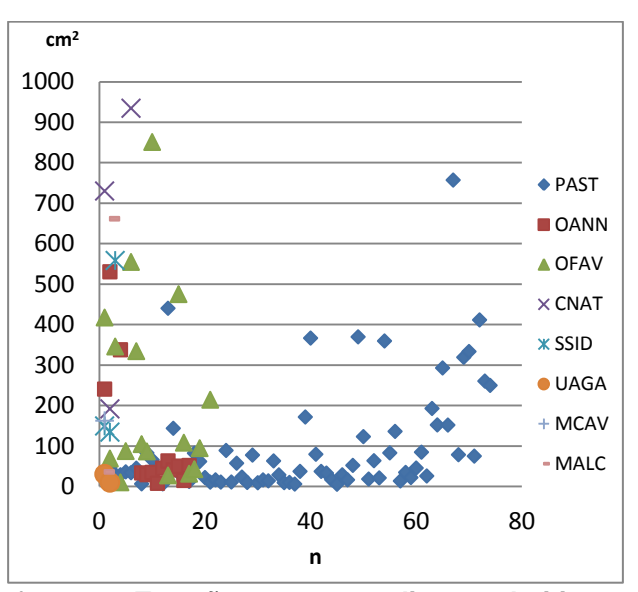

**Figura 18. Tamaños correspondientes al sitio 6.** No se graficaron los siguientes casos extraordinarios de OANN 7463, 5304, 2432, 1250; OFAV 5330, 2843, 3259, 1873; CNAT 5027, 2684, 3757, 1308 por alejarse mucho del resto de las áreas.

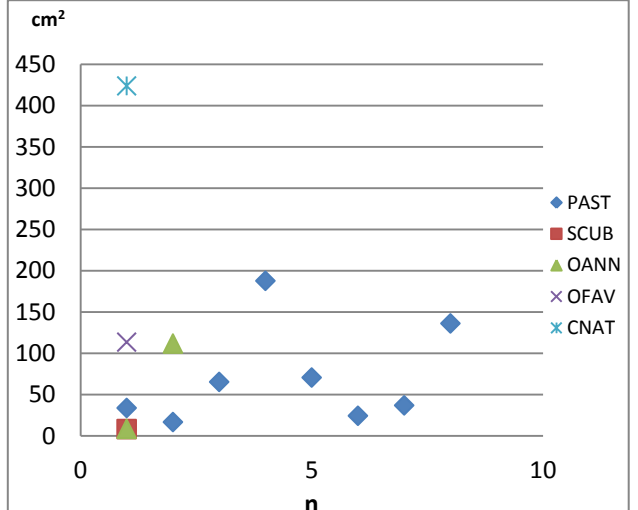

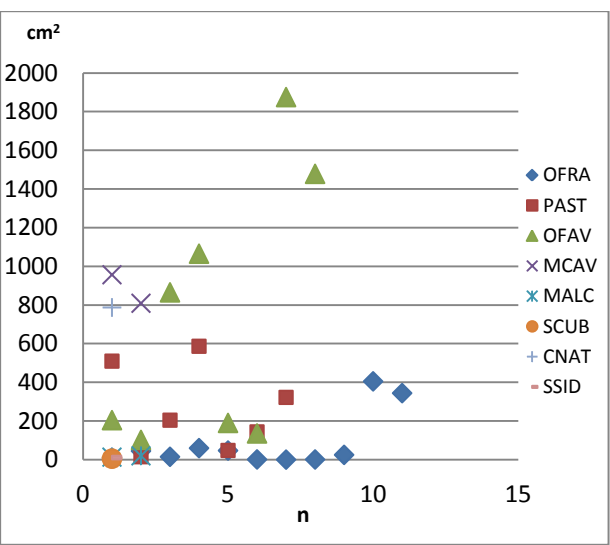

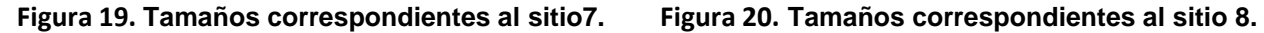

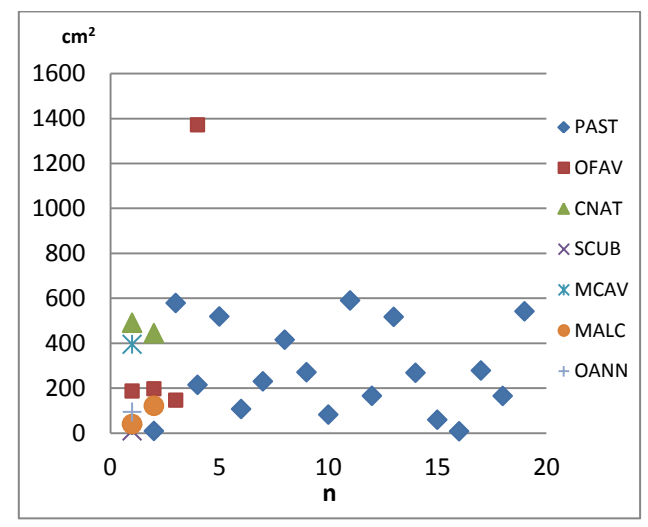

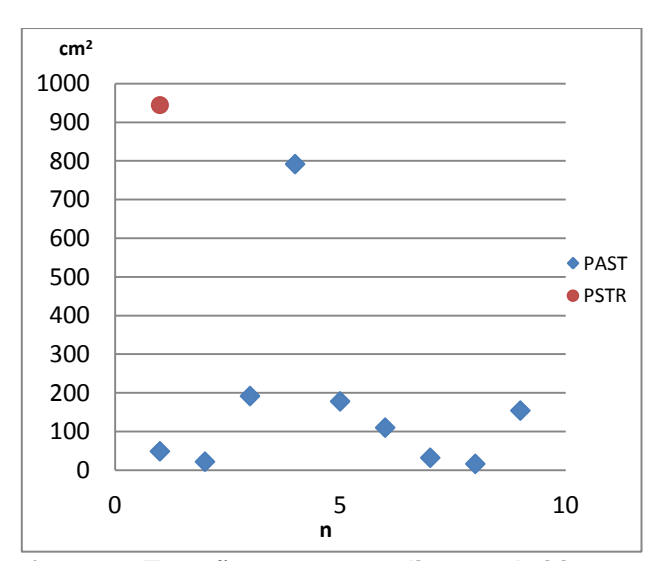

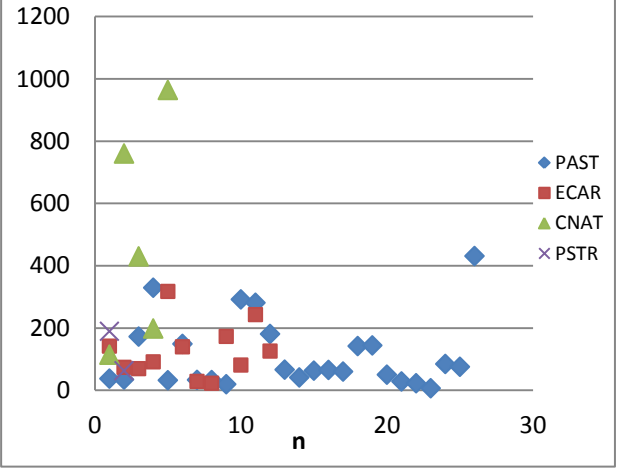

**Figura 21. Tamaños correspondientes al sitio 9. Figura 22. Tamaños correspondientes al sitio 11.**

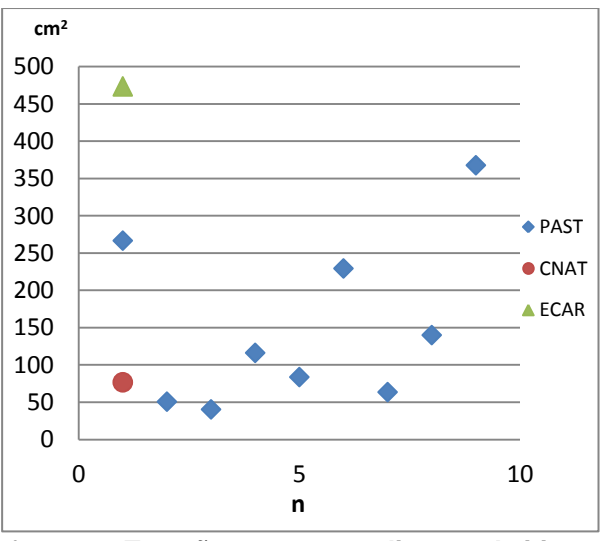

**Figura 23. Tamaños correspondientes al sitio 12. Figura 24. Tamaños correspondientes al sitio 13.**

**cm<sup>2</sup>**

**n**

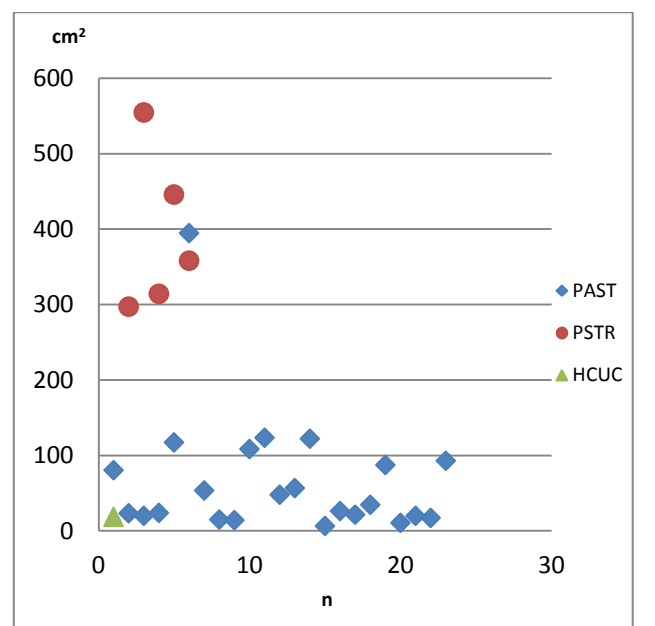

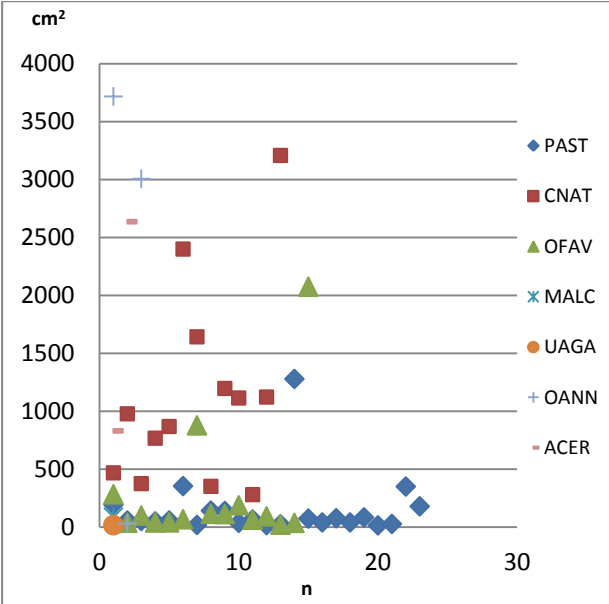

**Figura 25. Tamaños correspondientes al sitio 14.** No se grafico el siguiente caso extraordinario de PSTR 2256 por alejarse mucho del resto de las áreas

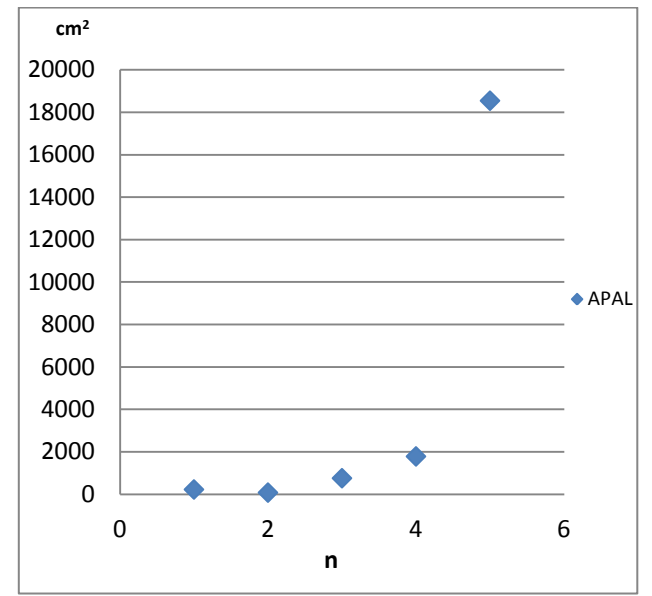

<span id="page-41-0"></span>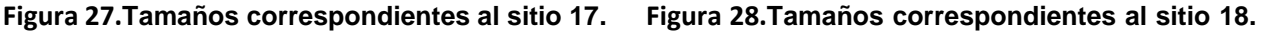

**Figura 26.Tamaños correspondientes al sitio 16.**

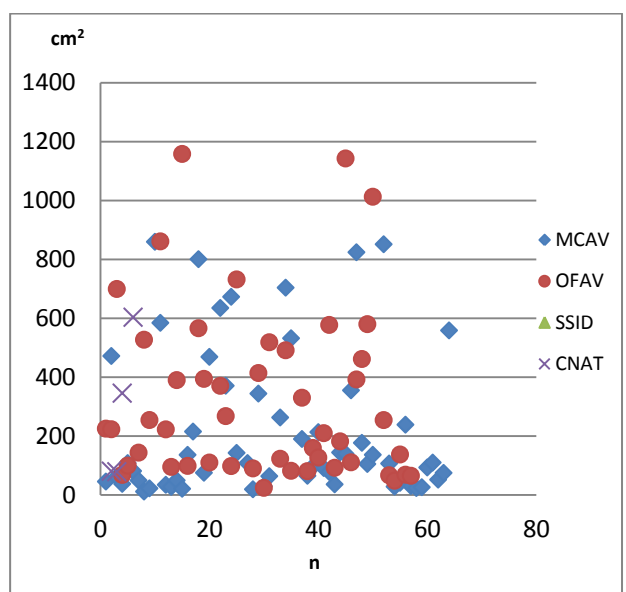

No se graficaron los siguientes casos extraordinarios de MCAV 6258, 2807, 2236, 2142, 1693; OFAV 4447, 2416, 3124, 2841, 2312, 2408, 1592; SSID 1448; CNAT 3896, 2134, 2327 por alejarse mucho del resto de las áreas.

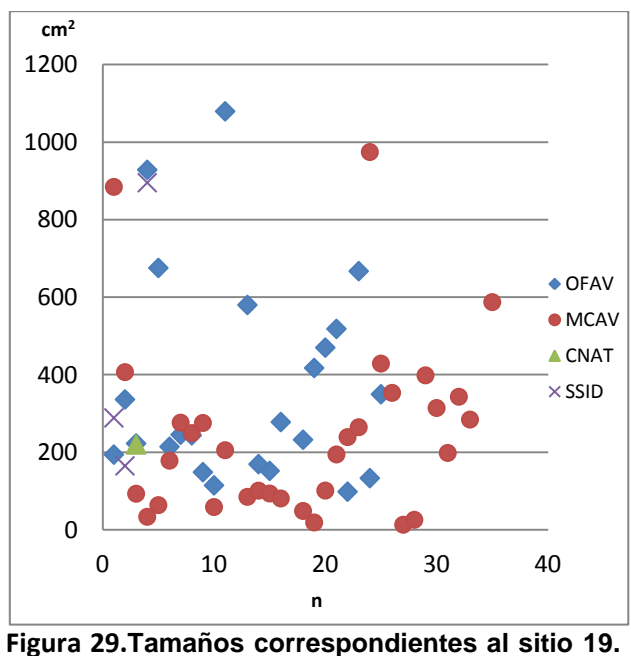

No se graficaron los siguientes casos extraordinarios de OFAV 5353, 1417; MCAV 2186; CNAT 2136, 1598; SSID 2074 por alejarse mucho del resto de las áreas.

Se excluyeron algunos organismos de las gráficas anteriores con objeto de apreciar de mejor manera los tamaños promedio del resto de las demás especies. Para el caso de algunos sitios no fue posible obtener su cobertura debido a que varias fotografías tuvieron una ligera distorsión geométrica.

La ubicación de zonas de mayor crecimiento coralino se logró con un diagrama de caja y bigote. En la [Figura 31](#page-43-0) se presenta la cobertura coralina en diagramas de caja y bigote, mostrando la dispersión de tamaños en torno a la mediana para los 19 sitios de estudio. La variación de cobertura real por especie se presenta en el [Figura 30.](#page-43-1)

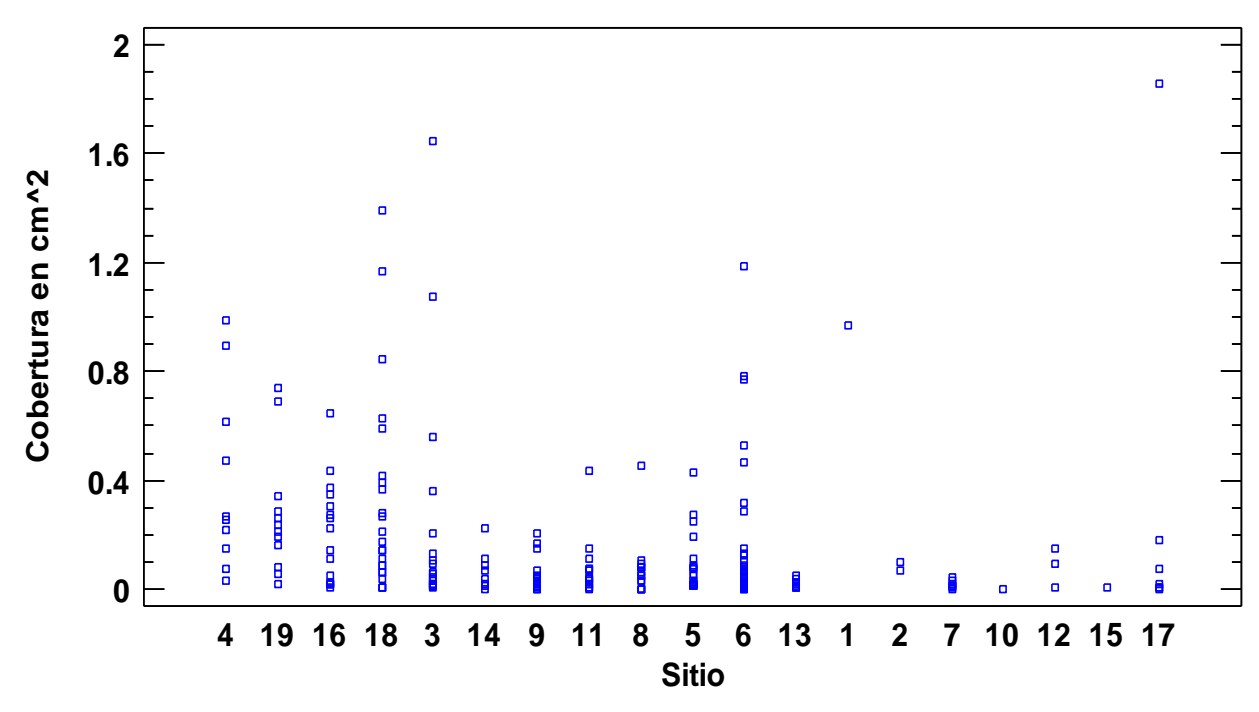

<span id="page-43-1"></span>*Figura 30.* **Valores de cobertura por sitio de estudio (se presentan solo los datos que**  fueron procesables). Diagrama elaborado con el programa STATGRAPHICS Centurion<br>Vi*l*l XVI.

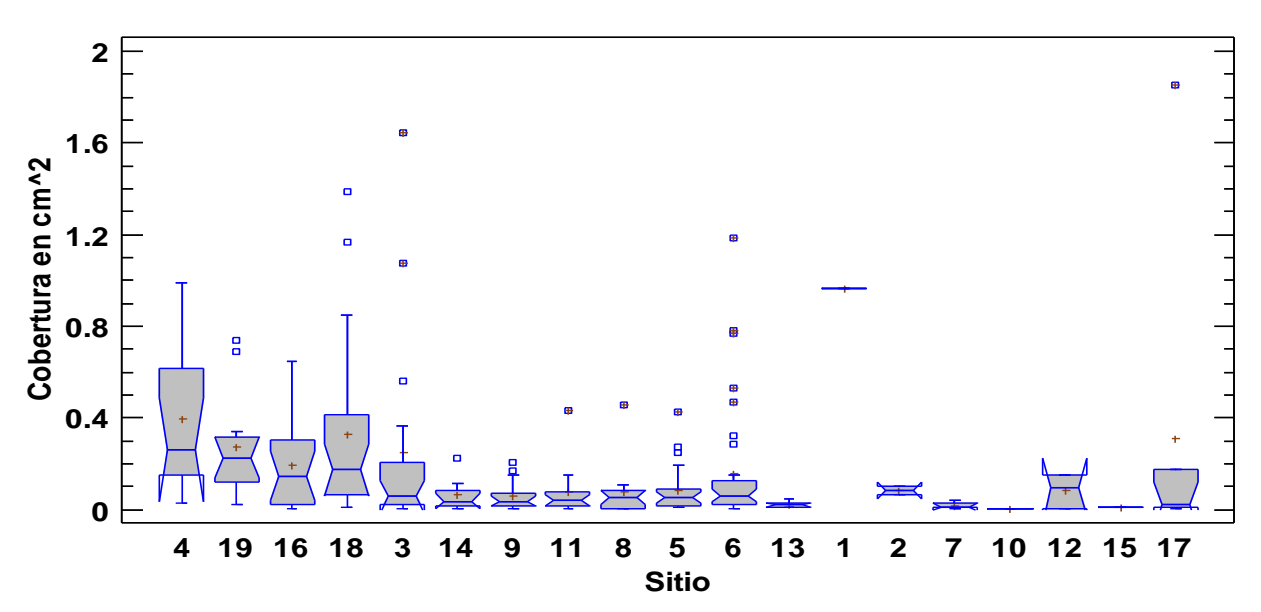

<span id="page-43-0"></span>*Figura 31.* **Diagrama de caja y bigotes elaborado con valores de cobertura real (se presentan solo los datos que fueron procesables)**. Diagrama elaborado con el programa STATGRAPHICS Centurion XVI.

Al igual que en las gráficas anteriores de cobertura, no fue posible obtener la cobertura real de todos los cuadros fotográficos.

#### *Diversidad*

Se utilizó el índice de diversidad de Margalef y el índice de Shannon para cuantificar la riqueza y uniformidad de especies biológicas dentro de los sitios de estudio en el arrecife.

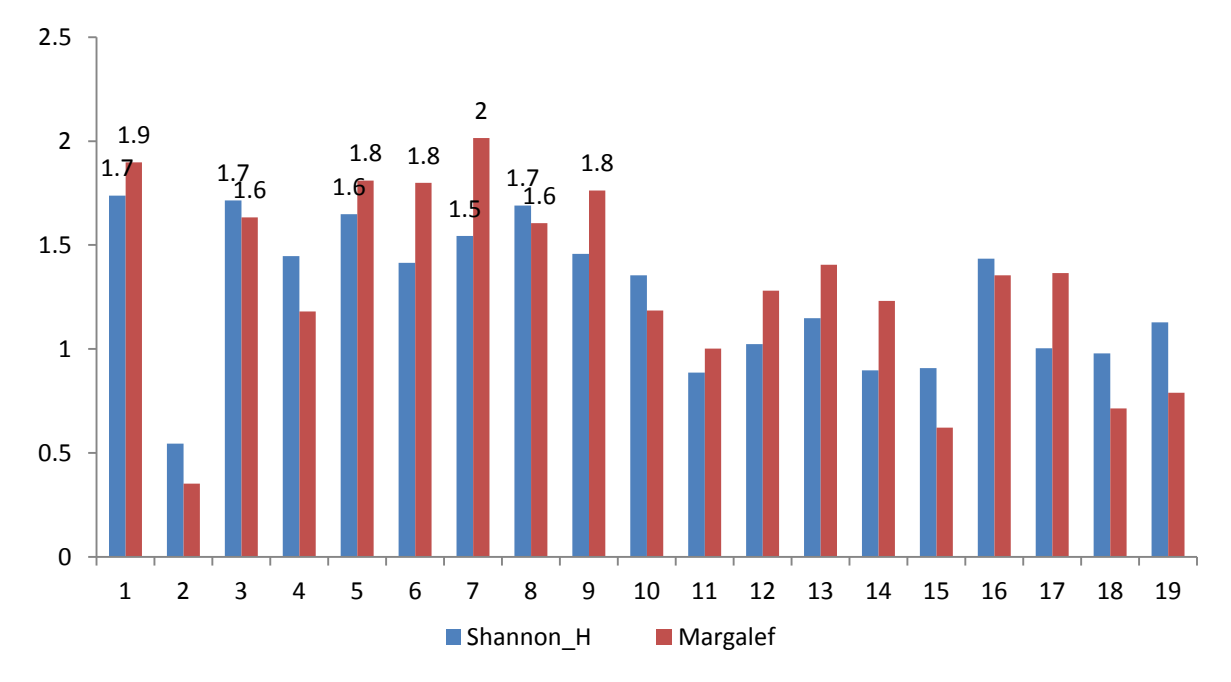

<span id="page-44-0"></span>*Figura 32.* **Valores del índice de riqueza de margalef y del índice de diversidad Shannon.** Gráfica elaborada en el programa PAST 2.17.

Dados los valores de riqueza de Margalef, a excepción del sitio 7, los sitios de estudio son considerados como regiones de baja biodiversidad [\(Figura 32\)](#page-44-0). En cuanto al índice de diversidad de Shannon, dada la baja diversidad y la diferencia en abundancia por especie dan como resultado valores bajos para este índice.

## *Análisis de Conglomerados*

Se realizaron tres análisis de conglomerados para conocer que sitios dentro del arrecife se caracterizan por presentar el mayor grado de afinidad y en consecuencia conocer el

grado de similaridad entre zonas de profundidades menores a 10 m, entre 10 m y 20 m y en general para todo el arrecife.

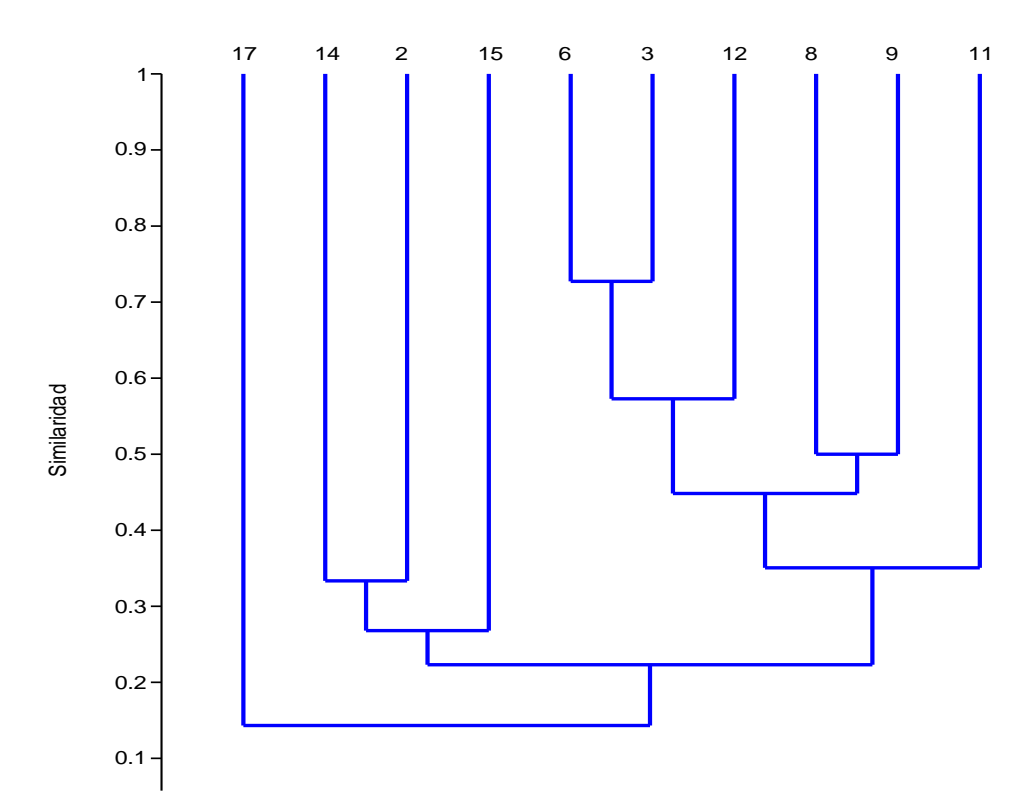

<span id="page-45-0"></span>*Figura 33.* **Similaridad entre sitios menores a 10 m de profundidad.** Dendograma elaborado en el programa PAST 2.17.

En la [Figura 33](#page-45-0) se detalla la similaridad existente entre sitios de la región menor a 10 m de profundidad. Para el dendograma anterior de profundidad menor a los 10 m, se observan 2 grupos principales, de los cuales, en el segundo (lado derecho), se presenta un mayor número de especies.

En el siguiente dendograma se presenta la similaridad que hay entre sitios en regiones de 10 m a 20 m de profundidad.

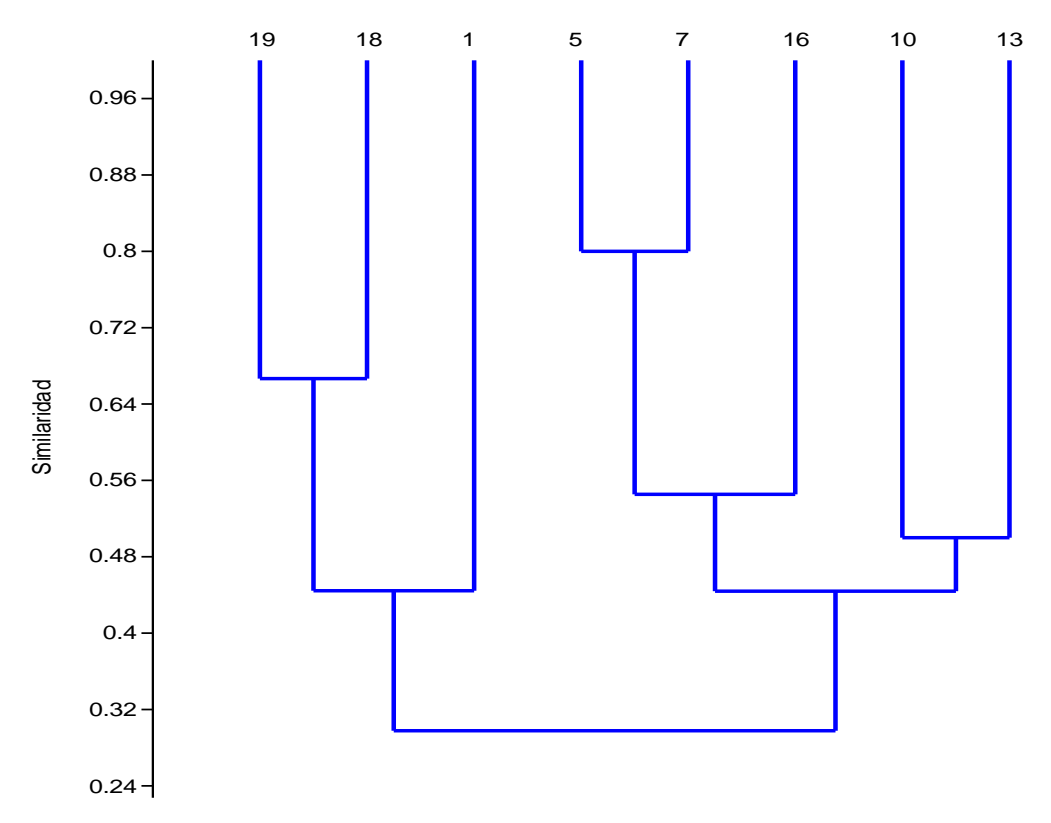

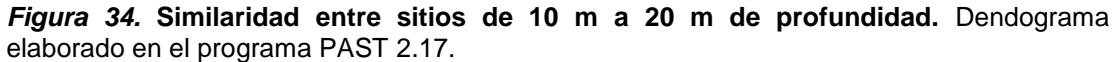

En el dendograma anterior se observan 2 conglomerados que presentan la mayor similaridad entre sitios y al igual que el [Figura 33,](#page-45-0) las distancias verticales más cortas entre nodos corresponden a los sitos con la mayor similaridad de especies.

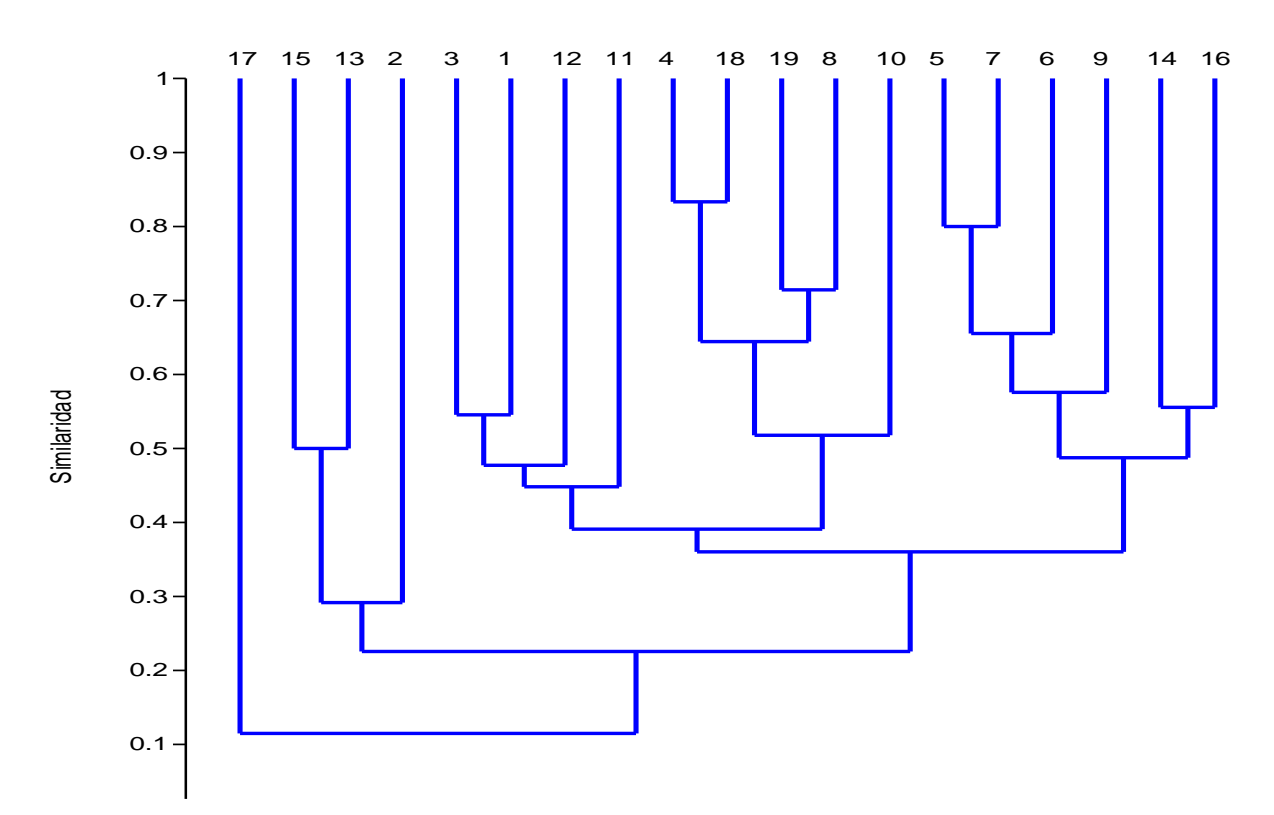

<span id="page-47-0"></span>*Figura 35.* **Similaridad entre los 19 sitios de estudio** (elaborado con el programa PAST 2.17).

En el dendograma de la [Figura 35](#page-47-0) las especies se distribuyen en 4 conglomerados. La mayor similaridad entre especies se presenta en los sitios ubicados en la "rama" derecha del dendograma y disminuye en los sitios a su izquierda.

### *Análisis de Componentes Principales (ACP)*

Se realizó un análisis cuantitativo con los datos de abundancia por especie para los 19 sitios mediante el método de componentes principales. Sin perder mucha información, la dimensión de los resultados se redujo a 7 Componentes ya que explican el 75% de la variación [\(Tabla 3\)](#page-48-0).

| СP             | <b>Eigenvalor</b> | % varianza | <b>Varianza</b><br>Acumulada (%) |
|----------------|-------------------|------------|----------------------------------|
| 1              | 3.15961           | 16.63      | 16.6                             |
| $\overline{2}$ | 2.77928           | 14.628     | 31.3                             |
| 3              | 2.46733           | 12.986     | 44.2                             |
| 4              | 1.87367           | 9.8614     | 54.1                             |
| 5              | 1.48354           | 7.8081     | 61.9                             |
| 6              | 1.29913           | 6.8375     | 68.8                             |
| 7              | 1.16063           | 6.1086     | 74.9                             |

<span id="page-48-0"></span>*Tabla 3. C***omponentes principales** (obtenidos con el programa PAST 2.17).

Además de obtener los datos de componentes principales también se graficó en 2 dimensiones el componente principal 1 contra el componente principal 2 ya que estos contienen la mayor cantidad de información.

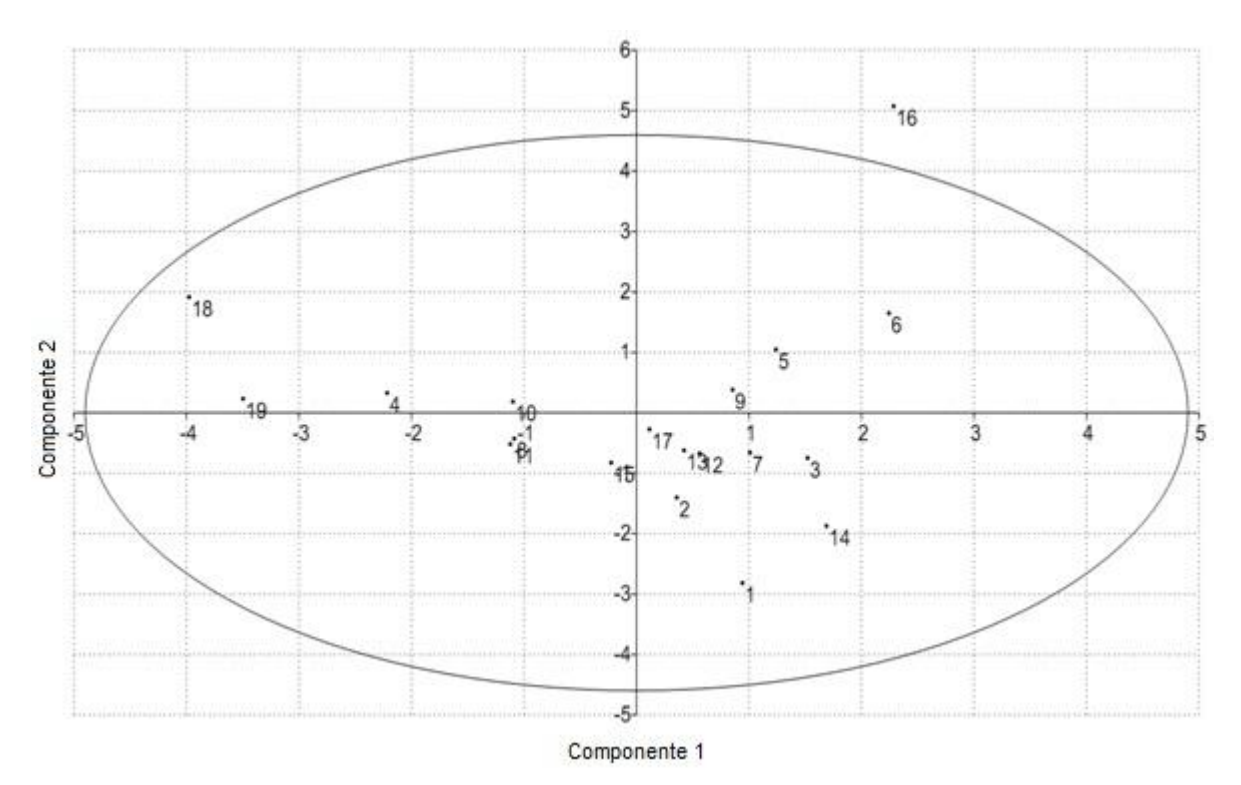

<span id="page-48-1"></span>*Figura 36.* **Gráfico en 2 dimensiones del primer componente principal contra el segundo**. La elipse de concentración al 95% permite identificar las variables cuya correlación con los componentes es mayor. Gráfico elaborado en el programa PAST 2.17.

Se presenta la relación entre los primeros dos componentes principales en la [Figura 36.](#page-48-1)

Al centro se ubican los sitios con menor variabilidad lo que implica mayor posibilidad de

relacionarse matemáticamente (9, 12,13 15, 17). El sitio 16 cae fuera del límite de confianza de 0.05 (α = 95%), por lo que es altamente variable en abundancia respecto a los otros sitios.

# **ANÁLISIS DE RESULTADOS**

## *Morfología del arrecife Santiaguillo*

Con la cantidad de puntos obtenidos fue posible desarrollar el mapa batimétrico de Santiaguillo en un nivel de detalle aproximado de 20 m entre cada trayectoria. Considerando la deriva en las trayectorias es altamente probable que en la mayoría de los casos los puntos individuales se hayan encontrado a distancias menores a 20 m, así mismo, la distancia sobre las trayectorias entre cada punto registrado fue menor a 5 m. Lo anterior implica que la resolución debió ser mayor a la obtenida con una cuadrícula perfecta de 20 m.

La ubicación de los márgenes de la plataforma es imprecisa pues el criterio de muestreo se basó en la distancia hacia la costa y en el conocimiento del guía, ya que no se contó con información fidedigna sobre la profundidad real. El margen de error esperado debe ubicarse entre 20 m y 30 m.

De acuerdo con el mapa batimétrico, el arrecife emerge del fondo marino en las coordenadas 19.142 Norte y 95.808 Oeste. Si se toma a la isla como referencia, la zona somera abarca la porción mayor de la región norte, constituyéndose como una plataforma.

En las regiones arenosas el crecimiento coralino fue casi nulo, sin embargo, debido a la resolución alcanzada, no es posible estimar con certeza la extensión de hábitats relativamente pequeños, como son las zonas arenosas, por lo que no se descarta la presencia de colonias coralinas ni la existencia de algún otro tipo de fondo. Así mismo, existen pequeñas zonas con fondo arenoso en otras regiones a menor profundidad, como las detectadas en las fotobandas 8 (a 10 m de profundidad) y 17 (a 17 m de profundidad), Dichas zonas se encuentran como pequeñas franjas y no aparecen en el mapa por su área reducida (ver Anexo 1).

Hasta el momento el autor sólo encontró en literatura convencional un mapa general de isobatas de 10 m para el PNSAV [\(Ortiz-Lozano](#page-68-0) *et al.*, 2007), sin especificarse el grado de resolución ni las trayectorias desarrolladas. En dicho mapa las isobatas no tienen el mismo grado de detalle que las observadas con el mapa aquí presentado, lo que sugiere que su grado de resolución es menor, lo cual realza la importancia del presente trabajo. Adicionalmente a las isobatas, con los datos morfométricos obtenidos, se pueden obtener proyecciones 3D de libre rotación, donde es factible distinguir la morfología y la profundidad en metros en cualquier parte del arrecife.

#### *Caracterización biológica de especies coralinas*

#### *Muestra mínima*

En este estudio se realizó un total de 19 bandas, ya que según el criterio de la muestra mínima se requerían entre 14 y 15 de ellas, se tiene la confianza de que el muestreo cumple con la cantidad necesaria de muestreos para que el estudio sea representativo de la zona.

#### *Abundancia*

De acuerdo con las [Figura 9](#page-34-0) y [Figura 11,](#page-35-0) los sitios 3, 4, 18 y 19 presentan mayor abundancia de la especie *OFAV* por lo cual son considerados como una zona caracterizada por la alta presencia de esta especie. Dicha especie se ubica dentro de estos sitios en profundidades que van de los 10 m a los 29 m en la región sureste. A pesar del alto aporte de arenas y turbidez, estos sitios se encuentran en buen estado ya que presentan organismos de talla adulta, sin enfermedades y sin sobrepoblamiento algal.

En el caso de *PAST* de acuerdo con las [Figura 9](#page-34-0) y [Figura 11,](#page-35-0) los sitios 6, 7, 12, 14 y 16 son considerados como una zona caracterizada por la alta dominancia de dicha especie. Aunque gran parte de los organismos se encuentran como reclutas. Esta especie se encuentra preferentemente en regiones menores a los 15 m de profundidad en sitios no tan expuestos al oleaje tanto en la región norte como en la región sur.

 $\sim$  51  $\sim$ 

*MCAV* a pesar de ser una especie que se presenta escasamente dentro del arrecife, los sitios 18 y 19 son considerados como una zona para esta especie ya que *MCAV*  alcanza valores altos de abundancia a pesar de ser una zona con gran cantidad de arenas [\(Figura 9](#page-34-0) y [Figura 10\)](#page-34-1). En general las especies mantienen un crecimiento limitado a pequeños domos que sobresalen del fondo arenoso y a pesar de la alta turbidez las colonias coralinas se mantienen saludables.

*OFAV, MCAV* y *PAST* son consideradas especies constructoras de arrecife ya que estas forman estructuras duras que prevalecen como cimiento para futuras colonias de organismos, de ahí la importancia de estas especies dentro de la plataforma.

*ECAR* es una especie de octocoral que se presenta abundantemente en profundidades menores a los 12 m en los sitios 10, 11 y 12 en la región norte. Esta especie no contribuye a la construcción de arrecifes por ser un coral blando.

Las demás especies presentan una baja abundancia e incluso algunas especies presentan menos de 10 organismos por lo cual pueden considerarse como poco frecuentes.

[Gutiérrez-Ruiz](#page-66-0) *et al.* (2011), en el año 2006 encontró valores de abundancia en el siguiente orden *UAGA 37 % >OFAV 11 % >MCAV 8 % >PAST 7 % >CNAT 6 %,* en el mismo año [Pérez-España y Vargas-Hernández \(2008\)](#page-68-1), encontraron que la abundancia seguía el siguiente orden: *OANN 57 % >ACER 15 % >PAST 6 % >SSID 5 % >MCAV 4 %,* difiriendo del presente estudio (entre finales del año 2012 y principios de 2013): *OFAV 26 % >PAST 26 % >MCAV 12 %* >*ECAR 12 % >CNAT 7 %.* Los resultados aquí presentados se asemejan más a los reportados por [Gutiérrez-Ruiz](#page-66-0) *et al.* (2011) en

 $\sim$  52  $\sim$ 

cuanto a las especies y el órden de abundancia. Esta diferencia en abundancia de organismos por especie depende de las zonas estudiadas y de la metodología seguida.

En las Figuras 9, 10, 11 y 12 se observa que la abundancia de las especies se ve influenciada directamente por la profundidad.

Aunque no apareció en las fotobandas, *PCLI* aparece abundantemente en la región suroeste en profundidades menores a los 5 m; otras especies que se encuentran con mayor abundancia en esta misma región somera son *PAST*, *PSTR, MALC* y *ACER*.

#### *Distribución*

El tipo de distribución presente de las especies dentro del arrecife es un factor clave para identificar bajo qué condiciones y en que sitios se pueden encontrar las especies coralinas. *OFAV, PAST, MALC, SSID* y *CNAT* presentan un tipo de distribución contagiosa ya que en la mayoría de los sitios donde se encuentran se presentan varios organismos no muy dispersos, por otra parte *PSTR* presenta un tipo de distribución aleatoria ya que presenta en la mayoría de los casos organismos dispersos dentro de cada sitio y no en agregados como las especies anteriores.

La importancia de detectar la distribución de las especies radica en conocer que sitios son óptimos para su desarrollo así como en que zonas estas especies son más vulnerables. Lo anterior favorece a futuros estudios que tengan como objetivo realizar investigación encaminada a la conservación del arrecife.

Para el resto de las especies [\(Tabla 1\)](#page-33-0), al ser especies poco frecuentes (se presentaron en menos de 10 sitios de estudio), no fue posible determinar el tipo de distribución estadística que presentan.

#### *Cobertura Relativa*

Las especies coralinas prevalecen más en profundidades mayores a los 5 metros y las especies de mayor tamaño se ubican en la región sur y sureste dentro de la plataforma arrecifal. Dichas zonas se caracterizan por presentar una pendiente mayor al 40 % y recibir un aporte constante de sólidos suspendidos en el agua. Aunque no se sabe con certeza cuál es el efecto de esta variable en los organismos coralinos, no parece estar afectando su crecimiento en estas regiones.

Jones *et al.* [\(2008\)](#page-67-0), realizaron una comparación entre 6 arrecifes del PNSAV en el 2002, dos arrecifes de la región norte (la Blanquilla y Anegada de Adentro) y 4 de la región sur (Anegada de Afuera, Enmedio, Santiaguillo y Cabezo) los valores de cobertura más altos fueron del arrecife Santiaguillo con una media de cobertura del 12.8 % difiriendo de los demás arrecifes por más del 7.7 %, en nuestro caso el arrecife tuvo una media de cobertura del 9.2 % para el arrecife en general mientras que se obtuvo una media de cobertura del 15.4 % para los sitios más próximos a la región sur y una media de cobertura del 3.5 % para los sitios más próximos a la región norte (Figuras 10, 12 y 13). Lo anterior prueba la importancia del arrecife, ya que dentro de los arrecifes más alejados de la costa dentro del PNSAV, Santiaguillo sigue siendo el arrecife más preservado y con una mayor cobertura de corales en su mayoría formadores de arrecife.

 $\sim$  54  $\sim$ 

#### *Cobertura Real*

Los valores de cobertura indican que algunos sitios se caracterizan por la alta presencia de reclutas y especies con valores pequeños de cobertura menores a la mediana de los tamaños en términos de cobertura por sitio y como consecuencia su cobertura es baja. Muchos organismos se presentan como reclutas dentro del arrecife y algunas otras especies se encuentran fragmentadas por factores ambientales, por lo cual su tamaño se encuentra reducido a pocos centímetros cuadrados en comparación a otros organismos de su misma especie.

Se observa que los sitios 3, 4, 6, 16 y 18, son zonas que se caracterizan por la mayor cobertura registrada dentro de la plataforma (ver [Figura 13](#page-37-0) y [Figura 31\)](#page-43-0). En el sitio 3 tan solo *OFAV* aporta el 27.6 % de cobertura y en general para este sitio más de la mitad de los valores individuales de cobertura están sobre los 100 cm<sup>2</sup> . En el sitio 4 *OFAV* aporta el 12 % de cobertura y en general más de la mitad de los valores individuales de cobertura están sobre los 300 cm2. En el sitio 6 *OFAV*, *OANN* y *CNAT* presentan la mayor cobertura con el 3 %, 3 % y 5 % respectivamente y en general más de la mitad de los valores individuales de cobertura están sobre los 100 cm<sup>2</sup>. En el caso del sitio 16 *CNAT* y *OANN* presentan la mayor cobertura con el 8 % y 3 % respectivamente y en general más de la mitad de los valores individuales de cobertura están sobre los 150 cm<sup>2</sup> . En el caso del sitio 18 *OFAV* y *MCAV* aportan el 9 % y 7 % de cobertura respectivamente y en general más de la mitad de los valores individuales de cobertura están sobre los 180 cm<sup>2</sup>. En el sitio 17 a pesar de poseer una cobertura menor al 10 % (ver [Figura 13](#page-37-0) y [Figura 27\)](#page-41-0) la especie *APAL* presenta una cobertura del 3.8 % y se presenta en forma de reclutas y organismos de talla adulta por lo cual esta es considerada como una zona de desarrollo para esta especie. Lo anterior implica que las especies mencionadas dentro de estas zonas son las más importantes para su preservación.

El tamaño de las especies coralinas difiere en tamaño dada su ubicación dentro de la plataforma ya que las especies de mayor tamaño se encuentran en regiones con profundidad mayor a los 10 m, mientras que las especies de menor tamaño y en su mayoría reclutas se presentan en la región menor a las 15 m. Además de lo anterior, las zonas cercanas a la región sur y sureste caracterizadas por una pendiente mayor al 40% presentan valores de cobertura más altos (ver gráficos correspondientes a la sección de cobertura real y [Figura 14\)](#page-38-0).

## *Índices de diversidad*

En el caso del índice de Shannon se observó que, al comparar el [Tabla 1](#page-33-0) con el [Figura](#page-44-0)  [32,](#page-44-0) los sitios que presentan un valor cercano a 2 se caracterizan por contener a varias especies con valores de abundancia similares entre ellos, dicho en otras palabras, la abundancia de las especies en estos sitios es más heterogénea. Los valores bajos de este índice se atribuyen en primer lugar a la baja riqueza de especies y en segundo lugar a la gran dominancia que presentan algunas especies sobre de otras en términos de abundancia dentro de algunos sitios.

### *Análisis de Conglomerados*

Al comparar las Figuras 14, 33, 34 y 35 con el [Tabla 1](#page-33-0) se observó que a pesar de presentar similaridad de especies, esta no se refleja en su distribución ni cantidad de organismos presente dentro de la plataforma, dicho de otra forma, que aunque haya similitud en términos de especies en los dendogramas, esta no se refleja en su abundancia por especies, ya que éstas difieren bastante al igual que los patrones hidrodinámicos y morfológicos bajo los cuales se encuentran presentes.

## *Análisis de Componentes Principales*

El análisis de componentes principales no arrojó patrones claros entre zonas, puesto que los sitio presentan una amplia diferencia en cuanto a abundancia por especie y sobre todo porque las especies no están distribuidas uniformemente en la plataforma arrecifal. Ya que alrededor de 7 especies son poco abundantes, el ACP resulta no relevante para describir los datos.

#### *Consideraciones generales*

En el caso de las especies mejor distribuidas la profundidad es un factor que define su mayor o menor propagación de organismos; *PAST* prolifera mayoritariamente en regiones con profundidades menores a los 20 m, sin embargo la mayoría de las especies corresponde a reclutas; *CNAT* prolifera en regiones menores a los 20 m de profundidad y muchas de estas colonias se encuentran fragmentadas con muy pocos reclutas; *OFAV* prolifera en regiones que van de los 5 m a los 28 m (aunque también se avistaron reclutas en la zona somera) y en las regiones profundas se presenta como colonias alargadas en forma de platos difiriendo de la región somera por formar domos; *PSTR* domina en regiones menores a los 15 m,. *MALC* y *PAST* se presentan abundantemente en zonas someras.

El sitio 3 comprende la mayor cobertura registrada con el 35.7 % del cual *OFAV* es la especie que presenta la mayor cobertura y los tamaños mas grandes por colonia que en cualquier otro sitio. Esta zona se caracteriza por poseer una alta turbidez y presentar arena en el fondo y en pequeños recovecos.

Los sitios 4, y 6 se caracterizan por poseer un constante aporte de arenas y sólidos suspendidos en la columna de agua en épocas de lluvia, a pesar de ello, las especies contenidas en esta zona se mantienen estables y saludables a pesar del efecto negativo, presentando entre un 20.6 % y 16.1 % de cobertura respectivamente. El sitio 4 presenta una gran abundancia de *OFAV* mientras que en el sitio 6 la especie más abundante y mejor distribuida es *OANN* en un rango de profundidad menor a los 10 m*.* 

 $\sim$  58  $\sim$ 

Los sitios 18 y 19 se caracterizan por poseer una gran abundancia de *OFAV* y *MCAV*, estas especies crecen en forma de platos y de manera abundante a pesar del alto contenido de arena presente en esta zona. El sitio 18 presenta una cobertura del 22.1 % mientras que el sitio 19 presenta el 8.4 % de cobertura coralina debido al mayor porcentaje de fondo arenoso presente.

Los sitios 10 11 y 12 están caracterizados por poseer una amplia abundancia y cobertura de *ECAR*, una especie de octocoral que no es formadora de arrecife, sin embargo se encuentra bien distribuida en esta región.

El sitio 16 presenta una gran abundancia, a comparación de otros sitios, de *CNAT*, al parecer la protección de esta zona le confiere a esta especie una mejor distribución y proliferación ya que aporta el 8.2 % sobre el valor total de cobertura. *ACER* se encuentra aunque de manera escasa en la región cercana a los 10 m de esta zona.

Un aspecto importante que se notó en general para la región sureste fue la presencia de organismos de mayor tamaño de las especies *OFAV, PAST* y *MCAV,* efecto que también se ve reflejado en su abundancia [\(Figura 8\)](#page-32-0), además de la alta tasa de sólidos suspendidos en la columna de agua aportados de manera constante por los efluentes de Veracruz, esta peculiaridad de tolerar altas aportaciones de sedimentos y nutrientes sigue aun sin explicarse ya que las formaciones arrecifales se caracterizan por desarrollarse en regiones aparentemente oligotróficas, sin embargo las especies pétreas de esta plataforma, no parecen ser perjudicadas por la alta turbidez .

# **CONCLUSIONES**

En necesario contar con mapas batimétricos de una resolución confiable para la toma de decisiones que conlleven a un mejor entendimiento de este tipo de ambientes acuáticos.

El contar con mapas en un estudio ecológico, es muy importante puesto que pueden conocerse límites, microhábitats, morfología y de más aspectos de suma importancia. El uso de este tipo de herramientas en un ambiente de esta magnitud tiene muchos beneficios gracias a los cuales se pueden tomar decisiones encaminadas a la preservación del ecosistema marino.

El mapa batimétrico permite el análisis de la estructura del arrecife en función de la profundidad, con múltiples posibilidades de proyección.

El arrecife Santiaguillo es un arrecife de tipo plataforma.

La especie O*rbicella faveolata* se encuentra con mayor abundancia en las regiones que presentan una pendiente (sur y sureste) en profundidades preferentemente mayores a los 10 m de profundidad excepto en el sitio 3.

*Porites astreoides* se encuentra distribuida en gran parte del arrrecife, preferentemente a profundidades menores a los 15 m y se incrementa su abundancia hacia regiones con mayor complejidad, posiblemente por la abundancia de sitios que le brindan mayor protección.

*Montastrea cavernosa* se presenta abundantemente en la región sureste en condiciones de alta turbidez y profundidades entre 10 m y 20 m.

*Erithropodium caribaeorum* limita su crecimiento a la región somera noreste aunque no es considerada de importancia como constructora de arrecifes por ser una especie de coral blando.

A pesar de que *Colpophyllia natans* no destaca en términos de abundancia, se encuentra en la mayoría de los sitios estudiados y en particular en el sitio 16 que es una zona cuya morfología le confiere protección entre los 11 m y 17 m de profundidad.

Los sitios que presentan una pendiente entre el 40% o mayor se caracterizan por la presencia de especies con tamaños mayores a los registrados en la región sur de la plataforma arrecifal, siendo O*rbicella faveolata,* O*rbicella annularis, Colpophyllia natans y Montastrea cavernosa* las especies que aportan gran parte del porcentaje de cobertura coralina para esta zona de pendiente.

Las zonas más próximas a la región sur presentan los valores más altos de cobertura, especialmente de la especie O*rbicella faveolata*, la cual aporta porcentajes de cobertura del 27.6 %, 12.4 % y 9.6 % para los sitios 3, 4 y 18 respectivamente, *Colpophyllia natans* presenta porcentajes del 5.7 % y 8.2 % para los sitios 6 y 16 respectivamente, y *Montastrea cavernosa* alcanza un porcentaje del 7.9 % para el sitio 18. Las especies anteriormente mencionadas son las de mayor cobertura en el arrecife, representando poco más de la tercera parte de la cobertura total registrada.

Santiaguillo es uno de los arrecifes con mayor cobertura coralina con el 9.2 % dentro del PNSAV.

Las especies de mayor tamaño se encuentran en regiones mayores a los 10 m de profundidad mientras que los reclutas se encuentran mejor distribuidos en la región somera.

Los valores de diversidad no son similares en el arrecife ya que a pesar de que no se encontraron muchas especies (máximo 19) la presencia de estas fluctuó de entre 2 y 10 especies debido a su ubicación dentro de la plataforma. Otro aspecto importante es que hay una gran variación entre abundancia de especies ya que estas no son favorecidas equitativamente dentro de la plataforma. Factores como los anteriormente descritos causan valores bajos de diversidad dentro del arrecife.

Dada la complejidad morfológica del arrecife, existen zonas que a pesar de presentar una baja diversidad, prosperan con valores altos de cobertura en comparación a sus arrecifes vecinos. Lo anterior implica la importancia que tiene este arrecife al ser uno de los mejor preservados en términos de cobertura coralina.

Características como las descritas anteriormente son el primer paso para futuros estudios que tengan como objetivo realizar acciones de preservación y monitoreo que puedan contribuir a mantener en la mejor manera posible la estabilidad de este ecosistema.

## **RECOMENDACIONES**

#### *Mapa*

En cuanto a temas técnicos del mapa, el estudio mediante ecosondeo en regiones menores a los 3 m no es muy recomendable puesto que el transductor tiene que estar a una profundidad mayor, respecto a las propelas, de lo contrario no se relaciona la profundidad con la ubicación cuando el transductor está a menos de 50 cm del fondo, por lo cual se recomienda realizar el ecosondeo en regiones con profundidades mayores a los 3 m, preferentemente con mínima presencia de oleaje, manteniendo la orientación del transductor lo más perpendicular posible respecto la superficie.

Dadas las condiciones actuales de este y muchos arrecifes coralinos del PNSAV, los planes de manejo y la planificación encaminada a la toma de decisiones para el buen manejo de los recursos existentes del Parque, la metodología aquí presentada tiene el fin de contribuir en la potencial planificación de medidas y actividades de conservación del arrecife Santiaguillo, tales como posibles regiones recreativas, regiones de preservación, entrada, salida del arrecife, por citar algunos ejemplos. Un estudio más detallado acerca de la planeación en el arrecife sería conveniente para su consideración a futuro.

### *Equipo y personal de buceo*

En la aplicación de fotobandas, se recomienda que los buzos tengan un cierto grado de estabilidad bajo el agua, ya que en ocasiones pueden presentarse corrientes desestabilizadoras que afecten la calidad de las fotografías.

 $\sim 63 \sim$ 

#### *Análisis de agua y patrones de corrientes*

Se recomienda realizar un estudio de corrientes conjunto al análisis de agua y sedimentación durante al menos un año para conocer su grado de fluctuación en el Arrecife a lo largo del ciclo anual. Ello permitirá evaluar la influencia del aporte de material terrígeno en la época de lluvias y el cambio de corrientes en las distintas épocas del año en distintas zonas clave del arrecife.

La alta aportación de arenas provenientes de los tres efluentes de Veracruz debería ser un factor negativo para la proliferación de especies coralinas, sin embargo, dados los resultados se observa que las zonas influenciadas por este factor ambiental no están siendo perjudicadas o bien los corales han desarrollado algún mecanismo o estrategia ecológica para eludir o aprovechar este efecto, por lo cual un estudio a profundidad sería de gran importancia para revelar porque los corales de Veracruz aparentemente no están siendo tan afectados por esta variable ambiental.

# *Acervo bibliográfico*

Dada la gran importancia que tiene este ecosistema marino debería existir una compilación bibliográfica que ayude a los futuros trabajos en esta zona a desarrollar metodologías más eficientes cuyo objetivo sea el entendimiento de estos sistemas ecológicos ya que los beneficios que se obtienen son bastantes. Dicha información debe encontrarse en el sitio a resguardo de la entidad administrativa competente.

# **REFERENCIAS**

- AGRRA. 2013. Fish and Coral Identification Aids (Training Materials). [http://www.agrra.org/method/trainingid.html.](http://www.agrra.org/method/trainingid.html)
- Aronson R. B., I. G. Macintyre, S. A. Lewis y N. L. Hilbun. 2005. Emergent zonation and geographic convergence of coral reefs. *Ecology* 86: 2586-2600.
- Brown C. J., K. M. Cooper, W. J. Meadows, D. S. Limpenny y H. L. Rees. 2002. Small-scale mapping of sea-bed assemblages in the eastern English Channel using sidescan sonar and remote sampling techniques. *Estuarine Coastal and Shelf Science*: 54, 263-278.
- CARICOMP. 2001. Manual of methods for mapping and monitoring of physical and biological parameters in the coastal zone of the caribbean. levels 1 and 2. University of the West Indies y University of South Florida, pp. 60-61.
- Cendales M. H., S. Zea y J. M. Díaz. 2002. Geomorfología y unidades ecológicas del complejo de arrecifes de las Islas del Rosario e Isla Barú (Mar Caribe, Colombia). *Rev. Acad. Colomb. Cienc.* 26 (101): 497-510.
- Chávez-Ortiz E. 2006. Distribución e inventario de algunas especies bentónicas (hexacorales, octocorales, esponjas, y especies misceláneas) en arrecifes del Caribe mexicano. Instituto Politécnico Nacional. **Informe final SNIB-CONABIO proyecto No. AS018** México D. F.
- Chavez E. A. y E. Hidalgo. 1988. Los arrecifes coralinos del Caribe Noroccidental y Golfo de México en el contexto sociecónomico *Anales del Instituto de Ciencias del Mar y Limnología* UNAM 15(1):167-176.
- DOF. 1992. Diario Oficial de la Federación. Tomo CDLXVII. No. 17. México, D. F., Martes 25 de agosto de 1992. pp. 4-13.
- Google Earth. 2013. Cnes/Spot Image, Parque Nacional Sistema Arrecifal Veracruzano. [http://earth.google.com.](http://earth.google.com/)
- <span id="page-66-0"></span>Gutiérrez-Ruiz C. V., M. A. M. Román-Vives, C. H. Vergara y E. I. Badano. 2011. Impact of anthropogenic disturbances on the diversity of shallow stony corals in the Veracruz Reef System National Park. *Revista Mexicana de Biodiversidad* 82: 249-260.
- Hammer Ø., D. A. T. Harper y P. D. Ryan. 2001. Past: Paleontological Statistics Software Package for Education and Data Analysis. Paleontologica Electronica, Vol. 4, issue 1, art. 4:9 pp., 178kb.
- Harper D. A. T. (Ed.). 1999. *Numerical Palaeobiology - Computer based modelling and analysis of fossils and their distributions*. John Wiley & Sons, New York.
- Heyman W. D., J. l. B. Ecochard y F. B. Biasi. 2007. Low-cost bathymetric mapping for tropical marine conservation - a focus on reef fish spawning aggregation sites. *Marine Geodesy* 30 (1): 37-50.
- Horta-Puga G. 2003. Condition of selected reef sites in the Veracruz Reef System (stony corals and algae). *Atoll Research Bulletin* 496: 360-369.
- Horta-Puga G. y J. D. Carriquiry. 2008. Growth of the hermatypic coral *Montastraea cavernosa* in the Veracruz Reef System. *Ciencias Marinas.* 34 (1): 107-112.
- Horta-Puga G. y J. L. Tello-Musi. 2009. Sistema Arrecifal Veracruzano: condición actual y programa permanente de monitoreo: Primera Etapa. Universidad Nacional Autónoma de México. Facultad de Estudios Superiores Iztacala. **Informe final SNIB-CONABIO proyecto No. DM005.** México D. F.
- Humann P. y N. DeLoach. 2011. *Reef coral identification: Florida, Caribbean, Bahamas: including marine plants*. New world Publications, Jacksonville, Florida USA. 278 p.
- <span id="page-67-0"></span>Jones J., K. Withers y J. W. Tunnell Jr. 2008. Comparison of benthic communities on six coral reefs in the Veracruz Reef System (México). *Proceedings of the 11th International Coral Reef Symposium*. pp. 757-760.
- Jonker M., K. Johns y K. Osborne. 2008. Surveys of benthic reef communities using underwater digital photography and counts of juvenile corals. Australian Institute of Marine Science, Townsville, Australia, pp. 75.
- Jordán-Dahlgren E. 2004. Los Arrecifes coralinos del golfo de México: caracterización y diagnóstico. *In:* Caso, M., I. Pisanty y E. Escurra (Eds.). *Diagnóstico ambiental del Golfo de México.* INE-SEMARNAT, México, D. F., pp. 555-570.
- Jordan-Dahlgren E. y R. E. Rodríguez-Martínez. 2003. The Atlantic coral reefs of México. *In:*  Cortés, J. (Ed.) *Latin American Coral Reefs*. Elsevier Science, pp. 131-158.
- Kvernevik T.-I., M. Zambri Mohd Akhir y J. Studholme. 2002. A low-cost procedure for automatic seaflor mapping, with particular reference to coral conservation in developing nations. *Hydrobiologia* 474 (1): 67-79.
- Lang J. C., K. W. Marks, P. A. Kramer, P. R. Kramer y R. N. Ginsburg. 2010. AGRRA Protocols Version 5.4. Atlantic and Gulf Rapid Reef Assessment. Miami, Florida., pp. 31.
- Lara M., C. Padilla, C. García y J. J. Espejel. 1992. Coral Reef of Veracruz México I. Zonation and Community. *Proceedings of the 7th International Coral Reef Symposium*. pp. 535-544.
- Leon J., S. R. Phinn, C. D. Woodroffe, S. Hamylton, C. Roelfsema y M. I. Saunders. 2012. Data fusion for mapping coral reef geomorphic zones: possibilities and limitations. *Proceedings of the 4th International Conference on Geographic Object-Based Image analysis (GEOBIA)*. Rio de Janeiro, Brazil, pp. 261-266.
- Morales M., N. Serrano y A. Morales. 2010. Metodología de caracterización de arrecifes (Anexo 2). *Documento de referencia para la elaboración de estudios de impacto ambiental (EsIA) en áreas marino costeras y aguas continentales.* Fortalecimiento de la capacidad técnica de gestión de la Autoridad de los Recursos Acuáticos de Panamá (ARAP) para el manejo costero integrado. Panamá, pp. 12.
- Morales V. P. 2012. Tamaño necesario de la muestra: ¿Cuántos sujetos necesitamos?. Universidad Pontificia Comillas. Madrid. Facultad de Humanidades, pp. 24.
- Moreno C. E. 2001. Métodos para medir la biodiversidad. *M&T–Manuales y Tesis SEA,* 1 Zaragoza: 84.
- <span id="page-68-0"></span>Ortiz-Lozano L., A. Granados-Barba y I. Espejel-Carbajal. 2007. El contexto regional del Parque Nacional Sistema Arrecifal Veracruzano y las complicaciones para su manejo. *Investigaciones Científicas en el Sistema Arrecifal Veracruzano*. Universidad de Campeche. México, pp. 275 - 286.
- <span id="page-68-1"></span>Pérez-España H. y J. M. Vargas-Hernández. 2008. Caracterización ecológica y monitoreo del Parque Nacional Sistema Arrecifal Veracruzano: Primera Etapa. Universidad Veracruzana. Centro de Ecología y Pesquerías **Informe final SNIB-CONABIO proyecto No.DM002.** México D. F.
- Rangel-Avalos M. A., L. K. B. Jordan, B. K. Walker, D. S. Gilliam, E. Carvajal-Hinojosa y R. E. Spieler. 2007. Fish and Coral Reef Comumunities of the Veracruz Coral Reef System National Park) Veracruz, México: Preliminary Results. *Proceedings of the 60th Gulf and Caribbean Fisheries Institute*: 427-435.
- Rogers C. S., G. Garrison, R. Grober, Z.-M. Hillis y M. A. Franke. 1994. *Coral Reef Monitoring Manual for the Caribbean and Western Atlantic*. National Park Service. Virgin Islands National Park. 112 p.
- Salas-Pérez J. J. y V. Arenas-Fuentes. 2011. Winter water mass of the Veracruz Reef System *Atmósfera* 24 (2): 221-231.
- Salas-Pérez J. J. y A. Granados-Barba. 2008. Oceanographic characterization of the Veracruz reefs system. *Atmósfera* 21 (3): 281-301.
- Zarco-Perelló S. 2009. *Descripción fisiográfica de los arrecifes de Sisal y hábitats del arrecife Madagascar, Yucatán, México*. Tesis de Licenciatura, Universidad Nacional Autónoma de México, México, DF, 104 p.

# **ANEXOS**

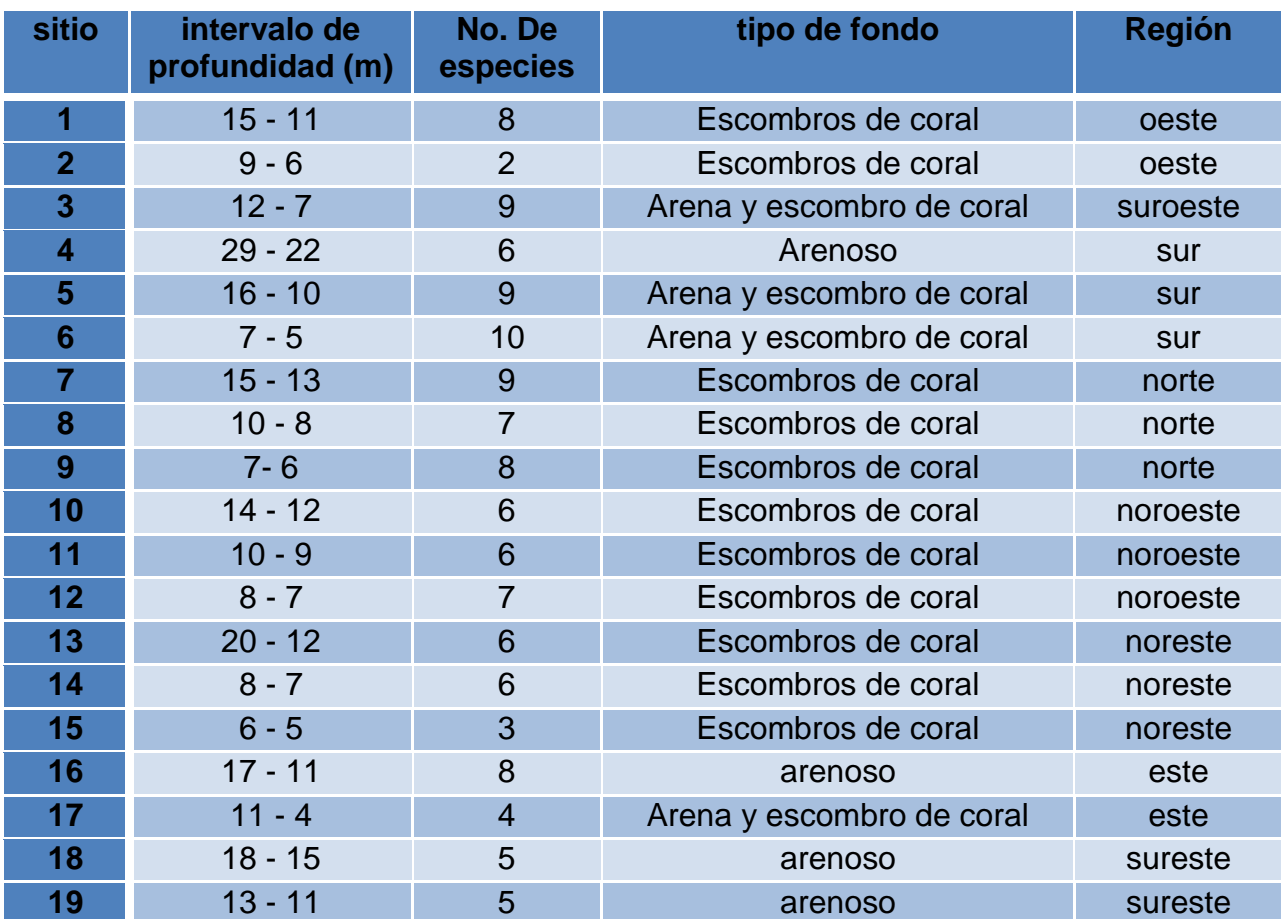

**Anexo 1.** Tipo de fondo presente en los sitios de estudio en el arrecife Santiaguillo, Veracruz.

*Anexo 2*. Especies coralinas presentes en el arrecife Santiaguillo, Veracruz.

**Abundancia relativa: 26%**

**Cobertura relativa: 41.4%**

> **Aparición en Fotobandas: 15**

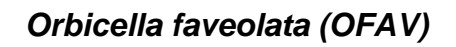

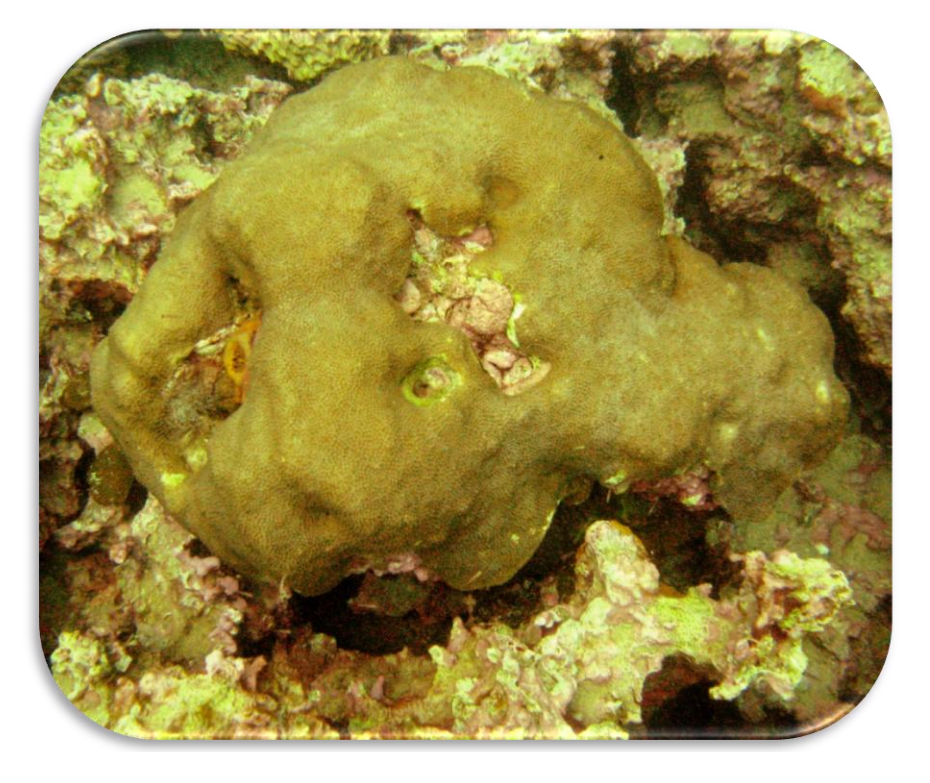

*Orbicella annularis (OANN)*

**Abundancia relativa: 4%**

**Cobertura relativa : 6.3%**

> **Aparición en Fotobandas:** 7

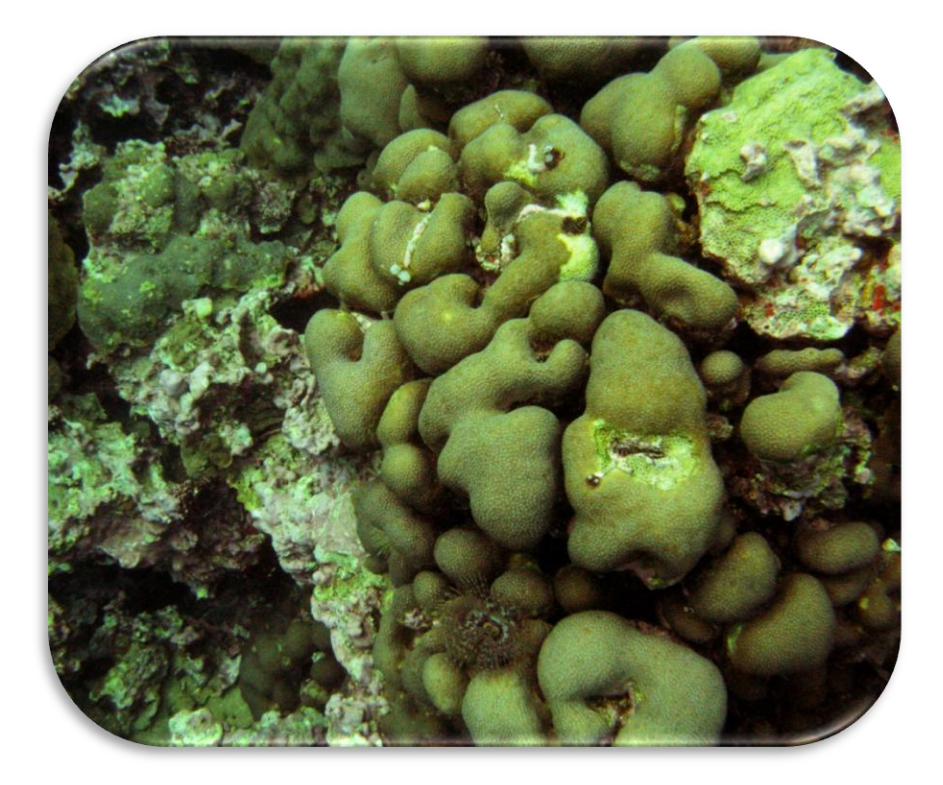
# *Orbicella franksi (OFRA)*

**Abundancia relativa: 2%**

**Cobertura relativa : 1.7%**

> **Aparición en Fotobandas: 5**

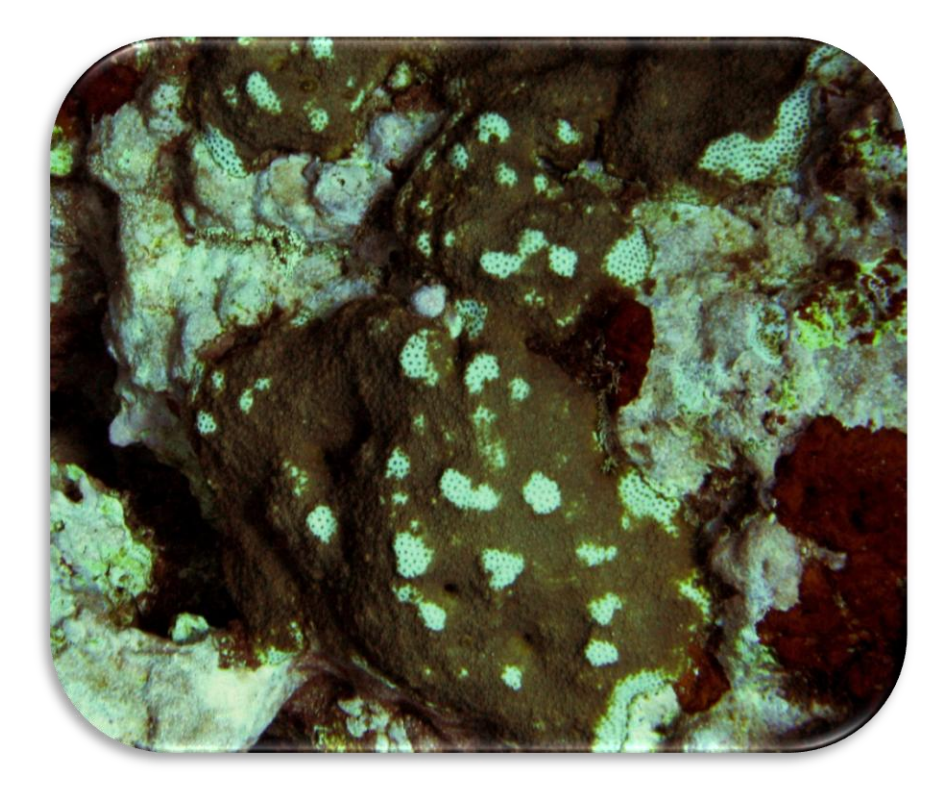

*Montastraea cavernosa (MCAV)*

**Abundancia relativa: 12%**

**Cobertura relativa : 7.6%**

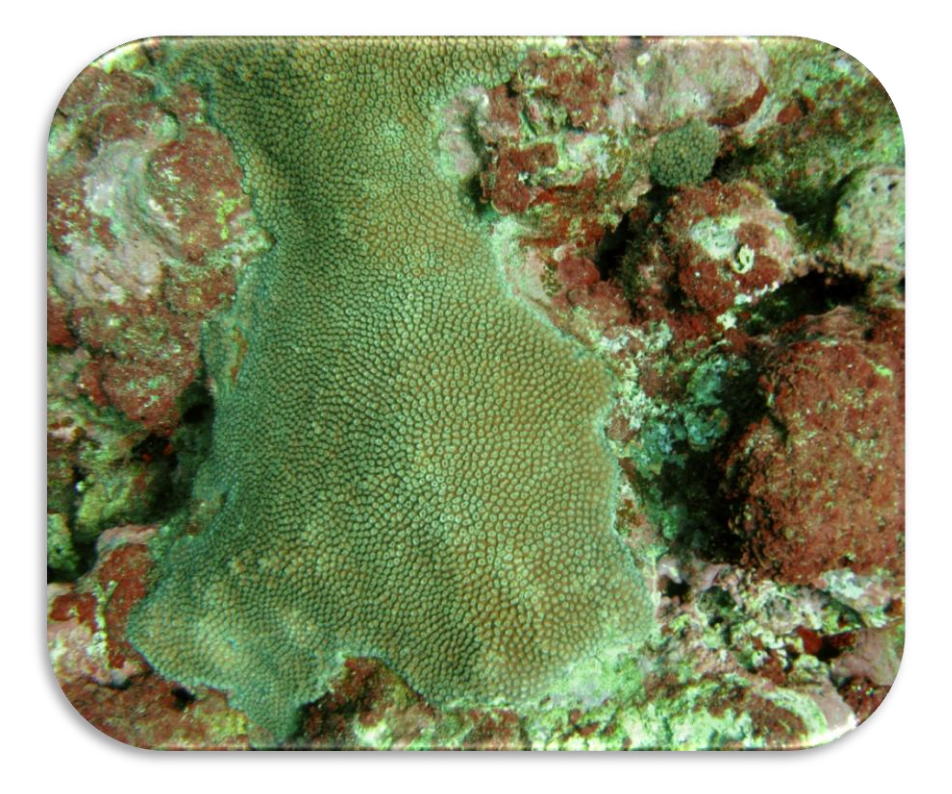

### *Siderastrea sidérea (SSID)*

**Abundancia relativa: 2%**

**Cobertura relativa : 2.6%**

> **Aparición en Fotobandas: 9**

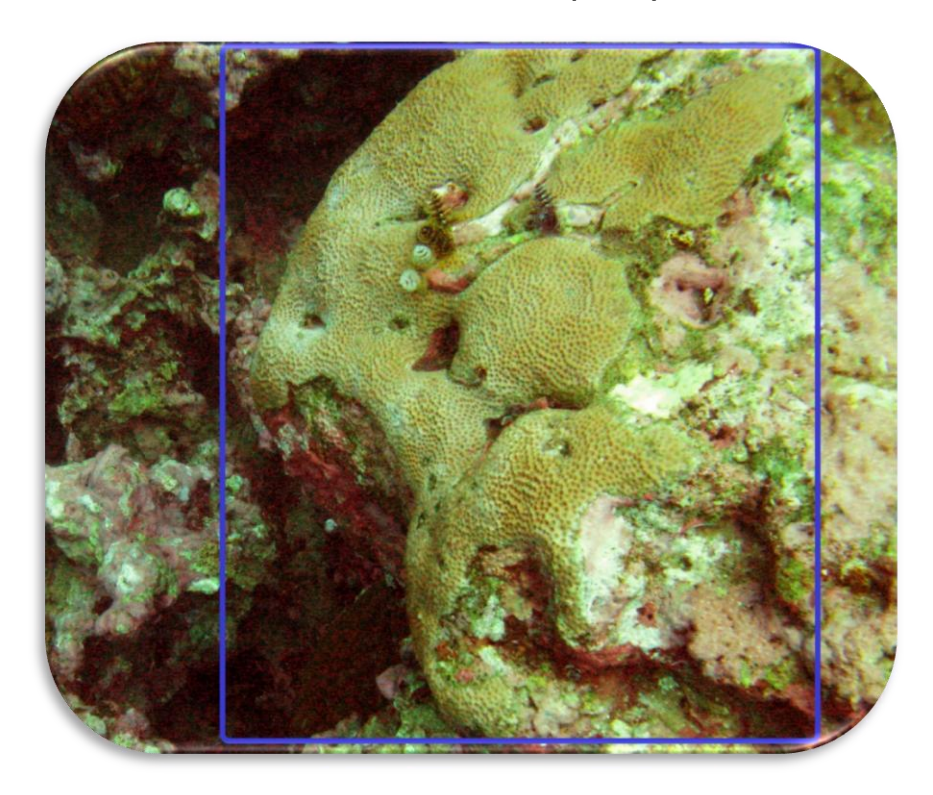

*Porites astreoides (PAST)*

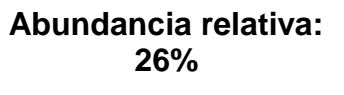

**Cobertura relativa : 7.6%**

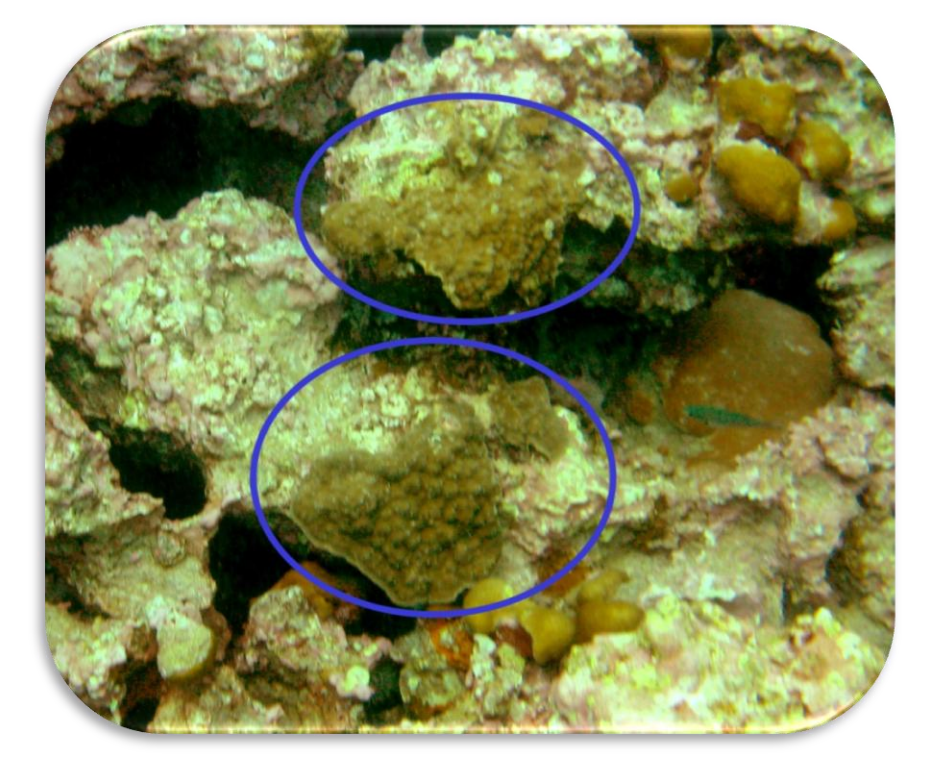

*Colpophyllia natans (CNAT)*

**Abundancia relativa: 7%**

**Cobertura relativa: 17.6%**

> **Aparición en Fotobandas: 15**

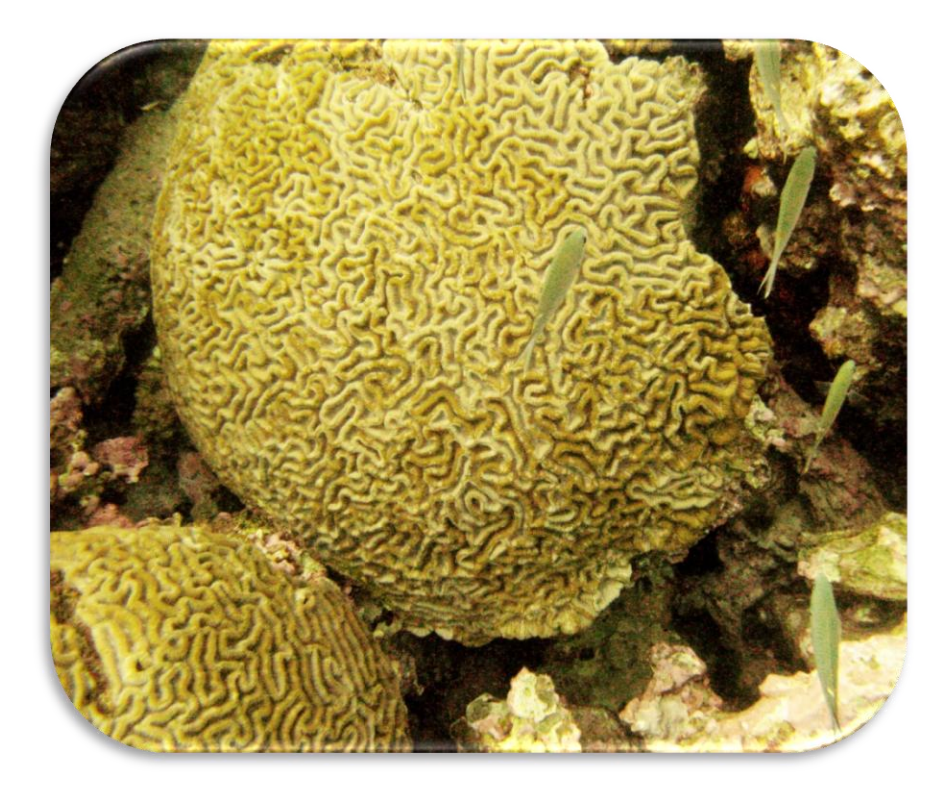

*Pseudodiploria strigosa (PSTR)*

**Abundancia relativa: 3%**

**Cobertura relativa: 7.2%**

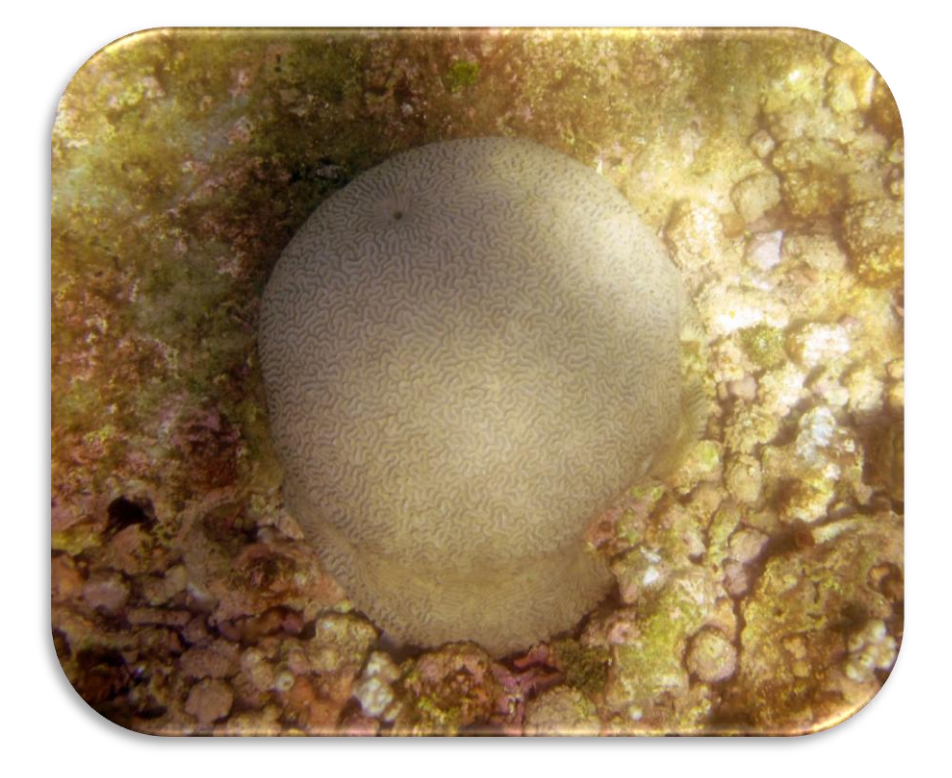

# *Pseudodiploria clivosa (PCLI)*

*Especie no presente en las Fotobandas*

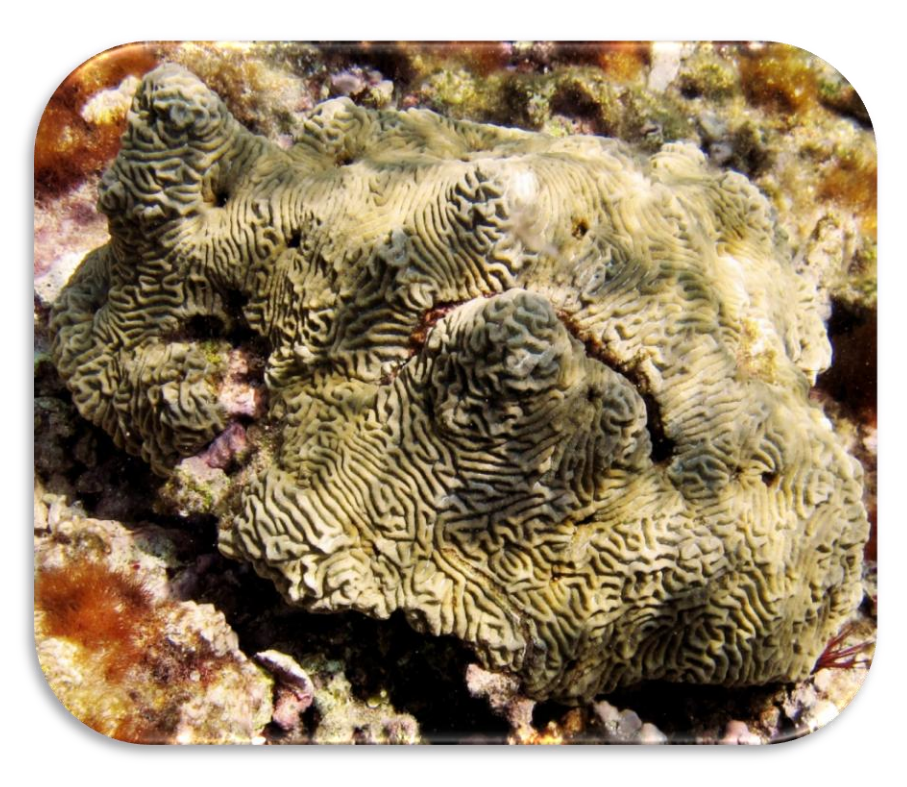

*Mycetophyllia lamarckiana complex (MLAM)*

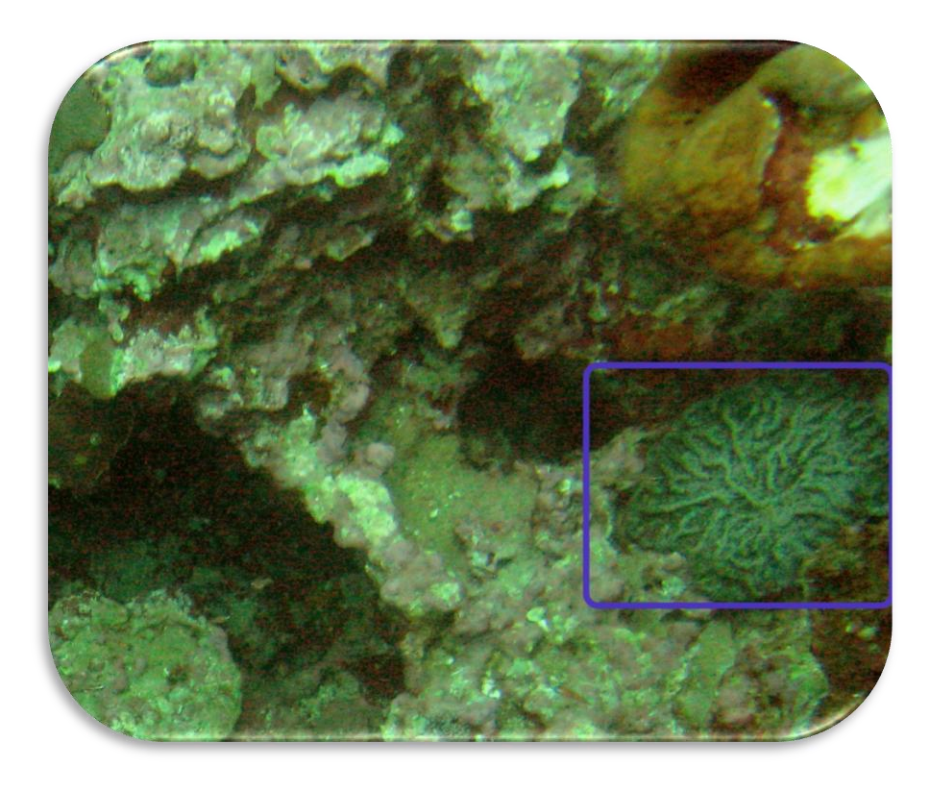

**Abundancia relativa: 0.4%**

**Cobertura relativa: 0.2%**

# *Scolymia cubensis (SCUB)*

**Abundancia relativa: 0.5%**

**Cobertura relativa: 0.02%**

> **Aparición en Fotobandas: 6**

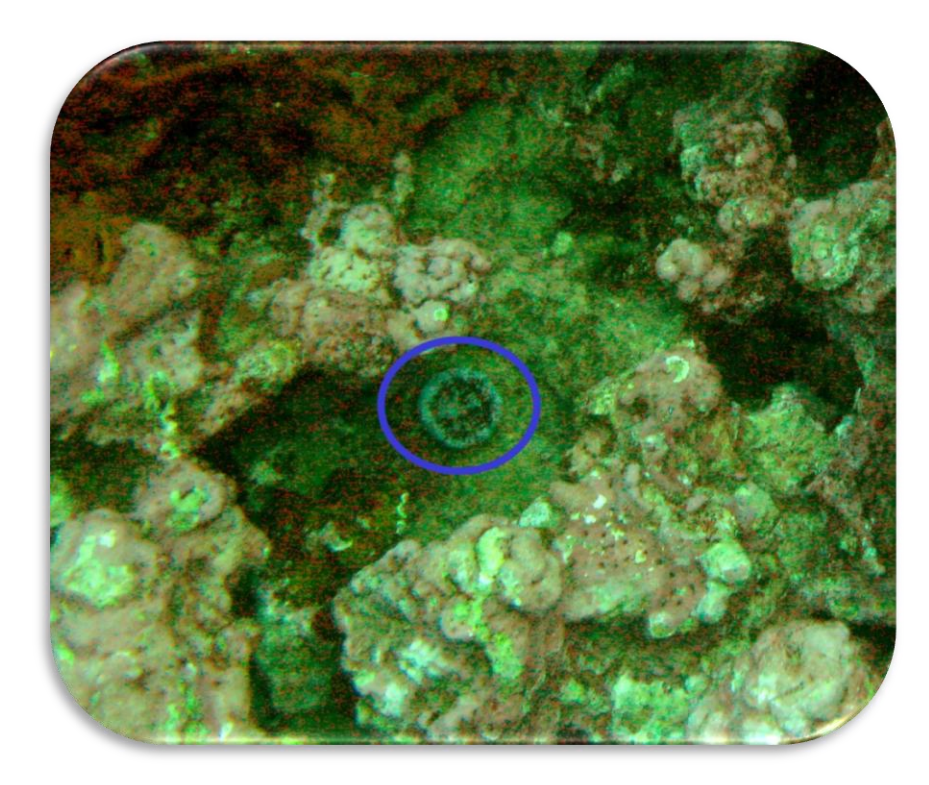

*Undaria agaricites (UAGA)*

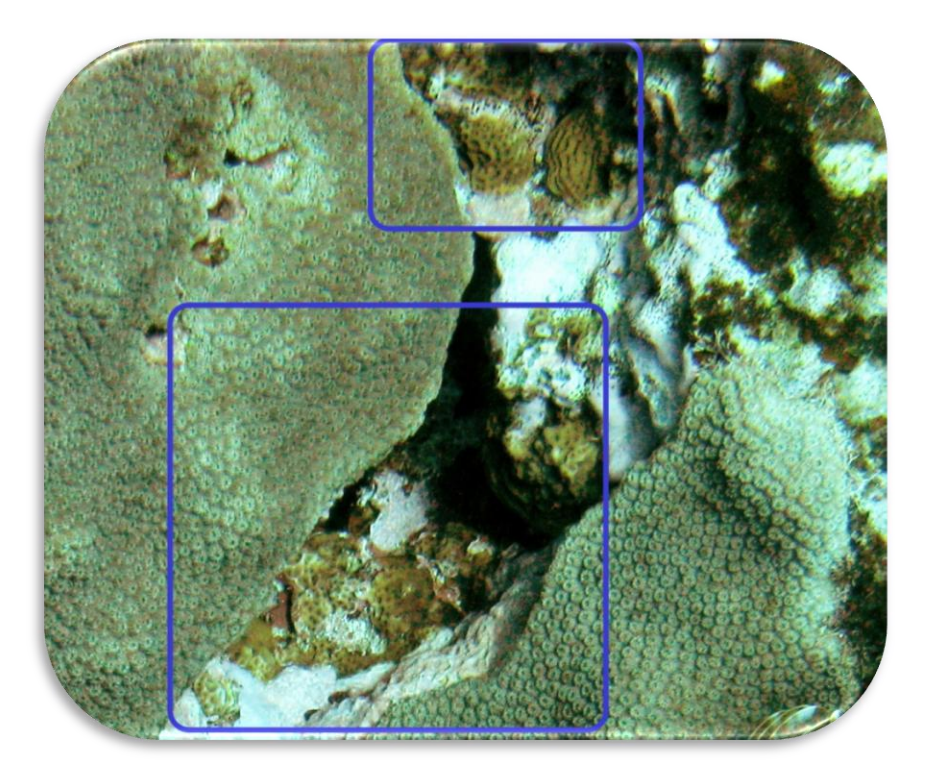

**Abundancia relativa: 2%**

**Cobertura relativa: 0.2%**

# *Agaricia fragilis (AFRA)*

**Abundancia relativa: 0.1%**

**Cobertura relativa: 0.006%**

> **Aparición en Fotobandas: 1**

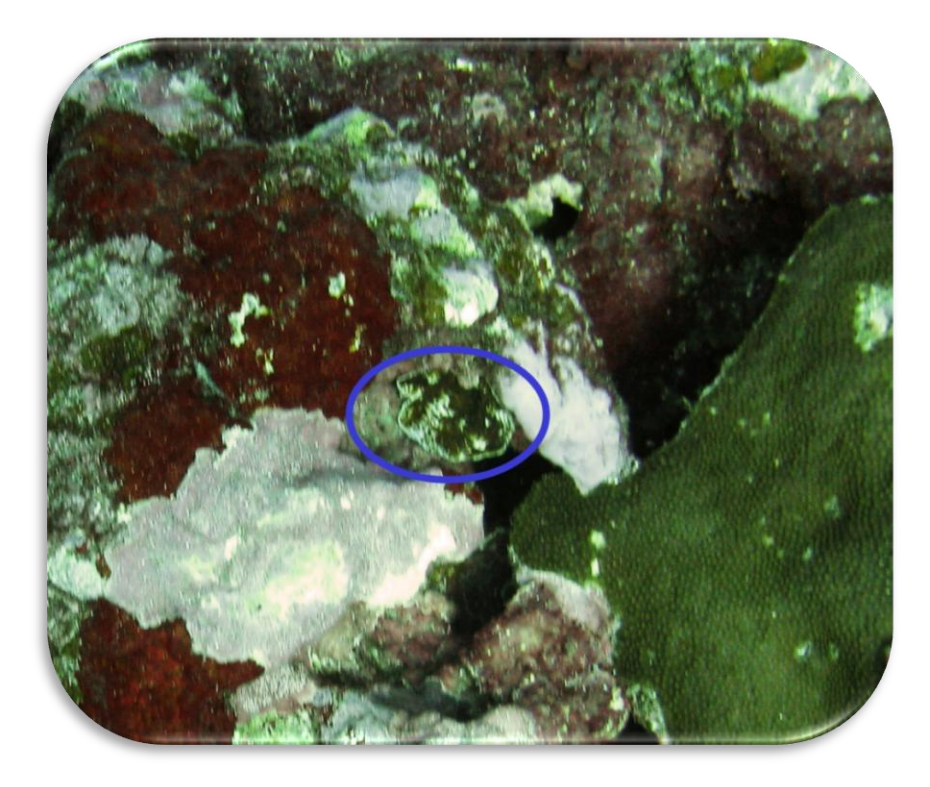

*Agaricia lamarcki (ALAM)*

**Abundancia relativa: 0.5%**

**Cobertura relativa: 0.7%**

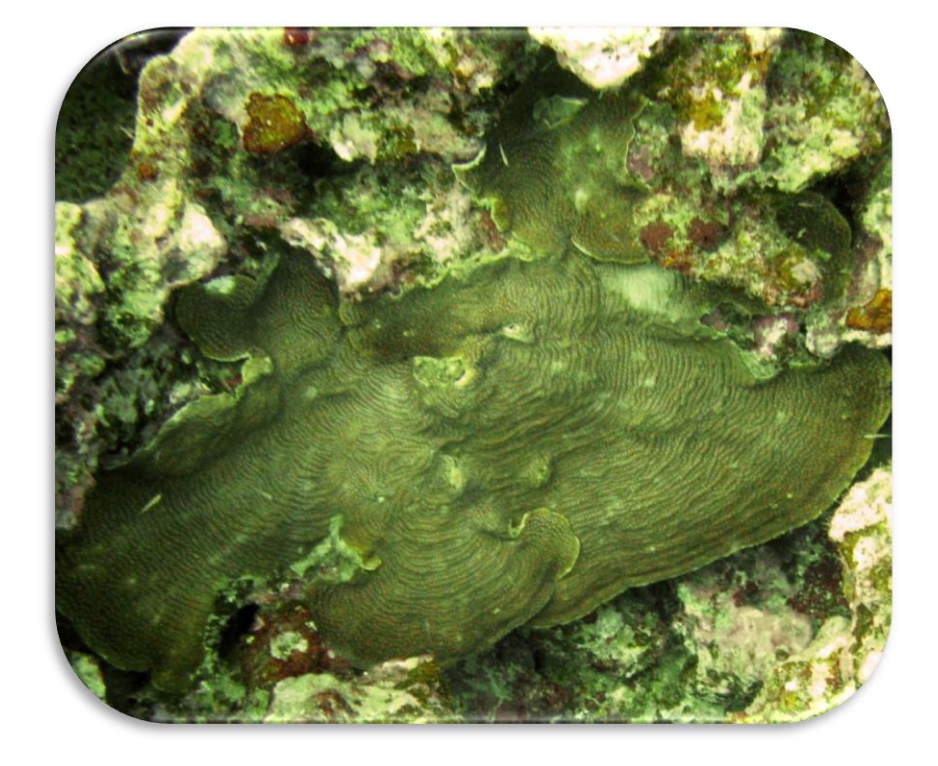

# *Helioseris cucullata (HCUC)*

**Abundancia relativa: 0.1%**

**Cobertura relativa: 0.002%**

> **Aparición en Fotobandas: 1**

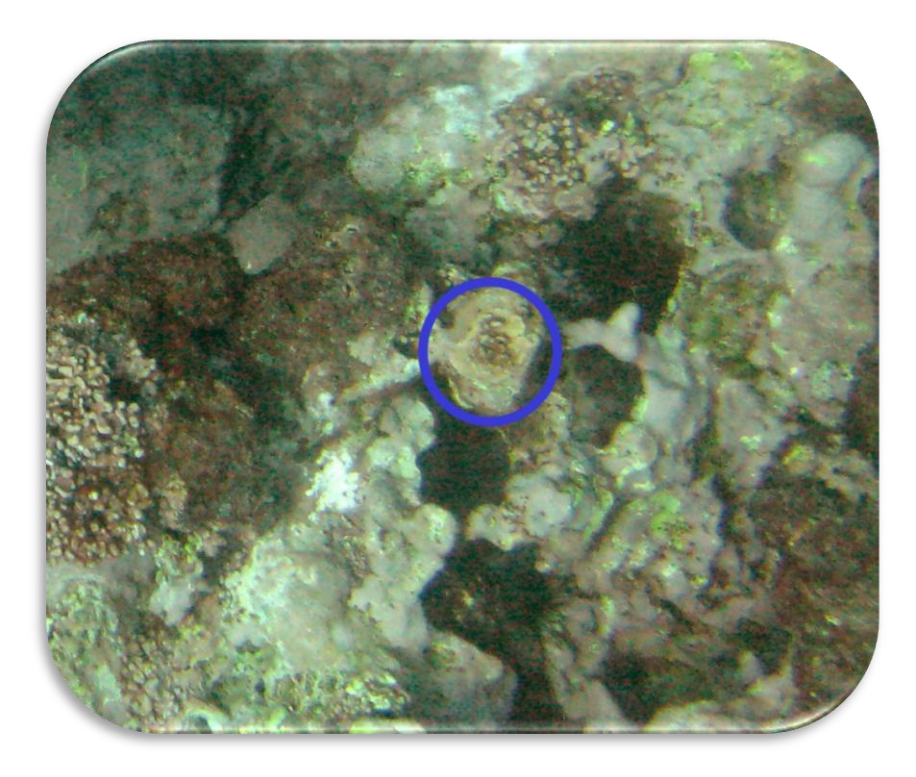

*Madracis decactis (MDEC)*

**Abundancia relativa: 0.2%**

**Cobertura relativa: 0.1%**

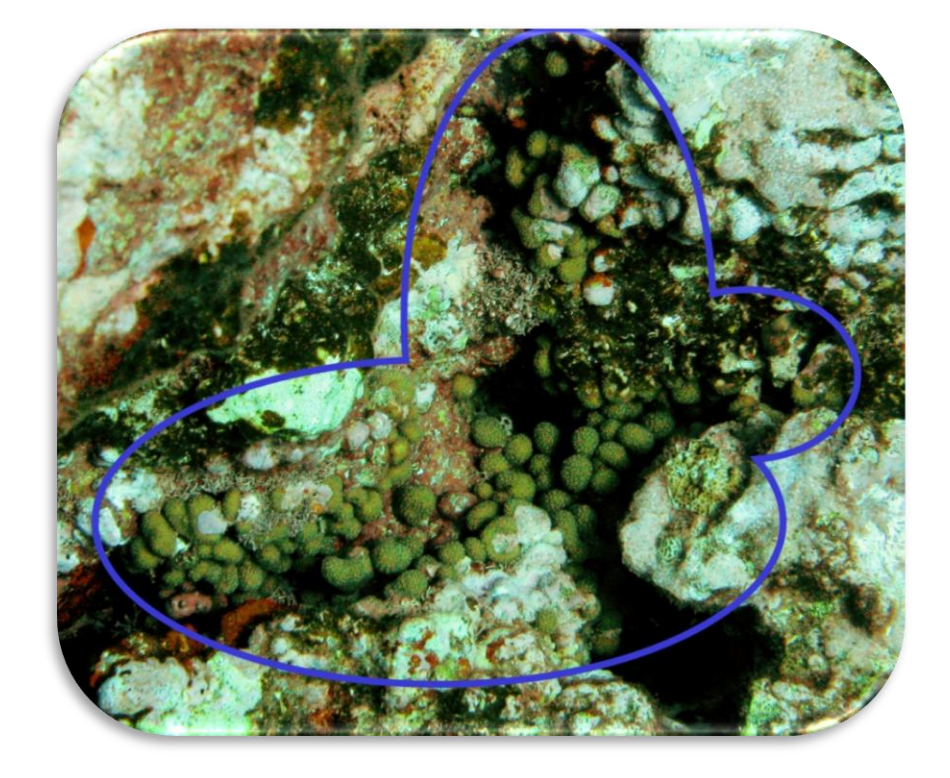

### *Acropora palmata (APAL)*

**Abundancia relativa: 0.5%**

**Cobertura relativa: 2.2%**

> **Aparición en Fotobandas: 2**

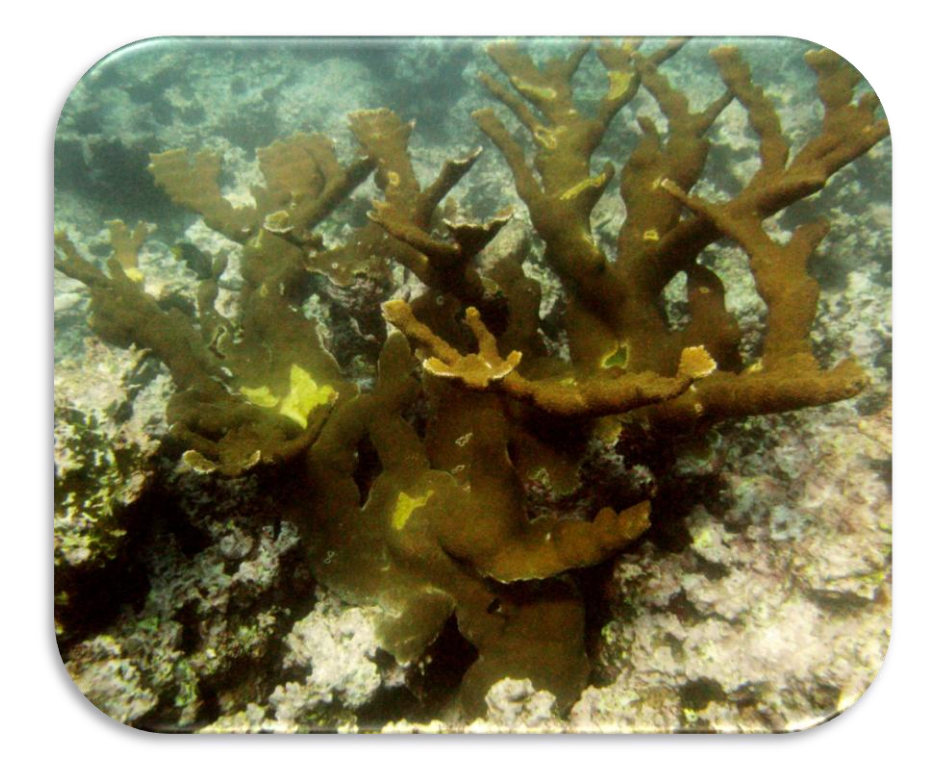

*Acropora cervicornis (ACER)*

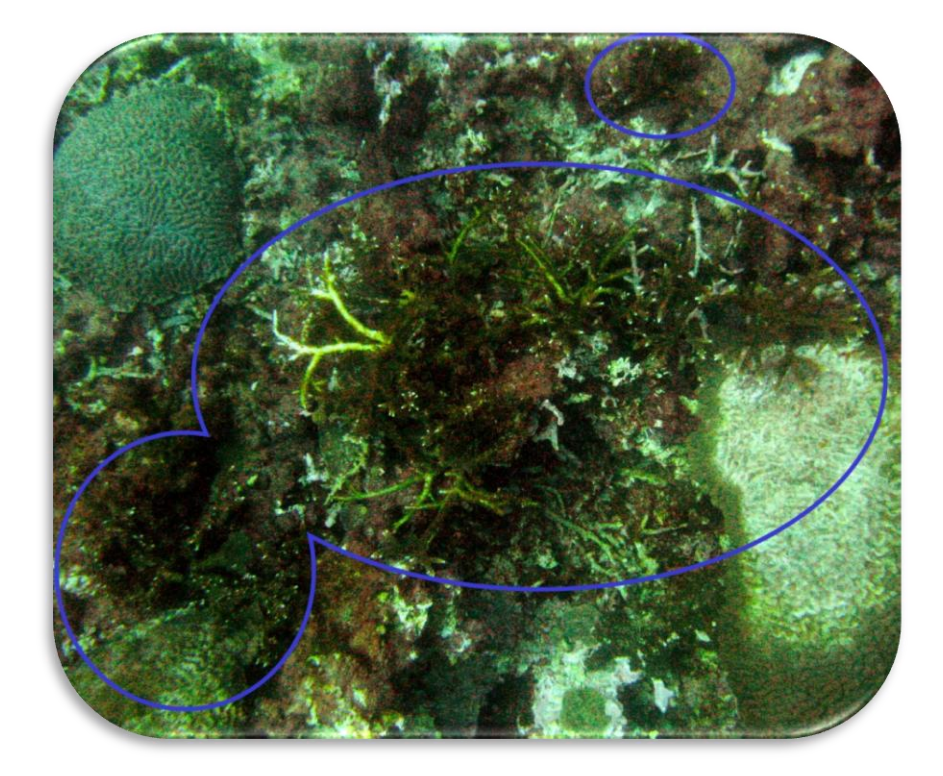

**Abundancia relativa: 0.5%**

**Cobertura relativa: 0.8%**

### *Millepora alcicornis (MALC)*

**Abundancia relativa: 2%**

**Cobertura relativa: 0.5%**

> **Aparición en Fotobandas: 11**

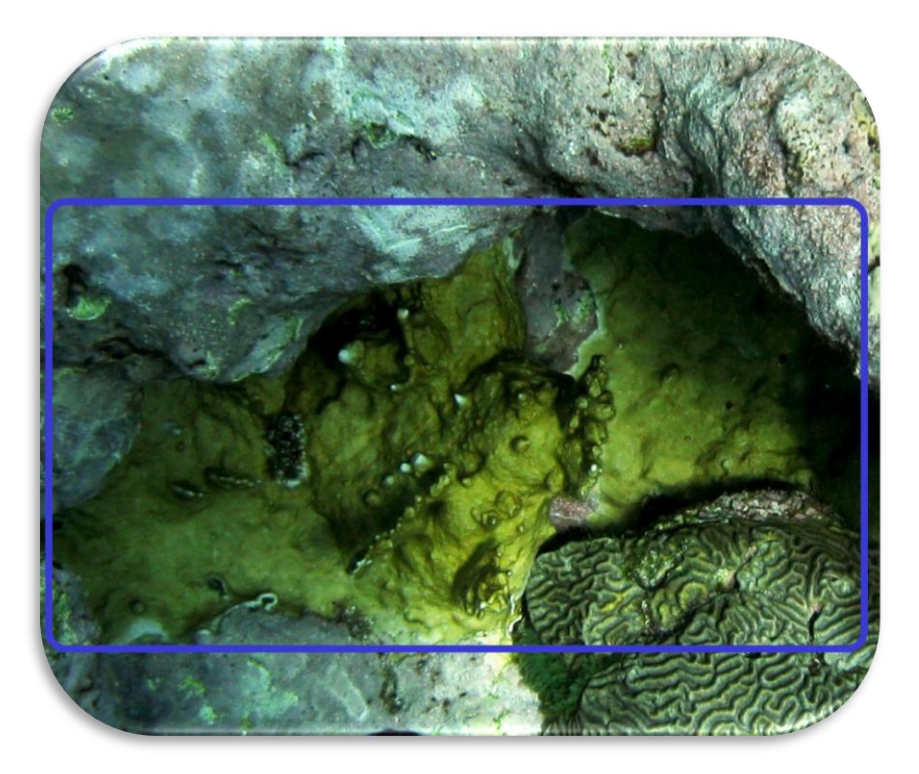

*Erythropodium caribaeorum (ECAR)*

**Abundancia relativa: 12%**

**Cobertura relativa: 3.2%**